<span id="page-0-0"></span>UNIVERSIDAD AUTÓNOMA DE NUEVO LEÓN FACULTAD DE INGENIERÍA MECÁNICA Y ELÉCTRICA

DIVISIÓN DE ESTUDIOS DE LICENCIATURA

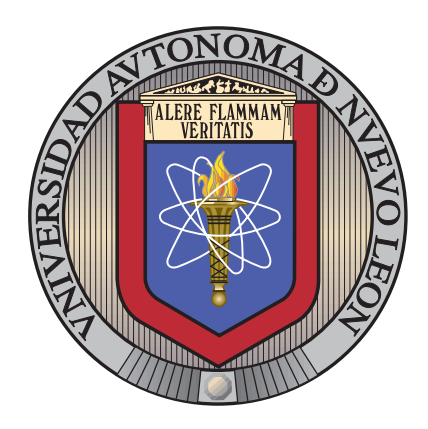

## Interfaz de realidad aumentada para asistente de compras para consumo verde **INTELIGENTE**

por

### Juan Carlos Espinosa Ceniceros

en opcion al grado de ´

INGENIERO EN TECNOLOGÍA DE SOFTWARE

SAN NICOLÁS DE LOS GARZA, NUEVO LEÓN NOVIEMBRE 2014

UNIVERSIDAD AUTÓNOMA DE NUEVO LEÓN

FACULTAD DE INGENIERÍA MECÁNICA Y ELÉCTRICA

DIVISIÓN DE ESTUDIOS DE LICENCIATURA

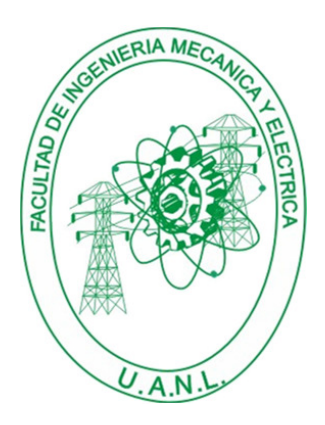

## Interfaz de realidad aumentada para asistente de compras para consumo verde **INTELIGENTE**

por

## Juan Carlos Espinosa Ceniceros

en opcion al grado de ´

INGENIERO EN TECNOLOGÍA DE SOFTWARE

SAN NICOLÁS DE LOS GARZA, NUEVO LEÓN NOVIEMBRE 2014

## Universidad Autónoma de Nuevo León Facultad de Ingeniería Mecánica y Eléctrica División de Estudios de Licenciatura

Los miembros del Comité de Tesis recomendamos que la Tesis «Interfaz de realidad aumentada para asistente de compras para consumo verde inteligente✮✮, realizada por el alumno Juan Carlos Espinosa Ceniceros, con número de matrícula 1535012, sea aceptada para su defensa como opción al grado de Ingeniero en Tecnología de Software.

El Comité de Tesis

Dra. Satu Elisa Schaeffer Asesor

Dra. Sara Elena Garza Villarreal Dr. César Guerra Torres Revisor Revisor

Vo. Bo.

M.C. Arnulfo Treviño Cubero División de Estudios de Licenciatura

San Nicolás de los Garza, Nuevo León, noviembre 2014

## Agradecimientos

A mi madre Yolanda Ceniceros de León por ser mi principal apoyo y ayudarme a lograr mis metas.

A la Dra. Satu Elisa Schaeffer por el tiempo y atención prestada, sus consejos, y paciencia en el transcurso de mi carrera profesional.

A la Dra. Sara Elena Garza y el Dr. César Guerra, integrantes de mi comité de revisores, cuyos comentarios y sugerencias fueron de gran ayuda para enriquecer el presente trabajo de tesis.

A las personas que apoyaron con su tiempo la realización de los experimentos realizados y por su valiosa retroalimentación.

Agradezco al proyecto PROMEP CAEF  $103.5/13/7269$  a través del cual se obtuvo el financiamiento necesario para la impresión de la tesis, la compra de libros y de lentes de realidad aumentada, así como la beca otorgada para la realización de la presente tesis.

## **RESUMEN**

<span id="page-4-0"></span>Juan Carlos Espinosa Ceniceros.

Candidato para el grado de Ingeniero en Tecnología de Software.

Universidad Autónoma de Nuevo León.

Facultad de Ingeniería Mecánica y Eléctrica.

Título del estudio:

## Interfaz de realidad aumentada para asistente de compras para consumo verde **INTELIGENTE**

Número de páginas: 108.

OBJETIVOS Y MÉTODO DE ESTUDIO: En el presente proyecto se abordan los problemas ecológicos y del medio ambiente utilizando la tecnología y el desarrollo de software. El objetivo es diseñar y desarrollar una interfaz de realidad aumentada que permita desplegar en el campo de visión del usuario información relevante acerca de las marcas y los productos que consume com´unmente as´ı como aquellos otros productos disponibles y que pueda adquirir en un futuro.

La información disponible es principalmente de tipo ecológica y busca concientizar a los usuarios para que adquieran aquellos productos menos contaminantes y m´as amigables con el medio ambiente. La meta es influir las decisiones de compra de los consumidores para que adquieran productos ecológicos y hacer crecer el nivel de conciencia sobre el cuidado del medio ambiente.

CONTRIBUCIONES Y CONCLUSIONES: En el presente trabajo de tesis se desarrolla un sistema que cumple con dichas características, haciendo uso de técnicas de visión computacional y reconocimiento de patrones. Se pueden destacar los siguientes componentes:

- Módulo para reconocimiento de logotipos y etiquetas.
- Interfaz de realidad aumentada para desplegar información visual y ecológica.

Se hace uso de unos lentes de realidad aumentada con una cámara integrada que permite capturar lo que el usuario está observando para digitalizarlo y procesarlo. El sistema reconoce las marcas de los productos que el usuario coloca en su campo de visión y le da una retroalimentación desplegando en los lentes de realidad aumentada la información ecológica de dichas marcas. Se llevaron acabo dos tipos de experimentos para probar el sistema y evaluarlo: se evalúa el sistema en cuanto a su rendimiento y robustez; y por otro lado se realizan pruebas con usuarios para evaluar los aspectos de diseño, usabilidad y comprobar la hipótesis planteada.

Se obtuvieron resultados satisfactorios en los experimentos realizados. Las pruebas de rendimiento demostraron que el sistema es lo suficientemente robusto ante los cambios en el contexto, como la iluminación del medio y el escalamiento y rotación de los logotipos de las marcas; pero el sistema es débil ante la presencia de diversos tipos de ruido como el desenfoque y la obstrucción parcial de los logotipos. Las pruebas con usuarios demostraron la tendencia de los usuarios a adquirir productos ecológicos. También se comprobó satisfactoriamente que es posible influenciar las decisiones de compra de los usuarios cuando utilizan el sistema desarrollado.

Firma del asesor:

Dra. Satu Elisa Schaeffer

# ´ Indice general

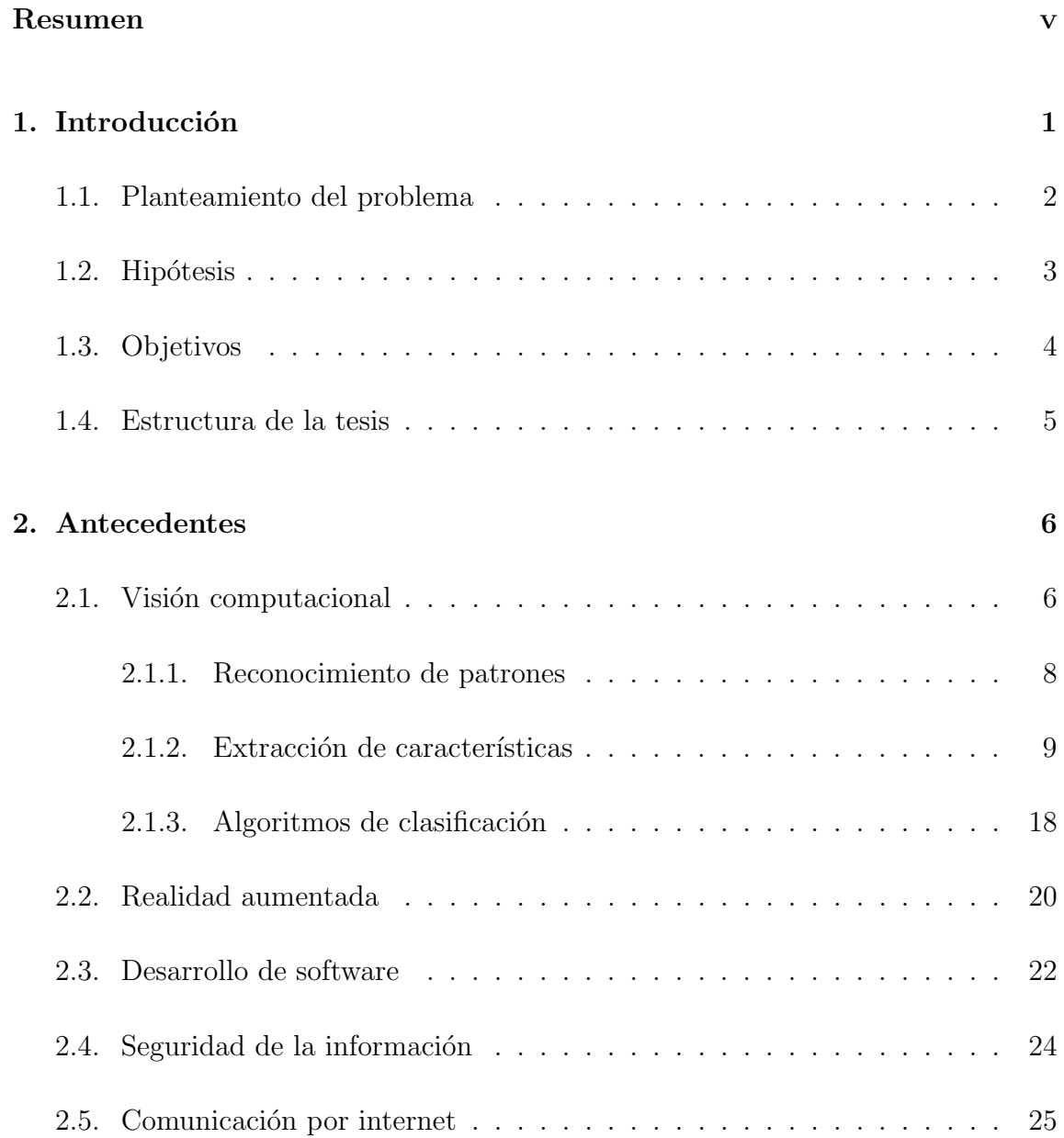

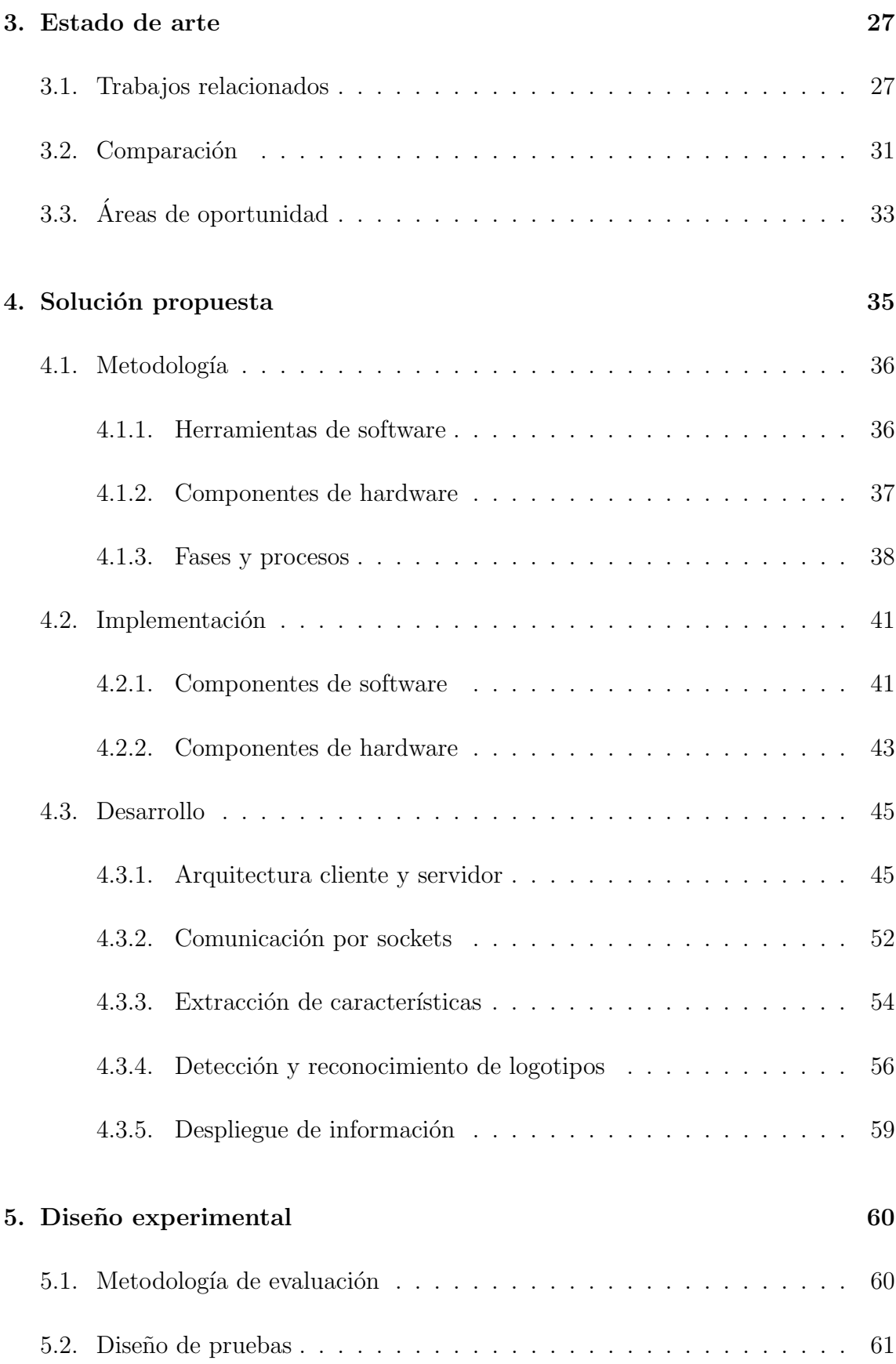

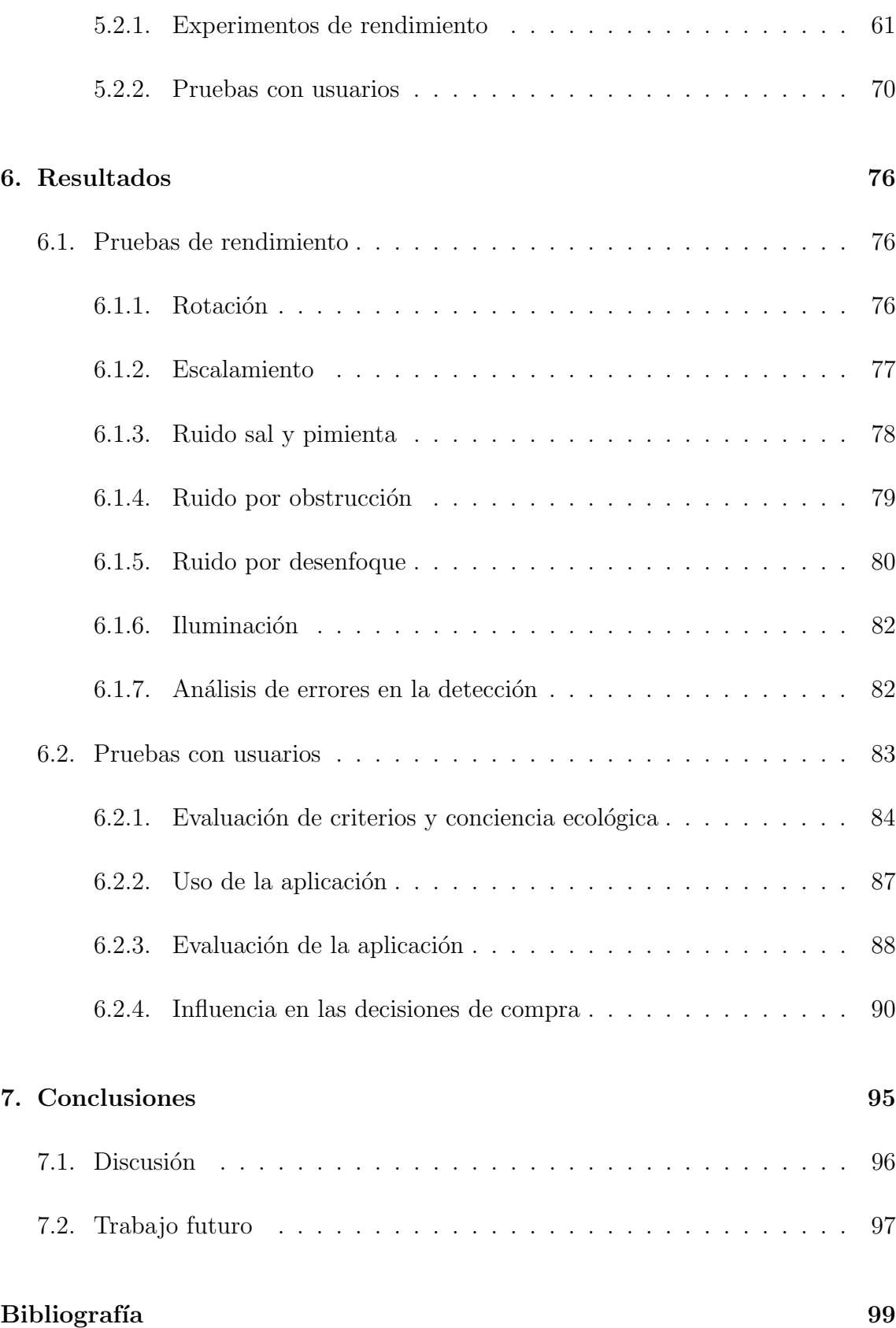

# ´ Indice de figuras

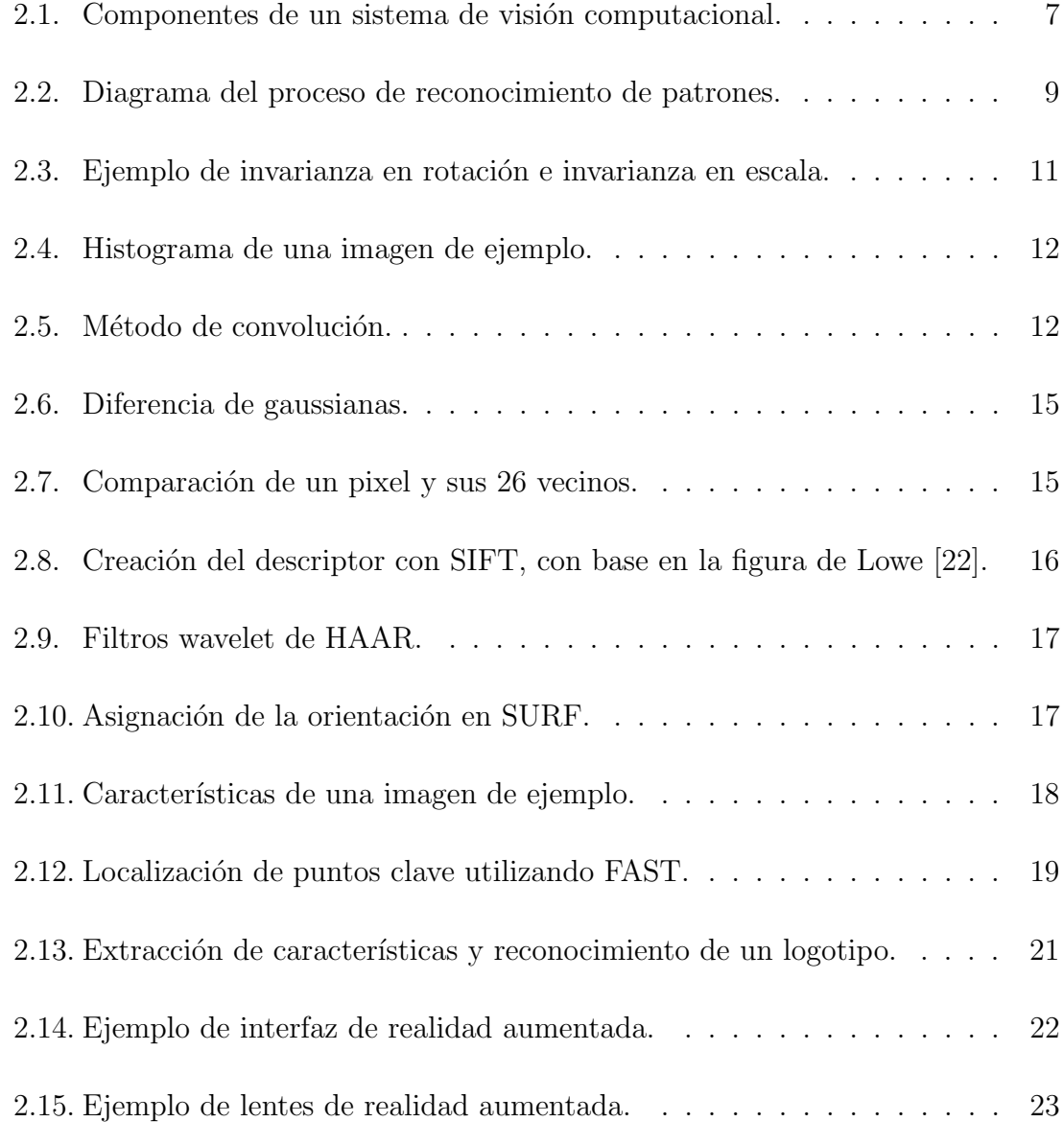

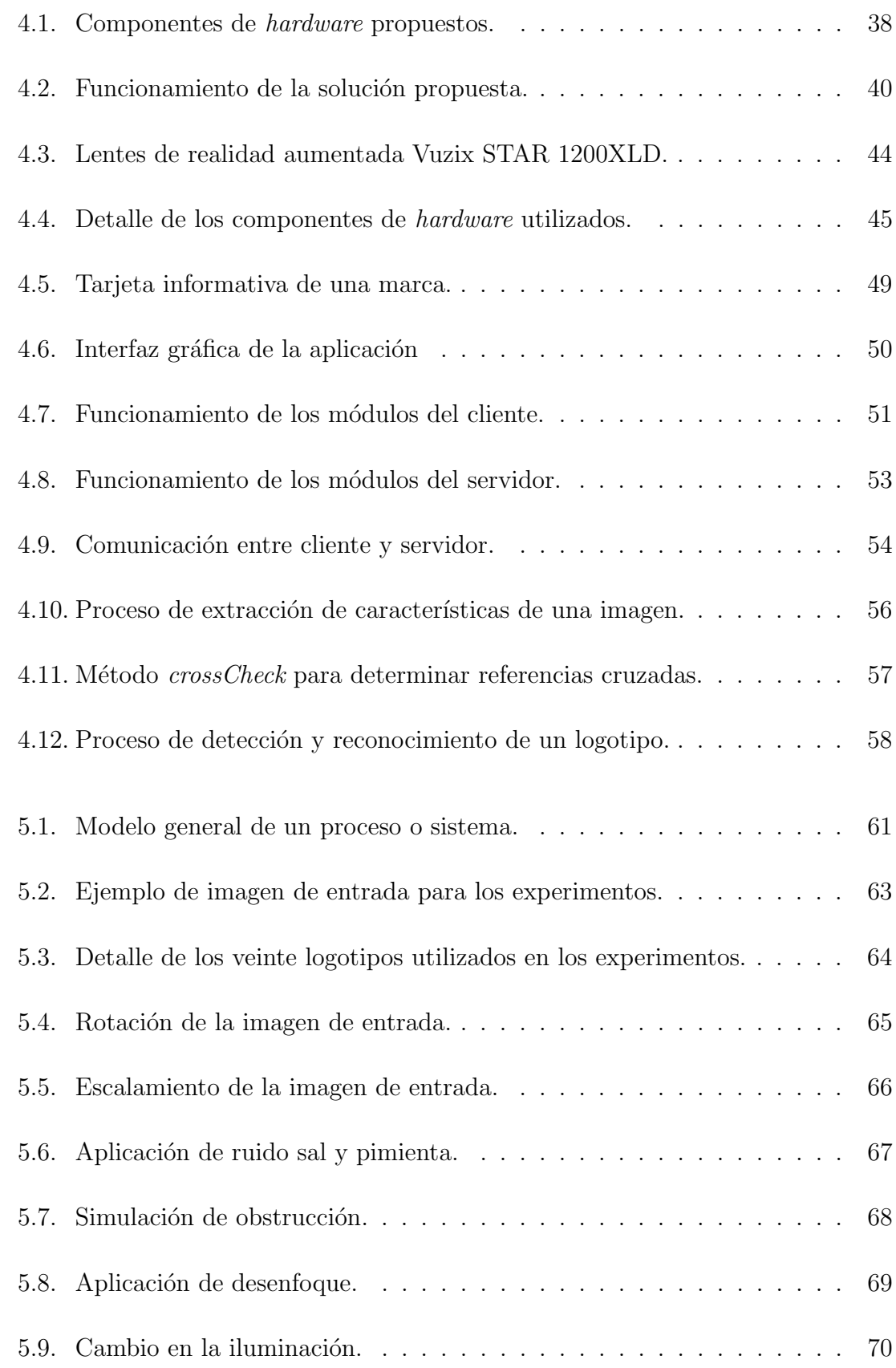

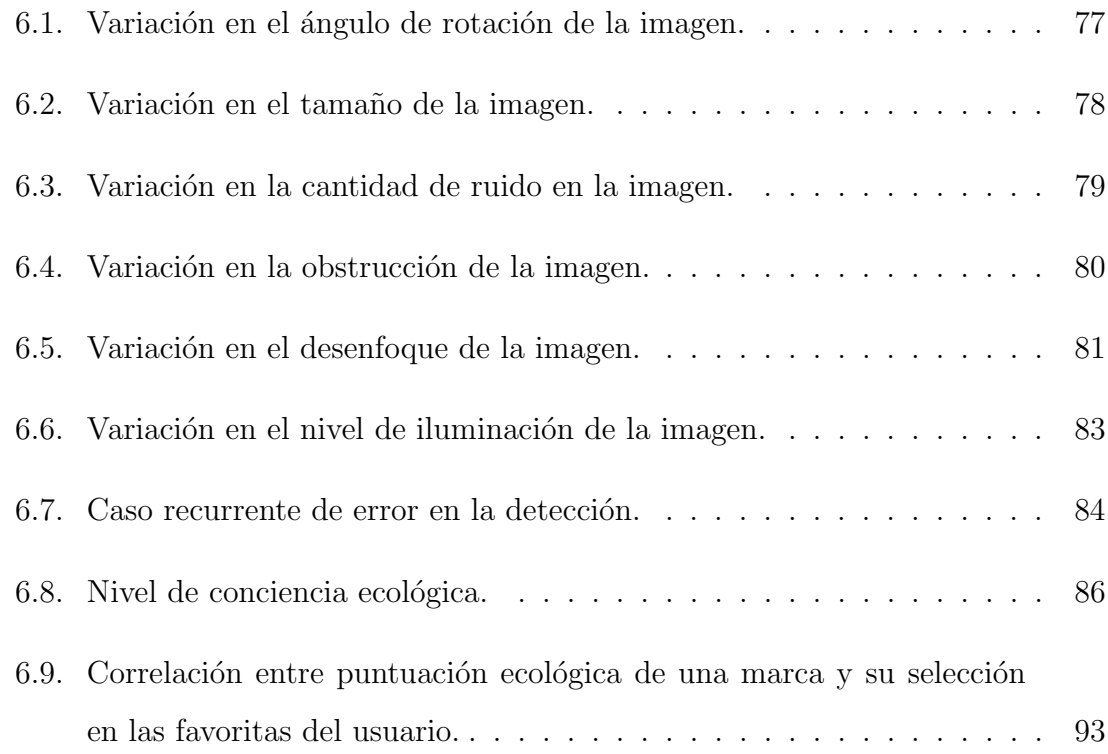

# ´ Indice de cuadros

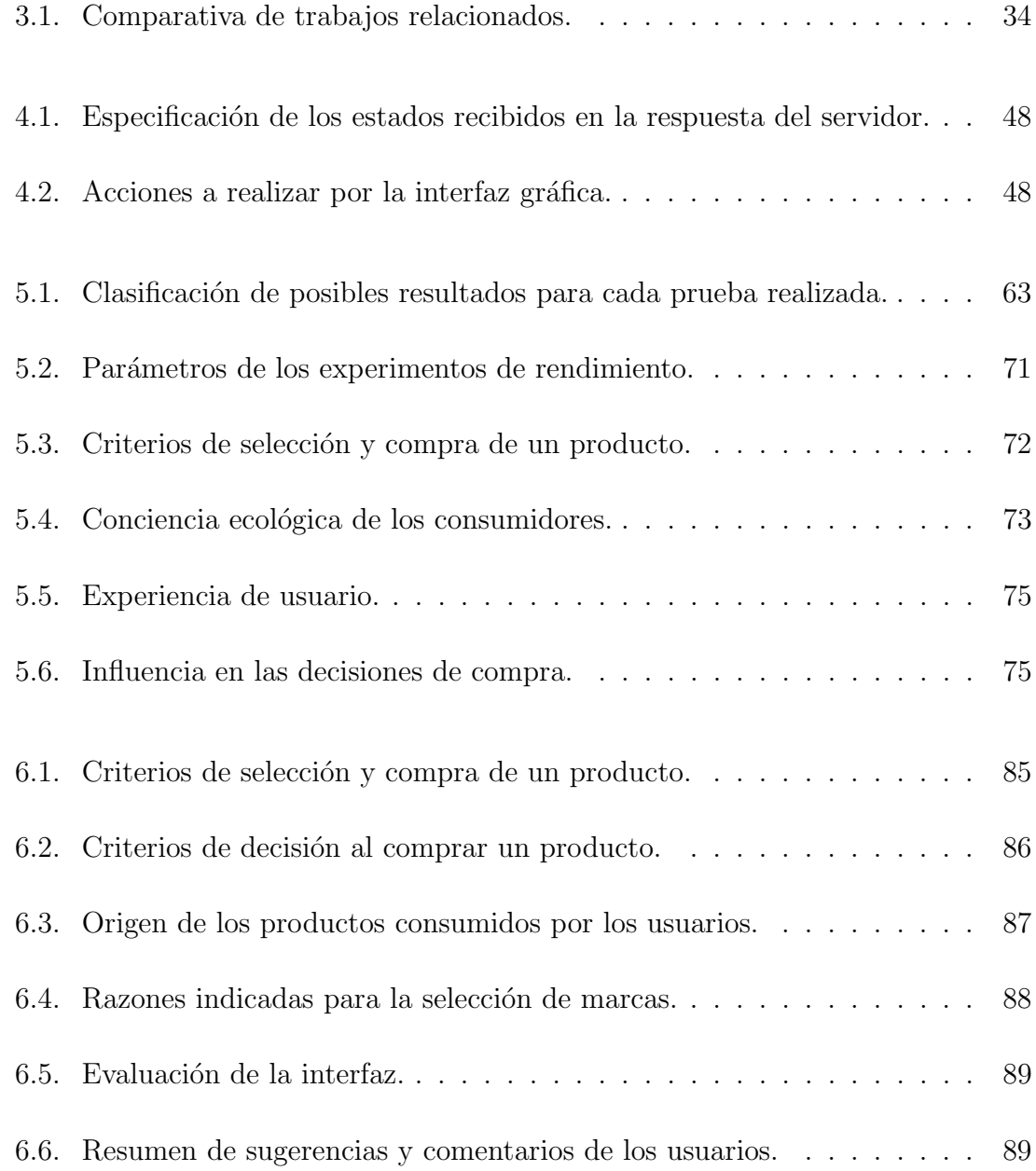

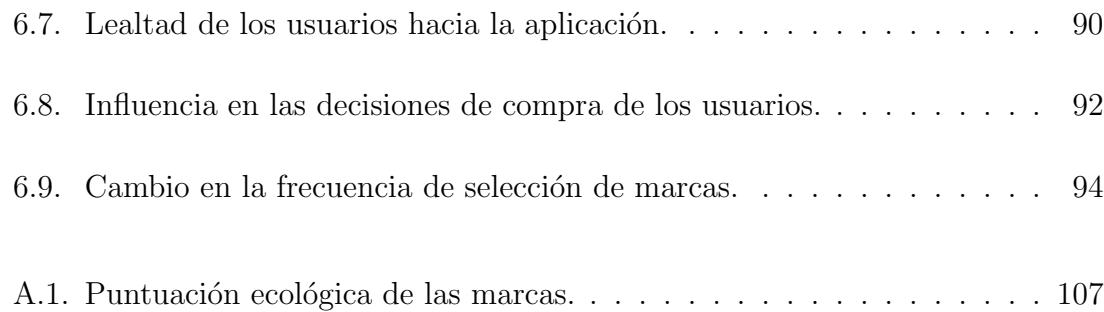

# <span id="page-15-0"></span>CAPÍTULO 1 INTRODUCCIÓN

La tecnología cada vez es más inmersiva, llegando a un punto donde la línea entre lo digital y lo verdadero se vuelve cada vez más tenue. Toda tecnología está destinada a facilitar ciertas tareas en la vida de los seres humanos. Cada dispositivo tecnológico tiene una tarea predeterminada y contribuye a satisfacer ciertas necesidades, aunque también puede utilizarse para buscar y encontrar soluciones a los problemas que aquejan a los seres humanos.

En los últimos años se ha visto un aumento en la tendencia de desarrollar dispositivos electrónicos integrados en accesorios que los usuarios pueden usar, como relojes o prendas de vestir; esto con el fin de buscar nuevas formas de interacción donde se busca modificar la forma en que los usuarios reciben, obtienen o envían información [\[4\]](#page-113-0). Asimismo, también se busca afectar la percepción de las personas a trav´es se sus sentidos, por ejemplo, en las salas de cine en cuatro dimensiones [\[28\]](#page-116-0) donde se utilizan diferentes m´etodos para que los espectadores sientan lo que están viendo en la pantalla, ya sea el viento, la lluvia o el movimiento. A este tipo de interfaces se les llama interfaces de realidad aumentada, porque tienen como finalidad aumentar la percepción que tienen las personas sobre el mundo que los rodea.

Las interfaces de realidad aumentada son una opción para acercar a las personas a abordar diferentes tipos de problemas desde otra perspectiva donde incluso pueden sentir que son parte de la solución. Mostrar en el campo de visión de los usuarios información sobre cómo manipular correctamente la basura y posteriormente la ubicación de plantas de reciclaje son formas para proporcionar a las personas la información necesaria para dar solución al problema del manejo de desechos, también se contribuye a evitar la desinformación de las personas al proporcionar en tiempo y forma los métodos necesarios para llevar a cabo cierta acción.

#### <span id="page-16-0"></span>1.1 Planteamiento del problema

La contaminación y el deterioro del medio ambiente son dos problemas que afectan la calidad de vida de las personas y continuamente se realizan iniciativas para mitigar los efectos de estos problemas. Tal es el caso de la reducción en las emisiones de gases de efecto invernadero o el manejo efectivo de desechos. En las grandes ciudades, la generación continua de productos de desecho es un problema, donde algunos de ellos pueden durar muchos años en desintegrarse.

Las iniciativas existentes, como las campañas de reciclaje, buscan hacer algo después de que los desechos son producidos tratando de reducir el daño causado, pero existen otras que buscan atacar la problem´atica desde antes, pues tratan puntos como la optimización de procesos de fabricación o la elaboración de productos con materias primas menos contaminantes. La combinación de tales iniciativas es una forma de reducir los índices de contaminación causados por los desechos así como el deterioro de los ecosistemas debido al uso de componentes dañinos, un consumo excesivo de materias primas o procesos de fabricación contaminantes.

Cada vez es mayor el nivel de concientización que se tiene sobre este problema [\[10\]](#page-114-0) y los consumidores tienen un mayor inter´es por adquirir productos fabricados de manera ecológica, sin embargo, esta información es escasa; también es posible que los consumidores tengan conocimiento de estos puntos y el problema es que no cuentan con dicha información en el día a día y al final resulta irrelevante el aspecto ecológico al realizar sus compras.

El proyecto busca abordar esta problemática a través de un sistema de información multiplataforma que es accesado mediante una interfaz de realidad aumentada, que permite a los usuarios obtener información ecológica sobre los productos que están considerando comprar. La información proviene de los datos públicos proporcionados por las empresas productoras y las opiniones expresadas por otros usuarios en redes sociales, as´ı como las decisiones de compra de otros usuarios, perfiles de preferencias, prioridades en el consumo y su nivel de confianza en sus decisiones. De esta forma se busca guiar a los consumidores inexpertos en sus decisiones de compra con la ayuda de aquellos con m´as experiencia. El proyecto se enfoca en una interfaz de realidad aumentada que aprovecha la información ecológica disponible para que sea desplegada en el campo de visión del consumidor.

### <span id="page-17-0"></span>1.2 HIPÓTESIS

El proyecto busca responder a una pregunta clave:

 $i$ . Es posible afectar la percepción que los usuarios tienen de los productos ecológicos utilizando nuevas tecnologías como la visión computacional y la realidad aumentada?

Las decisiones de compra de las personas están fuertemente influidas por la publicidad, sin embargo, también tienen gran influencia las opiniones de compra de amigos, familiares o conocidos, así como las ofertas disponibles en los establecimientos. Si bien como se mencion´o anteriormente, las empresas buscan promover cada vez m´as su imagen adquiriendo ciertas certificaciones, por ejemplo como empresas ecológicas o empresas socialmente responsables, al final esta información aún tiene poca influencia en las decisiones de compra de las personas. Aprovechando el aumento en la conciencia de las personas acerca del cuidado del medio ambiente y por la ecolog´ıa [\[14\]](#page-114-1), se busca encontrar una fuente nueva de influencia para los consumidores.

#### <span id="page-18-0"></span>1.3 Objetivos

El *objetivo general* es diseñar e implementar una interfaz de realidad aumentada que permita desplegar en el campo de visión del usuario información acerca de las marcas y los productos que consume comúnmente así como aquellos otros productos disponibles y que pueda adquirir en un futuro. La información que el usuario podrá visualizar en la interfaz será principalmente información ecológica de los productos. Se busca informar a los usuarios acerca de qué tan ecológico es un producto en los siguientes aspectos:

- $\blacksquare$  *i*El producto es exportado de otro estado o país?
- ¿Qué tan responsable es la marca en el cuidado del medio ambiente?
- ¿Qué tan ecológico es el proceso de fabricación del producto?
- ¿El empaque donde es presentado el producto es reciclable o biodegradable?
- ¿Qué tan contaminante es el producto después de ser desechado?

La meta es que los usuarios se decidan por adquirir aquellos productos que sean m´as amigables con el medio ambiente y que contaminen menos tanto en su proceso de fabricación como al final de su vida útil. Asimismo, concientizar a las personas sobre la importancia del cuidado del medio ambiente y que sus decisiones de compra se vean más inclinadas a cumplir estos puntos.

Los *objetivos específicos* del proyecto son:

- Desarrollar un módulo para reconocimiento de logotipos y etiquetas.
- Desarrollar una interfaz de realidad aumentada para desplegar información visual.
- Influir en las decisiones de compra de los usuarios mediante la interfaz desarrollada.

#### <span id="page-19-0"></span>1.4 Estructura de la tesis

El presente trabajo de tesis se estructura de forma secuencial para que sea posible entender todo el proceso desde la planeación hasta la implementación, complement´andolo con conceptos clave y una comparativa de proyectos relacionados.

En el capítulo [2](#page-20-0) se abordan los antecedentes de las diferentes áreas que abarca el proyecto. Se describen conceptos t´ecnicos para entender las bases del proyecto y todo lo que hay detrás; algunos campos presentados son visión computacional, realidad aumentada y desarrollo de sistemas computacionales.

En el capítulo [3](#page-41-0) se realiza una pequeña descripción de algunos trabajos relacionados con el proyecto. Los trabajos presentados tienen algunas características que se parecen a las del presente trabajo de tesis; se realiza una comparación de las características de cada uno y aquellas características únicas en el presente proyecto para resaltar las razones por la cuales es una idea innovadora.

Ya en el capítulo [4](#page-49-0) se describe de manera detallada la solución que se propone para comprobar la hipótesis y alcanzar los objetivos establecidos. En este capítulo se analiza la metodología que se seguirá, las herramientas que se utilizarán y algunos diagramas que ayudarán a entender mejor los procedimientos a seguir.

En el capítulo [5](#page-74-0) se presenta el diseño de los experimentos que se llevarán a cabo para probar la soluci´on propuesta, y en el cap´ıtulo [6](#page-90-0) se presentan los resultados de los mismos, se analizan y se interpretan. Finalmente, en el cap´ıtulo [7,](#page-109-0) se dan las conclusiones obtenidas a lo largo del presente trabajo de tesis, se presentan las aportaciones obtenidas y al final se discuten posibles l´ıneas para trabajo a futuro.

#### CAPÍTULO 2

## <span id="page-20-0"></span>**ANTECEDENTES**

El presente proyecto abarca temas de diversas áreas; a continuación se describen los conceptos relacionados para así evitar ambigüedades al momento de la lectura.

Primeramente se abordan los temas relacionados con las técnicas de visión *computacional*, que son aquellos que permiten comprender cómo está estructurado el proyecto y comprender mejor su funcionamiento. Para ello es adecuado comprender en primer lugar cómo un dispositivo electrónico es capaz de reconocer su contexto por medio de la captura de imágenes.

Se describen también algunos conceptos sobre la seguridad de la información para ayudar a entender mejor los procesos utilizados para garantizar que los datos utilizados y transmitidos por la aplicación se encuentran asegurados. Posteriormente se abordan los conceptos sobre el tipo de comunicación utilizado por el proyecto para enlazar sus distintos componentes utilizando internet.

### <span id="page-20-1"></span>2.1 VISIÓN COMPUTACIONAL

La visión computacional (también conocida como visión por computadora o *visión artificial*) [\[11\]](#page-114-2) es una disciplina donde se logra, mediante diferentes algoritmos, que las computadoras capturen el mundo que las rodea. La meta es obtener información a partir de imágenes bidimensionales y que las computadoras puedan

<span id="page-21-0"></span>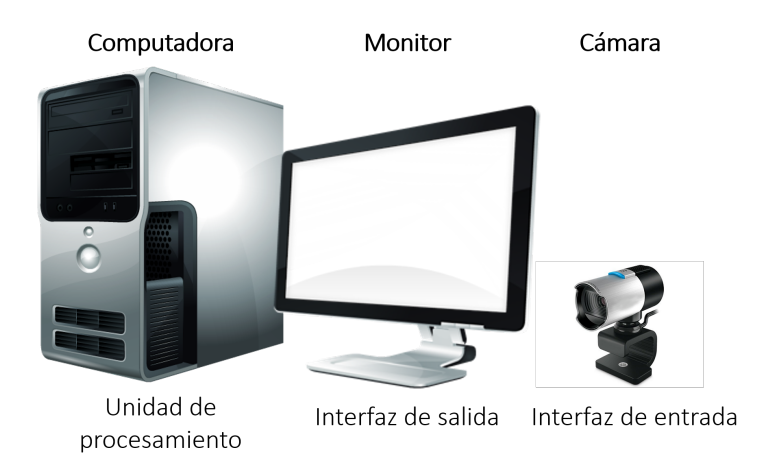

Figura  $2.1$  – Componentes de un sistema de visión computacional.

comprender su contexto. B´asicamente se trata de reproducir el sentido humano de la visión combinando *hardware* y *software*<sup>[1](#page-0-0)</sup> de diferentes maneras. Los componentes de un sistema de visión computacional [\[16\]](#page-115-1) son:

- $\blacksquare$  Una cámara que hace las veces de el ojo humano.
- Una computadora que simboliza el cerebro.
- Algoritmos y programas que reproducen la forma en la que se analiza la información recolectada.
- Una interfaz de salida, que puede ser una pantalla, para mostrar los resultados.

Los campos de la ciencia a los cuales se basa la visión computacional incluyen los siguientes:

- **Matemáticas:** Se utilizan diversos modelos de ecuaciones para el cálculo de los datos.
- Probabilidad y estadística: Apoya con modelos y fórmulas para la manipulación de los datos.

 $^{\rm 1}$  Las palabras  $\emph{hardware}$ y software provienen del idioma inglés y serán utilizadas a lo largo de la redacción a falta de una traducción propia al español. Hardware se refiere a los componentes físicos como una computadora, una pantalla o cámara; software se refiere a los programas y demás aplicaciones que se ejecutan en una computadora.

- Física: Se utilizan leyes, teoremas y modelos, específicamente de la rama de la ´optica.
- Inteligencia artificial: Contribuye con algoritmos y modelos para el aprendizaje de máquina.

La capacidad de visión  $[16]$  se mide en tres niveles:

- **Baja:** Procesamiento básico de una imagen en búsqueda de formas, contornos y esquinas.
- Media: Reconocimiento de objetos en imágenes, análisis de movimiento, reconstrucción de escenarios.
- Alta: Interpretación de la información conceptual buscando describir lo que hay en la imagen.

El proyecto abarca los primeros dos niveles ya que se busca información semántica, reconocer y clasificar objetos.

#### <span id="page-22-0"></span>2.1.1 Reconocimiento de patrones

El reconocimiento de patrones  $[15]$  es un campo de la visión computacional que establece los métodos para detectar y reconocer un patrón en objetos más complejos. Un ejemplo sencillo de reconocimiento de patrones es la búsqueda de una palabra o frase en un documento de texto. Sin embargo, es más complejo encontrar patrones en imágenes; el reconocimiento de patrones abarca tres pasos:

Adquisición del patrón: Se selecciona el patrón que se desea encontrar, por ejemplo un logotipo. Se deciden la maneras en que será presentado el patrón, por ejemplo: con rotación, a colores o escala de grises, o en diferentes tamaños. El patrón debe estar libre de ruido para un reconocimiento más preciso, siendo ruido cualquier otro elemento que no forme parte del patrón y que pueda bloquear su visibilidad, o cualquier tipo de distorsión en sus colores o formas.

<span id="page-23-1"></span>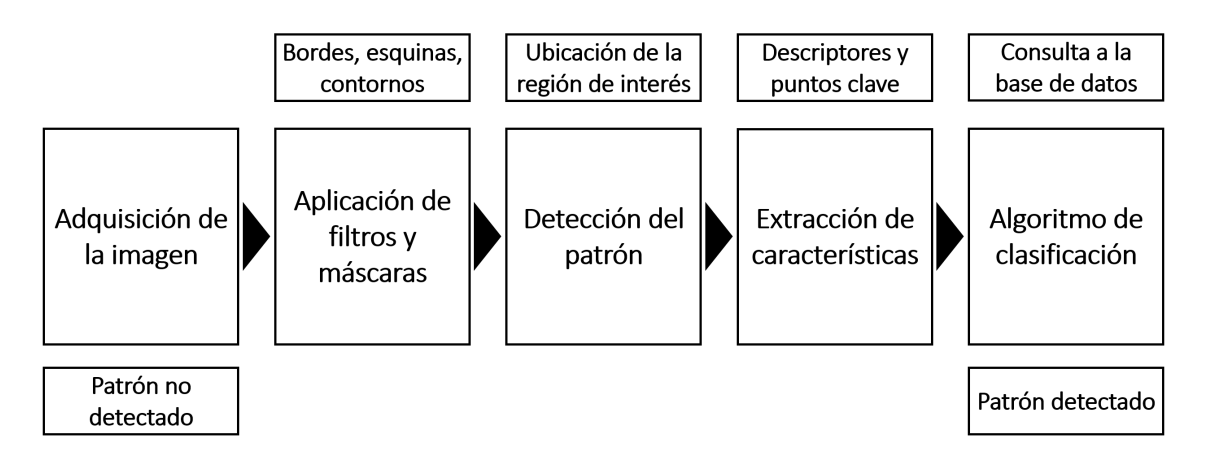

Figura 2.2 – Diagrama del proceso de reconocimiento de patrones.

- Extracción de características: Se aplican diferentes métodos y algoritmos para la extraer dichas características. Para ello se debe tener en cuenta la forma en que se clasificará el patrón. Las características pueden ser de variados tipos y se basan en lo que se ve en el patrón, por ejemplo: colores, esquinas, contornos.
- Clasificación: Consiste en asignar una etiqueta al patrón la cual indica de una forma clara lo que es. Para la clasificación existen diversos métodos basados en técnicas de agrupamiento, modelos estadísticos y matemáticos, sistemas de aprendizaje artificial y redes neuronales.

#### <span id="page-23-0"></span>2.1.2 EXTRACCIÓN DE CARACTERÍSTICAS

Para comprender de manera sencilla lo que es una característica en una imagen, se puede analizar el siguiente ejemplo: cuando se arma un rompecabezas es posible encontrar el lugar donde encajan cada una de las piezas observando el dibujo o patrón que hay en ellas. El dibujo impreso en la pieza puede ser un borde, una esquina, una línea o un patrón de texturas o colores. Estas características en el dibujo impreso en la pieza dan una pista sobre las dem´as piezas que pueden encajar alrededor de ella.

Las características de una imagen son esos patrones únicos y fácilmente identificables dentro de la misma. Para el ojo humano es sencillo ubicar estas características porque es un proceso visual que está programado en el cerebro, pero para una computadora no lo es por lo que es necesario utilizar diversos algoritmos que ayuden a ubicarlos, generalmente algoritmos de detección de bordes, esquinas, líneas y ángulos.

La extracción de características  $[13]$  es el paso más importante del reconocimiento de patrones. La calidad de los resultados depende de la calidad de las características extraídas. Hay dos conceptos clave en la extracción de características:

- **Puntos clave:** Los *puntos clave* (*keypoints* en inglés) son coordenadas en la imagen donde se ha encontrado una característica.
- Descriptores: A cada punto clave le corresponde un descriptor. Los descriptores son vectores numéricos o binarios que indican la manera en la que el punto clave debe ser comparado. Describen caracter´ısticas tales como: variaciones de color, ángulos y gradientes.

Dicho de otra forma, el punto clave es dónde se ubica la característica y el descriptor indica lo que hay en es punto que lo hace único como el color, un ángulo o un cambio en el contraste o la intensidad del color. Para que una caracter´ıstica sea considerada de buena calidad debe de cumplir ciertos atributos:

- Invarianza en rotación: Como ejemplo, dada una esquina en una imagen, dicha esquina seguirá siendo una esquina aunque la imagen sea girada en diferentes ´angulos; el mismo principio aplica para puntos, l´ıneas o bordes. Un ejemplo se muestra en la figura [2.3a](#page-25-1) donde cada recuadro verde representa el área de pixeles a analizar.
- Invarianza en escala: Cuando la imagen es ampliada a cierta escala, una esquina puede comenzar a parecerse m´as a una curva suave, pero debe seguir siendo considerada una esquina tomando en cuenta el valor de la escala. Un ejemplo se muestra en la figura [2.3b,](#page-25-2) donde  $\sigma$  representa el área de pixeles a analizar y  $k$  representa la variación en el tamaño del área de pixeles a analizar.

<span id="page-25-1"></span><span id="page-25-0"></span>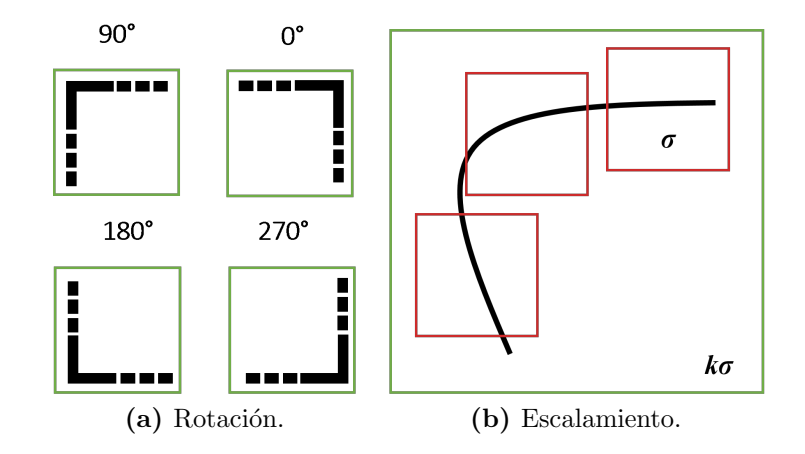

<span id="page-25-2"></span>**Figura 2.3** – Ejemplo de invarianza en rotación e invarianza en escala.

- Invarianza en translación: Por ejemplo, en un video, si en un cuadro del video fue ubicada una esquina, en el siguiente cuadro del video debe ser identificada nuevamente la misma esquina, pero en una diferente posición.
- Invarianza en ruido: Una característica debe mantenerse invariable y ser identificada, con cierto grado de tolerancia, cuando la imagen de entrada presente algún tipo de ruido o distorsión.
- Invarianza en iluminación: Una misma característica debe ser identificada, con cierto grado de tolerancia, cuando la imagen de entrada presente variaciones de iluminación.

Los *descriptores globales* no están relacionados a un punto clave sino a muchos, casi siempre engloban todos los pixeles de una imagen. Un ejemplo de un descriptor global puede ser un histograma<sup>[2](#page-0-0)</sup> extraído de toda la imagen; en la figura [2.4](#page-26-0) se muestra un ejemplo de un histograma de una imagen. En este caso la comparación se realiza utilizando el histograma con un valor de tolerancia para identificar cuándo dos imágenes o patrones son equivalentes. Dependiendo del algoritmo utilizado será la información contenida en el descriptor.

 $2$  Un histograma es un gráfico a partir del cual se obtiene una idea sobre el contraste, el brillo y la distribución de la intensidad de los colores de una imagen. En el eje horizontal se representan los valores de píxeles (que van de cero a 255) y la cantidad de píxeles de la imagen en el eje vertical.

<span id="page-26-0"></span>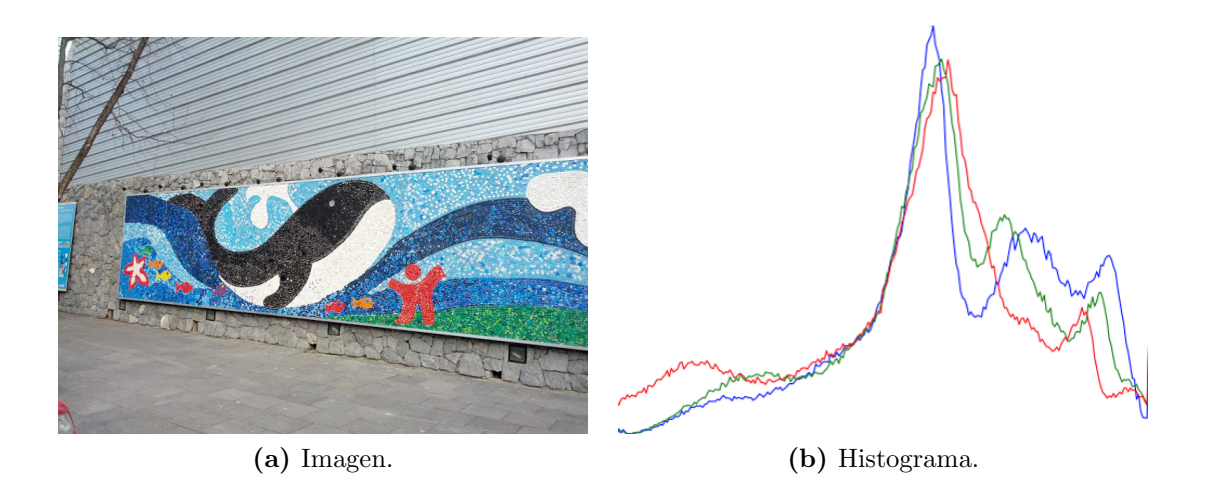

Figura 2.4 – Histograma de una imagen de ejemplo.

<span id="page-26-1"></span>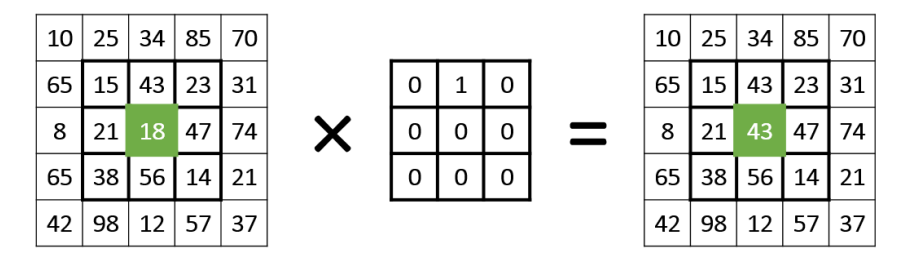

 $(15 \times 0) + (43 \times 1) + (23 \times 0) + (21 \times 0) + (18 \times 0) + (47 \times 0) + (38 \times 0) + (56 \times 0) + (14 \times 0)$ 

Figura  $2.5$  – Método de convolución.

#### Algoritmos de la extracción de características

Los *algoritmos de extracción de características* [\[13\]](#page-114-4) procesan la imagen aplican-do filtros, cálculos matriciales, técnicas de convolución<sup>[3](#page-0-0)</sup> y algoritmos de detección de esquinas y contornos para ubicar las características, posteriormente se usan técnicas de filtrado mediante umbrales para seleccionar las mejores características. Algunos de los algoritmos existentes son:

#### Scale-Invariant Feature Transform

SIFT [\[22\]](#page-115-0) (por sus siglas en inglés) es un algoritmo que proporciona puntos

 $^3$   $Convolución$ es el tratamiento de una matriz inicial, en este caso, una imagen, con una matriz más pequeña. Sucesivamente se examina cada pixel de la imagen, y para cada uno de ellos se multiplica su valor inicial por el valor de los pixeles que lo rodean, el resultado de cada producto se suma y el valor resultante es el nuevo valor para ese pixel. Ver la figura [2.5](#page-26-1)

clave estables en una imagen; utiliza el método *diferencia de gaussianas* (DoG por sus siglas en inglés *Difference of Gaussians*) para hacer frente a la invarianza en escala, sin embargo, esto hace que la carga computacional sea muy grande lo que hace que no sea viable para aplicaciones en tiempo real. SIFT establece cuatro pasos para la obtención de puntos clave y descriptores:

Detección de extremos en escala y espacio: Los puntos clave son ubicados en espacio dadas sus coordenadas en  $(x, y)$  y utilizando filtros gaussianos en distintos valores  $\sigma$ ; donde x y y se refieren aun punto en los pixeles de la imagen y  $\sigma$  es una variable que establece la escala en la cual se realiza la detección. Se obtienen máximos y mínimos locales utilizando el método  $DoG$  en dos filtros gaussianos adyacentes  $\sigma$  y  $k\sigma$ , siendo k la diferencia en escalas (figura [2.6\)](#page-29-0) mediante la ecuación

$$
DoG = G(x, y, \sigma) - G(x, y, k\sigma).
$$
\n(2.1)

La detección del punto clave se realiza comparando un pixel con sus ocho vecinos en la escala actual, con nueve vecinos en una escala superior y con nueve vecinos en una escala inferior; si el valor dado por la  $DoG$  es máximo o mínimo en comparación a su valor de la  $DoG$  de sus 26 vecinos entonces se tiene un punto clave potencial (figura [2.7\)](#page-29-1). Así se obtiene un punto clave con un vector  $(x, y, \sigma)$  lo que proporciona características invariantes en escala.

- Localización de los puntos clave: Dado un umbral, se eliminan los puntos clave cuyo valor de la  $DoG$  esté por debajo de dicho umbral; se eliminan los puntos clave localizados en o cerca de los bordes ya que tienen mucha inestabilidad al ruido, Además, su función  $DoG$  tiene una gran respuesta en dirección perpendicular del borde pero muy pobre en dirección del borde.
- Asignación de orientación: Para que el punto clave adquiera invarianza en rotación se establece la dirección dominante del mismo mediante el cálculo de la magnitud  $m(x, y)$  y gradiente  $\theta(x, y)$  del punto clave y sus vecinos mediante

las ecuaciones

$$
\delta x = \sigma (x + 1, y) - \sigma (x - 1, y), \qquad (2.2)
$$

$$
\delta y = \sigma(x, y + 1) - \sigma(x, y - 1), \qquad (2.3)
$$

$$
m(x,y) = \sqrt{(\delta x)^2 + (\delta y)^2}
$$
\n(2.4)

y

$$
\theta(x, y) = \arctan \frac{\delta y}{\delta x},\tag{2.5}
$$

siendo  $\sigma$  la escala de la gaussiana donde se encontró el punto clave. Con las magnitudes y gradientes de los puntos clave y sus puntos vecinos se crea un histograma con 36 canastas de 10° cada una dando los 360° posibles. Se pondera la magnitud y la distancia del punto clave, y la canasta con el valor más alto se considera la dirección dominante, aunque pueden existir dos o más direcciones dominantes ya que cualquier canasta con un valor 80 % mayor a la magnitud principal es considerada dominante. Esto no es malo pues los puntos clave con más de una dirección dominante tienen mayor estabilidad.

Descripción del punto clave: El descriptor del punto clave contiene las orientaciones en su región, que es de 16  $\times$  16 pixeles alrededor del mismo. Cada región es dividida en subregiones de  $4 \times 4$  y cada una de estas subregiones contiene la suma ponderada de las magnitudes de cada pixel en función de la dirección de cada uno.

Así se obtienen 8 canastas de 45° cada una, y se obtiene un vector de características de 128 elementos. El descriptor final de cada punto clave contiene una orientación dominante, la escala del filtro gaussiano y el vector de su región vecina (figura [2.8\)](#page-30-0).

#### Speeded-up Robust Features

SURF [\[3\]](#page-113-1) (por sus siglas en inglés) mejora la velocidad con respecto a SIFT reduciendo la complejidad de los cálculos y la dimensión de los vectores resultantes conservando la calidad de los puntos detectados. Establece tres etapas para la

<span id="page-29-0"></span>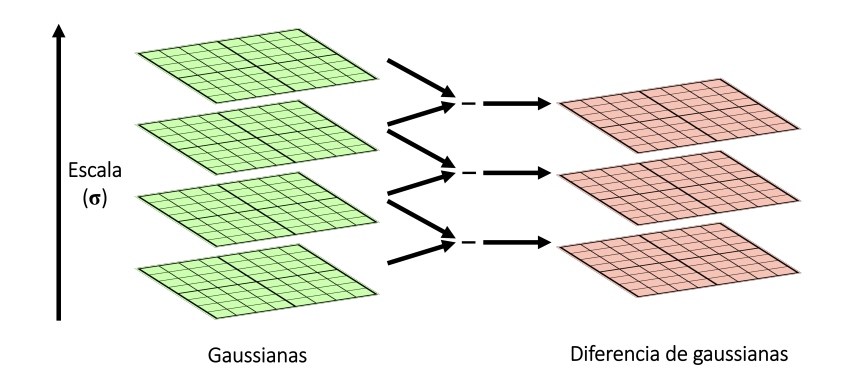

<span id="page-29-1"></span>Figura 2.6 – Diferencia de gaussianas, con base en la figura de Lowe [\[22\]](#page-115-0).

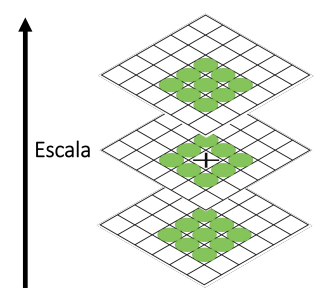

Figura  $2.7$  – Comparación de un pixel y sus 26 vecinos, con base en la figura de Lowe [\[22\]](#page-115-0).

obtención de los puntos clave y descriptores:

Detección de puntos de interés: Es una etapa análoga a la primera etapa en SIFT; utiliza una matriz Hessiana  $H(x, \sigma)$  para la localización y escala del puntos clave  $p(x, y)$ , donde x y y se refieren aun punto en los pixeles de la imagen. La matriz Hessiana está definida por:

$$
H(x,\sigma) = \begin{pmatrix} L_{xx}(p,\sigma) & L_{xy}(p,\sigma) \\ L_{xy}(p,\sigma) & L_{yy}(p,\sigma) \end{pmatrix}.
$$
 (2.6)

Asignación de orientación: Se asigna una dirección dominante a cada punto clave detectado en la etapa anterior, calculando su respuesta (figura [2.9\)](#page-31-0) a un wavelet de HAAR en  $x \, y \, y$  en una región de interés circular centrada en el punto clave con un radio de 6s, donde s es la escala en la cual se localizó dicho punto clave. Una vez realizado el c´alculo, las respuestas son ponderadas por

<span id="page-30-0"></span>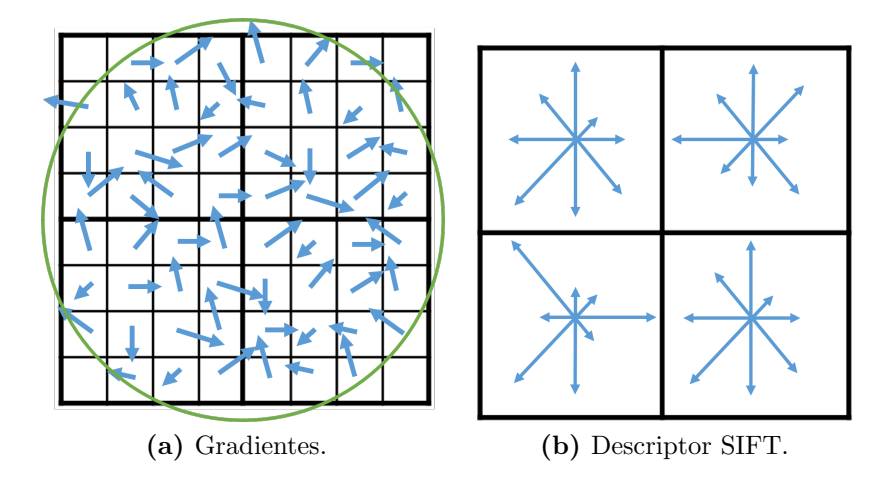

Figura 2.8 – Creación del descriptor con SIFT, con base en la figura de Lowe  $[22]$ .

una gaussiana para dar mayor importancia a las respuestas m´as cercanas al punto clave; el área circular se divide en seis secciones con un ángulo de $\frac{\pi}{3}$ y la dirección dominante será la que sumando todas las direcciones dentro de cada sección tenga el vector de mayor longitud (figura [2.10\)](#page-31-1)

Creación del descriptor: Para ello se crea una región cuadrada de 20s centrada en el punto clave y orientada en la dirección dominante, se divide en subregiones de 4 × 4 y se calcula la respuesta de HAAR de los pixeles. Se suman las respuestas dadas por  $d_x$  y  $d_y$ , y los valores absolutos  $|d_x|$  y  $|d_y|$  de cada subregi´on para obtener la informaci´on de los cambios de intensidad, representado por el vector

$$
v = \left(\sum d_x, \sum d_y, \left|\sum d_x\right|, \left|\sum d_y\right|\right),\tag{2.7}
$$

por lo que se obtiene un descriptor de 64 elementos dado por las cuatro dimensiones del vector y las subregiones de  $4 \times 4$ .

La figura [2.11](#page-32-1) muestra un ejemplo de las características en una imagen; la extracción se realizó utilizando el algoritmo SURF dando como resultado 224 características. Cada punto clave estaría ubicado en el centro de cada una de las circunferencias en color rojo, mientras que el descriptor es un vector que incluye información del radio de la circunferencias, los colores o gradientes dentro del mismo, la inclina-

<span id="page-31-0"></span>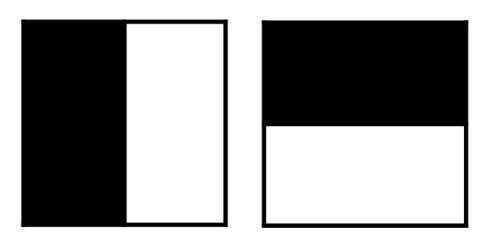

Figura 2.9 – Filtros wavelet de HAAR para el cálculo de las respuestas en  $x y y$ , con base en la figura de Bay et al. [\[3\]](#page-113-1).

<span id="page-31-1"></span>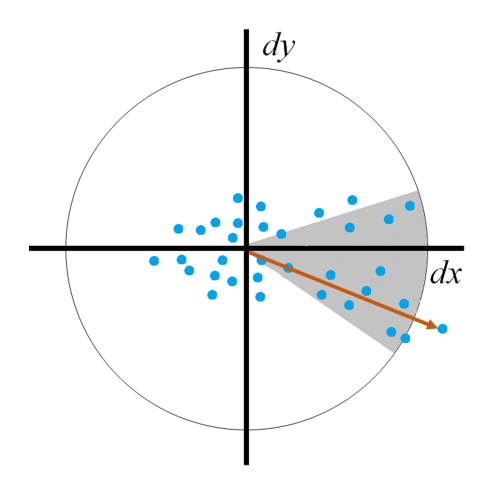

Figura  $2.10$  – Asignación de la orientación de los puntos clave, con base en la figura de Bay et al. [\[3\]](#page-113-1).

ción de la línea interna que indica el ángulo calculado para ese punto y alguna otra información relevante que permita compararlo.

#### Oriented FAST and rotated BRIEF

ORB [\[35\]](#page-117-0) (por sus siglas en ingl´es) es una alternativa gratuita y abierta a los algoritmos SIFT y SURF, ya que estos se encuentran patentados requiriendo licencias para su uso. Es una combinación del detector de puntos clave FAST (por sus siglas en inglés Features from Accelerated Segment Test) [\[34\]](#page-117-1) y el descriptor BRIEF (por sus siglas en inglés *Binary Robust Independent Elementary Features*) [\[7\]](#page-113-2) para mejorar el rendimiento.

Primeramente se utiliza el algoritmo FAST para la localización de los puntos clave y después se aplica el detector de esquinas Harris para filtrar los mejores. Al igual que los algoritmos anteriores, ORB utiliza un modelo piramidal para detectar

<span id="page-32-1"></span>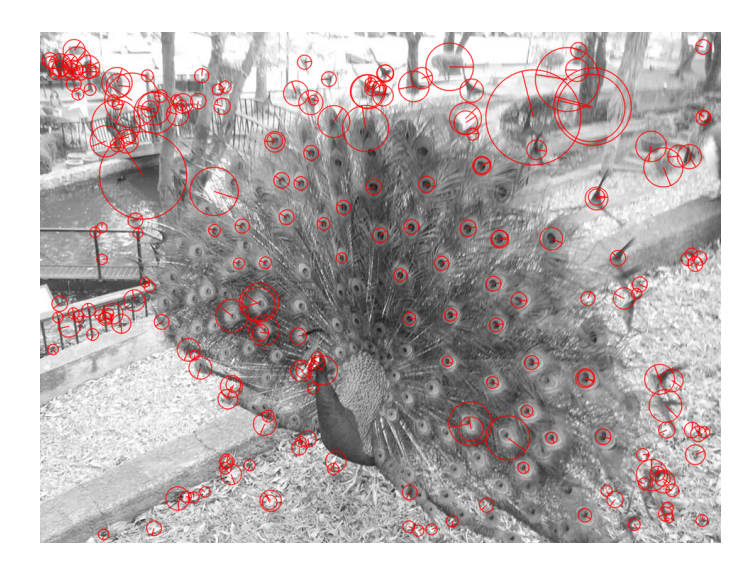

Figura  $2.11$  – Características de una imagen de ejemplo.

características en múltiples escalas.

Hace uso del algoritmo BRIEF para describir los puntos clave, que transforma los descriptores de punto flotante a cadenas binarias, lo que permite compararlos utilizando la *distancia de Hamming* que proporciona una mayor velocidad de cálculo ya que se aplica una operación  $XOR<sup>4</sup>$  $XOR<sup>4</sup>$  $XOR<sup>4</sup>$  que son muy rápidas en los procesadores modernos. La distancia de Hamming se define como el número de elementos que se necesitan cambiar para convertir una cadena de caracteres en otra, Por ejemplo, la distancia de Hamming entre las cadenas binarias 1011101 y 1001001 es dos; la distancia de Hamming entre las cadenas de caracteres "bienes" y "vienes" es uno.

#### <span id="page-32-0"></span>2.1.3 ALGORITMOS DE CLASIFICACIÓN

Los *algoritmos de clasificación* [\[13\]](#page-114-4) hacen uso de las características extraídas y las utilizan para reconocer y clasificar los patrones en otros conjuntos de objetos. Se utilizan medidas estadísticas para detectar aquellas características que pueden resultar equivalentes o iguales a las del patrón dado como la *distancia euclidiana*. La distancia euclidiana es la distancia ordinaria (que se mediría con una regla) entre dos

<sup>&</sup>lt;sup>4</sup> XOR (también conocido como *disyunción exclusiva* u "o" exclusivo) es un tipo de disyunción lógica entre dos operandos cuyo resultado es verdadero cuando sólo uno de ellos es verdadero pero no ambos.

<span id="page-33-0"></span>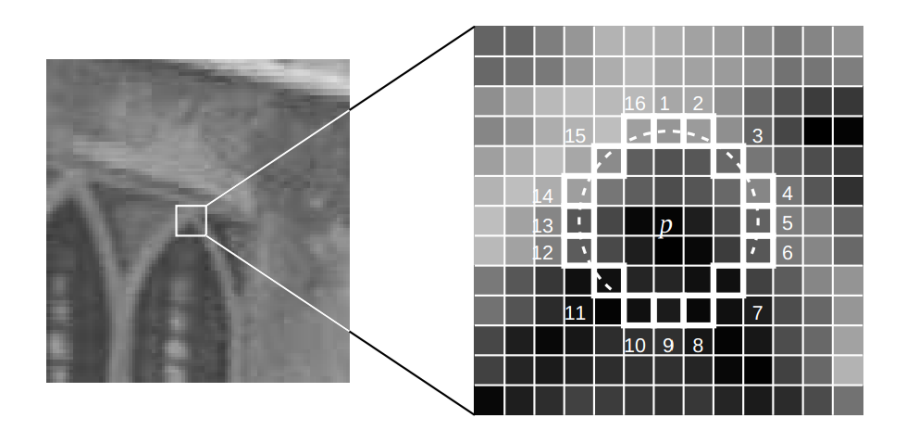

Figura  $2.12$  – Localización de puntos clave utilizando FAST, basada en la figura de Rosten y Drummond [\[34\]](#page-117-1)

puntos de un espacio euclídeo, la cual se deduce a partir del teorema de Pitágoras. En un plano bidimensional, la distancia euclidiana está definida por la ecuación:

$$
d_E(P_1, P_2) = \sqrt{(x_2 - x_1)^2 + (y_2 - y_1)^2},
$$
\n(2.8)

donde

$$
P_i = (x_i, y_i). \tag{2.9}
$$

Con ellos es posible detectar dentro de una imagen un logotipo, forma u objeto dado como patrón. Algunos de los algoritmos existentes son:

Fuerza bruta: El algoritmo de fuerza bruta trabaja con dos conjuntos de descriptores: los de la imagen capturada y los de la imagen de entrenamiento. Este algoritmo funciona comparando cada uno de los descriptores de la imagen capturada con los descriptores de la imagen de entrenamiento tratando de encontrar el m´as cercano, es decir, los descriptores cuyos datos se parezcan más entre sí.

Las imágenes de entrenamiento son una serie de imágenes que representan las formas correctas e incorrectas de un objeto, por ejemplo, imágenes de entrenamiento positivas son imágenes de un logotipo en diferentes posiciones, tamaños y presentaciones consideradas correctas, mientras que las imágenes de entrenamiento negativas son cualquier otro tipo de imágenes que no sean

un logotipo.

**Fast Library for Approximate Nearest Neighbor:** FLANN (por sus siglas en inglés) contiene una colección de algoritmos optimizados para encontrar los vecinos m´as cercanos en conjuntos grandes de datos. Funciona mejor y más rápido que un algoritmo de fuerza bruta sólo cuando los conjuntos de descriptores son grandes.

La figura [2.13](#page-35-0) muestra un ejemplo del reconocimiento de un patrón en una imagen a partir de un logotipo, para lograr el objetivo se utilizó el algoritmo ORB para la extracción de características y un algoritmo de fuerza bruta para comparar las características del logotipo con la imagen de entrada y así identificar el logotipo en la imagen.

La extracción dio como resultado 54 características, marcadas en la figura [2.13a.](#page-35-1) Aquellas características marcadas en color verde son las que se compararon exitosamente con las características de la imagen de entrada mientras que aquellas marcadas en color rojo son aquellas que son relevantes pero no fueron encontradas en la imagen de entrada.

Las características no encontradas no son consideradas menos útiles. Las razones por las que no fueron halladas en la imagen de entrada pueden ser las variaciones en la iluminación, la posición, rotación o inclinación de la imagen o la presencia de ruido.

## <span id="page-34-0"></span>2.2 Realidad aumentada

La realidad aumentada  $[1]$  es la combinación del entorno natural con un entorno virtual. Se trata de sobreponer información generada por computadora en el campo sensorial de las personas para aumentar su capacidad de percepción y su nivel de interacción con el mundo real. La información generada por computadora puede ser:

<span id="page-35-1"></span><span id="page-35-0"></span>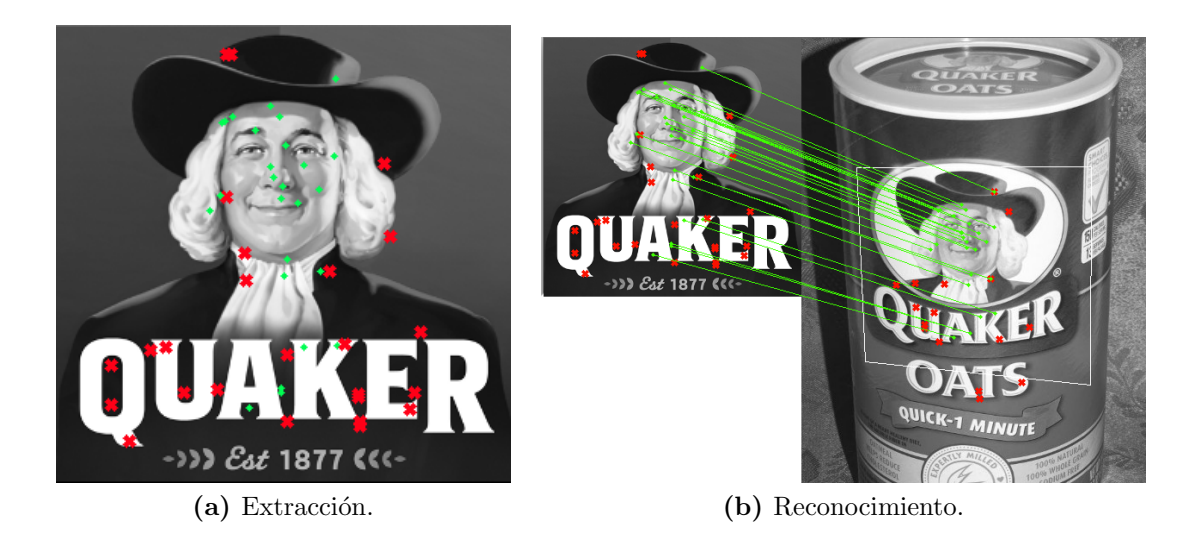

Figura  $2.13$  – Extracción de características y reconocimiento de un logotipo.

- Gráficos estáticos o animados.
- Sonido.
- $\blacksquare$  Respuestas táctiles.
- Aromas.

En la figura [2.14](#page-36-1) se muestra un ejemplo de una interfaz de realidad aumentada donde son sobrepuestos algunos mensajes en el campo de visión del usuario que contienen información acerca de lugares de interés cercanos a su ubicación actual. La imagen es una captura de la aplicación Nokia City Lens.

Los lentes de realidad aumentada [\[1\]](#page-113-3) son utilizados como un dispositivo de entrada y salida. Como dispositivo de entrada, cuentan con una cámara que permite capturar lo que el usuario está observando. Como dispositivo de salida, cuentan con dos pantallas — una para cada ojo — que proporcionan una visión natural y estereoscópica, y en cada pantalla se pueden dibujar los objetos con los cuales se pretende aumentar la percepción visual del usuario.
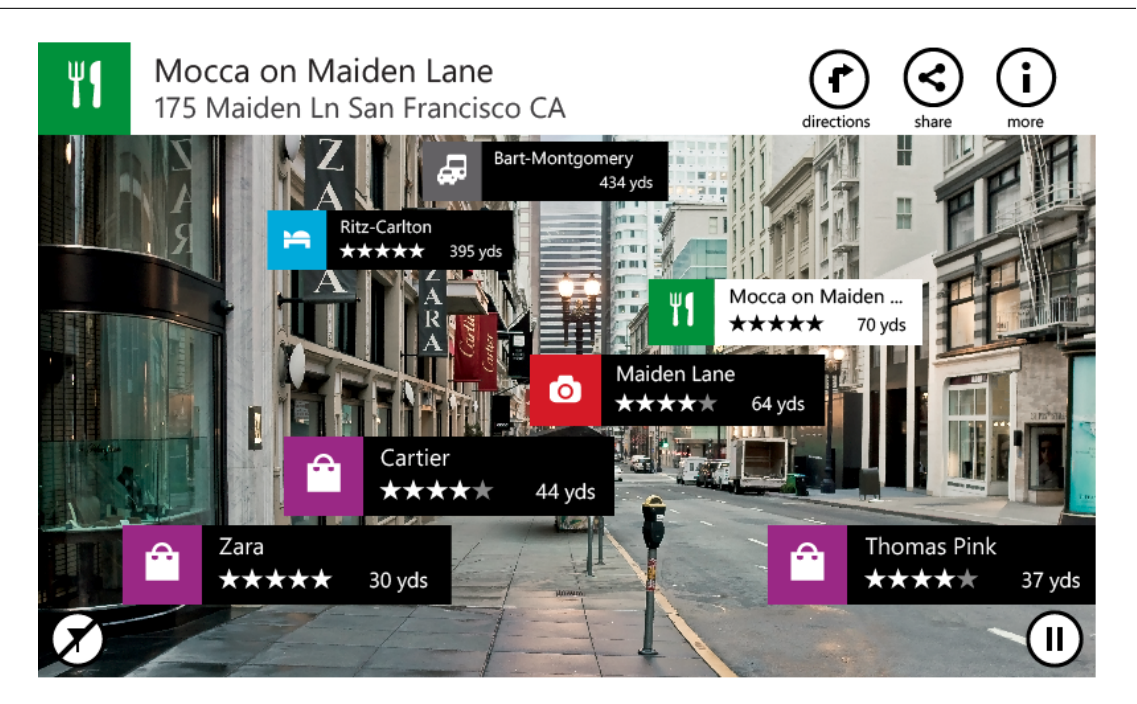

Figura 2.14 – Ejemplo de interfaz de realidad aumentada (tomada de <https://betalabs.nokia.com/trials/nokia-city-lens-for-windows-phone>).

## 2.3 Desarrollo de software

El desarrollo de software es un campo que abarca muchos temas. En esta tesis, sin embargo, sólo se describen aquellos que ayudan a comprender el lenguaje utilizado al describir los componentes del *software*. Aquí se describen algunos conceptos generales de desarrollo de software.

Librería: Es un módulo escrito en un lenguaje de programación específico y que contiene funciones especializadas para una necesidad en específica. Por ejemplo, existen librer´ıas dedicadas para an´alisis matem´atico que contienen diversos modelos escritos a manera de métodos o funciones; existen otras librerías dedicadas al desarrollo de interfaces, para el desarrollo de juegos, entre otras m´as. Las librerías no están diseñadas para correr de forma autónoma sino para ligarse a una aplicación, esto quiere decir que la librería se incluye mediante una instrucción dentro del código fuente de la aplicación para que sus funciones estén disponibles en el mismo y puedan utilizarse.

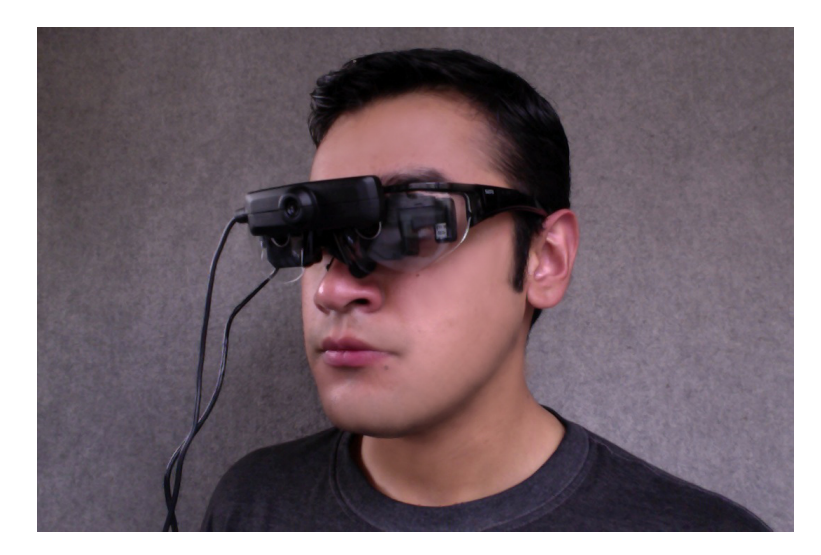

Figura 2.15 – Ejemplo de lentes de realidad aumentada.

- Hilo: Es una tarea de un proceso que puede ser ejecutada en paralelo con otra del mismo proceso. Durante la ejecución de un programa los hilos comparten todos los recursos utilizados tales como memoria o archivos.
- Interfaz gráfica: Es el conjunto de elementos gráficos tales como ventanas, botones y paneles a través de los cuales el usuario puede introducir información en una computadora  $y/\sigma$  visualizar los datos de salida de una aplicación.
- Clase: Es una estructura que define el estado y comportamiento de una entidad que se quiere representar en el programa. Por lo general las clases se nombran utilizando un sustantivo.
- Objeto: Es una instancia de una clase. Cuando en el programa se crea un objeto, es decir, se carga en memoria, se crea una instancia de una clase y el objeto es del tipo de esa clase.
- Cola: Es un tipo de dato donde los mismos esperan su turno para ser procesados, parecido a una fila donde las personas esperan para realizar alguna acción.

## 2.4 SEGURIDAD DE LA INFORMACIÓN

Seguridad de la información es un concepto que se refiere al conjunto de medidas preventivas que permiten resguardar y proteger diversos tipos de información o datos; con ello se busca mantener tres propiedades de la información:

- Confidencialidad: Se refiere a garantizar que la información sólo es accesible para las personas autorizadas.
- Integridad: Se refiere a mantener la información libre de modificaciones, y que sea entregada tal cual fue generada.
- **Disponibilidad:** Se refiere a que la información de encuentre disponible en el momento que ésta sea requerida

En el proyecto que se realiza se utilizan algunas medidas de seguridad de infor-mación, por lo que se describen a continuación algunos conceptos [\[38\]](#page-117-0) relacionados:

- Codificar: Es el proceso de intercambiar los caracteres de un mensaje por otros utilizando un alfabeto establecido con el fin de esconder y proteger su contenido, o para representar sus caracteres mediante otro alfabeto m´as sencillo que permita su compatibilidad con otros sistemas.
- Decodificar: Es el proceso de recuperar un mensaje codificado.
- **Serilizar:** Es el proceso de codificación de un objeto para transmitirlo a través de una conexión en red como una serie de bytes o en un formato legible como una cadena de caracteres. La serie de bytes o el formato pueden ser usados para recuperar el objeto original.
- Deserializar: Es el proceso de recuperar el objeto serializado.

## 2.5 COMUNICACIÓN POR INTERNET

El presente proyecto se implementa como una aplicación distribuida, es decir, es una aplicación donde sus componentes se encuentran divididos en computadoras y ubicaciones diferentes, por lo que es necesario utilizar algunas medidas de comu-nicación vía internet. A continuación se describen los conceptos [\[39\]](#page-117-1) relacionados al método de comunicación elegido.

- Cliente: Software que realiza peticiones a un servidor para requerir cierta información.
- Servidor: Software que recibe las peticiones de uno o más clientes para proporcionar cierta información.
- Puerto: Es una interfaz a través de la cual una aplicación o proceso específico puede comunicarse por medio de una conexión de internet. Sirven para diferenciar el tráfico de internet entre aplicaciones, así un flujo de información puede ser recibido por un sola computadora utilizando una sola conexión a internet pero estar dirigido a diversos puertos para ser entregado a diversas aplicaciones.
- **Dirección IP:** Es una cadena de números que identifica un dispositivo dentro de una red.
- Socket: Es un método de comunicación entre clientes y servidores. El socket<sup>[5](#page-0-0)</sup> es el punto final de la conexión, es decir, la aplicación que establece la comunicación utiliza diversos protocolos para ello. La comunicación es bidireccional, es decir, tanto el cliente como el servidor pueden enviar y recibir mensajes. En un socket, la aplicación en el servidor necesita estar relacionada a un puerto para permitir la entrega y recepción de mensajes y el cliente debe conocer dicho puerto y además la dirección IP del servidor para poder comunicarse con él.

 $5$  Socket es una palabra de origen inglés y será utilizada tal cual en la redacción a falta de una traducción al español.

- Protocolo: Es un conjunto de reglas y procedimientos establecidos para que dos o más entidades de un sistema de comunicación puedan transmitir información a través de un medio de comunicación, en este caso, a través de internet.
- **Protocolo TCP:** Por sus siglas en inglés *Transmission Control Protocol*; en español Protocolo de Control de Transmisión. Es uno de los principales protocolos de comunicación a través de internet; se utiliza para crear conexiones entre dos dispositivos y a trav´es de las cuales puede enviarse un flujo de datos. El protocolo garantiza que los datos ser´an entregados en su destino sin errores y en el mismo orden en que se transmitieron.
- **HTTP:** Por sus siglas en inglés *Hypertext Transfer Protocol*; en español Protocolo de Transferencia de Hipertexto. Es el protocolo que define la sintaxis y la sem´antica que utilizan los elementos de software de la arquitectura web para comunicarse. Se usa para el intercambio de información en la World Wide  $Web<sup>6</sup>$  $Web<sup>6</sup>$  $Web<sup>6</sup>$ .
- **HTTPS:** Por sus siglas en inglés *Hypertext Transfer Protocol Secure*; en español Protocolo de Transferencia de Hipertexto Seguro. Es un protocolo basado en el protocolo HTTP destinado a la transferencia segura de datos. Se utiliza principalmente en aplicaciones que requieren el envío de datos personales y contraseñas.

 $6$  World Wide Web es un sistema de documentos de hipertexto entrelazados que son accesibles por medio de internet. Con la ayuda de un navegador web un usuario puede visualizar dichos documentos en forma de páginas web, que pueden contener texto, imágenes, videos y otros elementos.

## CAPÍTULO 3

## Estado de arte

El estado de arte se buscan puntos donde la literatura existente converge con el trabajo de tesis que se realiza, desde diferentes perspectivas, buscando por aquellas características que sean equivalentes. Se buscan diversos puntos de comparación mediante los cuales será posible determinar lo que hace que el presente proyecto de tesis sea una idea nueva e innovadora. El capítulo presenta la literatura existente en la que se encuentran trabajos relacionados al proyecto que se está realizando.

La primera sección discute los trabajos relacionados encontrados y describe los temas que abarcan cada uno. Una vez identificados los temas, se obtiene una lista de aquellas características que dan lugar a una comparación, la cual se discute en la segunda sección. En la tercera sección se identifican las potenciales áreas de oportunidad, es decir, los aspectos donde se tienen oportunidades de mejora sobre los trabajos relacionados.

#### 3.1 Trabajos relacionados

Los proyectos presentados a continuación hacen uso de algunas de las características presentes en el proyecto que se está desarrollando. Utilizan una interfaz de realidad aumentada para desplegar información diversa mientras los usuarios, asisten a los usuarios mientras realizan sus compras, ofrecen recomendaciones de compra y cuentan con bases de datos para almacenar la información de los productos que los usuarios consumen.

Menczer et al. [\[25\]](#page-116-0) proponen un asistente de compras que puede aprender las preferencias de compra de los usuarios, almacenando un perfil de acuerdo a las características de los productos adquiridos. El asistente es en forma de un sitio web; los componentes internos del sitio se encargan de aprender de las búsquedas de los consumidores. La base de datos del sitio es alimentada mediante motores que buscan en diferentes sitios web aquellos productos que concuerdan con lo que el usuario necesita.

El modelo de aprendizaje se basa en un sistema de puntaje de acuerdo a las preferencias de los usuarios: el sistema aumenta los puntos de preferencia a los artículos que el usuario compra usualmente y disminuye los puntos a los artículos que el usuario ignora y no consume. De igual forma, el modelo extrae las características relevantes de los artículos como el precio, ofertas relacionadas y descripción, y pide al usuario su retroalimentación sobre las características que lo llevaron a seleccionar dicho artículo. Tiene relación con el presente proyecto de tesis por la manera en que su trabajo se encarga de realizar recomendaciones a los consumidores de acuerdo a los productos y las características que ellos tienen.

Zhu et al. [\[41\]](#page-118-0) hacen uso de una interfaz de realidad aumentada. Se trata de una tableta que cuenta con una c´amara mediante la cual se captura el entorno del usuario. En la pantalla de la tableta se muestra una imagen modificada de lo que el usuario está observando, esto se logra bajo un concepto de contextualización. La contextualización consiste en retirar del campo de visión del usuario todos aquellos objetos que son irrelevantes ayudando a que se tenga más atención en aquellos que el usuario necesita; así el usuario puede visualizar sólo los productos relevantes en la pantalla junto con la información desplegada.

Kourouthanassis et al. [\[18\]](#page-115-0) explican como utilizando la información de sistemas de *cómputo ubicuo*<sup>[1](#page-0-0)</sup> es posible afectar la experiencia de compras de los usuarios

 $\frac{1}{1}$  Cómputo ubicuo se refiere a la integración de dispositivos electrónicos en el entorno del ser humano al punto que se vuelven transparentes y no se distinguen como objetos independientes al contexto [\[19\]](#page-115-1).

mediante la interacción que estos sistemas proporcionan y realizan un experimento para mejorar la experiencia de los consumidores al momento de comprar. Su hipótesis es que las decisiones de compra de los consumidores pueden afectarse por las emociones que tengan en el momento, as´ı como factores ambientales, sociales, de diseño del producto y del contexto.

[Kourouthanassis et al.](#page-115-0) utilizan una tableta con un lector de etiquetas de identificación por radiofrecuencia para escanear los productos y en la pantalla se muestra información relativa a los productos. El objetivo de [Kourouthanassis et al.](#page-115-0) es ayudar a los consumidores a monitorear el gasto total, mejorar la efectividad del recorrido al momento de comprar. La relación con el presente trabajo de tesis se encuentra en el hecho que se busca influenciar las decisiones de compra de los usuarios a través de un dispositivo electrónico.

Burke et al. [\[6\]](#page-113-0) en su patente describen un asistente de compras para proporcionar a los consumidores la información de los productos en los que está interesado. Ellos utilizan un dispositivo móvil que integra un lector de códigos de barras para identificar los productos. También integran una base de datos que incluye toda la información relacionada con el producto, proporcionada principalmente por las tiendas y fabricantes, y que además incluye información cualitativa proporcionada por los mismos consumidores como comentarios, calificaciones y opiniones sobre los productos

Kern y Abbass [\[17\]](#page-115-2) presentan un método y un sistema para proporcionar sugerencias de compra a los consumidores. La información se almacena a base de perfiles de compra de acuerdo a las decisiones de compra de otros usuarios, que pueden estar basadas en su ubicación geográfica, rango de precios, intereses personales, recomendaciones de compra, etc´etera. El sistema de [Kern y Abbass](#page-115-2) cuenta con una interfaz compatible con diferentes dispositivos y hace uso de una conexión a internet para hacer converger toda la información en una base de datos

Bravo [\[5\]](#page-113-1) en su patente describe la implementación de un asistente de compras

un producto exacto, se muestra un producto alternativo. Toda la información es desplegada en unos lentes de realidad aumentada.

Martin [\[24\]](#page-115-3) describe en su patente un asistente de compras que ayuda a los usuarios a buscar y localizar algún producto cerca de su ubicación. El sistema hace uso de una o m´as computadoras para buscar los productos de acuerdo a los atributos proporcionados por el consumidor, regresando al usuario aquel producto que m´as se aproxime a sus términos de búsqueda y su ubicación en alguna tienda local. La base de datos del asistente es alimentada por la información de los inventarios de las tiendas y la interfaz de realidad aumentada puede desplegarse en un dispositivo móvil o en lentes de realidad aumentada.

Lu y Smith [\[23\]](#page-115-4) discuten cómo la realidad aumentada puede beneficiar el estilo de vida de las personas y cómo se puede ayudar a que los consumidores tengan mejores opciones de compra utilizando este tipo de tecnologías. Ellos desarrollan un sistema de comercio electrónico con la ayuda de una interfaz de realidad aumentada para mejorar la experiencia de compra de los consumidores. El sistema está desarrollado en forma de un complemento de un navegador de internet que permitiría su disponibilidad en cualquier tipo de dispositivo tanto móvil como de escritorio.

Mediante el sistema propuesto por [Lu y Smith](#page-115-4) se pueden buscar los productos en los cuales el usuario está interesado y posteriormente visualizar la información relacionada a los mismos. La interfaz de realidad aumentada ayuda a los consumidores a ver en tiempo real los productos que están comprando. Por ejemplo, en el caso de buscar por muebles para el hogar, el consumidor puede visualizarlos en vivo así como interactuar con ellos, es decir, moverlos, girarlos o cambiar su apariencia.

El tema de la psicología detrás de los hábitos de consumo es importante para

el proyecto y ayuda a entender la manera en que se puede afectar el comportamiento de las personas utilizando la tecnología. La investigación de Laros y Steenkamp [\[20\]](#page-115-5) aborda la manera en la que las emociones pueden afectar los h´abitos de consumo de las personas. El trabajo de Roberts y Bacon [\[33\]](#page-116-1) sirve de referencia para el proyecto en el punto de influir en las decisiones de compra de los usuarios por medio de los aspectos ecológicos de los productos y su conciencia ecológica; ahíexplican la relación que tiene la información y los conocimientos sobre ecología en los hábitos de consumo de los usuarios.

Cornelissen et al. [\[8\]](#page-114-0) presentan una propuesta de mercadotecnia para modificar el comportamiento de compra de los usuarios y que ellos tengan h´abitos de consumo m´as orientados a cuidar el medio ambiente; el trabajo de Longoni et al. [\[21\]](#page-115-6) describe c´omo se pueden afectar las decisiones de compra de los usuarios para que ellos opten por productos verdes. Gilg et al. [\[12\]](#page-114-1) describen las características de los usuarios que acostumbran a consumir productos ecológicos, por lo que sirve de introducción al perfil de los usuarios para los cuales está orientado el proyecto.

## 3.2 COMPARACIÓN

Los trabajos relacionados encontrados contienen algunas características equivalentes con el proyecto que se presenta en esta tesis. En el cuadro [3.1](#page-48-0) se muestra una comparativa entre aquellos proyectos que presentan estas características y se resalta aquellas que se quiere alcanzar por el presente proyecto. Las características a evaluar en los proyectos considerados relevantes se eligieron de acuerdo a los objetivos y metas que se quieren lograr en el proyecto actual y que se consideran de importancia por ser innovadoras. Las características son las siguientes:

Interfaz de realidad aumentada: El proyecto utiliza una o más técnicas de realidad aumentada.

- Asistente de compras: El proyecto es capaz de asistir a los consumidores al momento de adquirir sus productos.
- Detección: El proyecto es capaz de reconocer algún producto, etiqueta, marca; utilizando alguna técnica de detección.
- **Base de datos:** Se cuenta con una base de datos que almacena toda la información requerida.
- Recomendaciones de compra: Indica que el proyecto es capaz de recomendar a los usuarios que artículos comprar de acuerdo a ciertos criterios.
- Despliegue de información: El proyecto puede mostrar a los usuarios información sobre los productos tales como nombre, precios, ingredientes, etcétera.
- Despliegue de información cualitativa: Se puede mostrar información complementaria como comentarios, calificaciones, opiniones o recomendaciones hechas por otros usuarios.
- Orientado al cuidado del medio ambiente: Se centra en el cuidado del medio ambiente.
- Influencia sobre las decisiones de compra: Uno de sus objetivos es afectar o modificar las decisiones de compra de los consumidores.
- Perfiles de compras: Aprende o almacena el historial de compras de los consumidores.

El proyecto que se desarrolla en el presente trabajo de tesis incluye las características antes mencionadas. Se destaca el uso de lentes de realidad aumentada para desplegar al usuario la información de los productos; así como la implementación de un m´odulo de reconocimiento de logotipos para identificar etiquetas y marcas de cada producto. El proyecto se enfoca en proveer información ecológica sobre los productos, sin embargo, es posible ampliar la variedad de información que el sistema puede almacenar y desplegar sobre cada producto.

## 3.3 Areas de oportunidad ´

Después de analizar los trabajos relacionados relevantes se encontraron aquellas características que representan un área de oportunidad, es decir, aquellas características que se pueden mejorar para que el proyecto sea una idea más innovadora.

El primer punto es la interfaz de realidad aumentada; la diferencia se encuentra al utilizar los lentes de realidad aumentada para desplegar la información al usuario. Los proyectos que utilizan una interfaz de realidad aumentada están basados en tabletas; en el proyecto que se desarrolla se incluye esta característica al integrar los lentes de realidad aumentada.

El siguiente punto a tomar en cuenta es la detección de los productos. Esta característica es importante para el proyecto ya que servirá para desplegar información adicional de los productos que van a adquirir. Se trata de una característica que puede resultar útil para los usuarios a la hora de realizar sus compras.

Las siguiente característica es el despliegue de información que la mayoría de los proyectos tienen pero que no todos aprovechan de la misma forma; lo relevante para el presente proyecto es poder afectar las decisiones de compras de los usuarios, es por ello que se busca desplegar al usuario información cualitativa de los mismos basada en los aspectos ecológicos. El proyecto está orientado a cuidar el medio ambiente, por lo aspectos ecológicos que se buscan atender se busca que el usuario sienta una mayor nivel de responsabilidad y satisfacción al momento de realizar sus compras.

<span id="page-48-0"></span>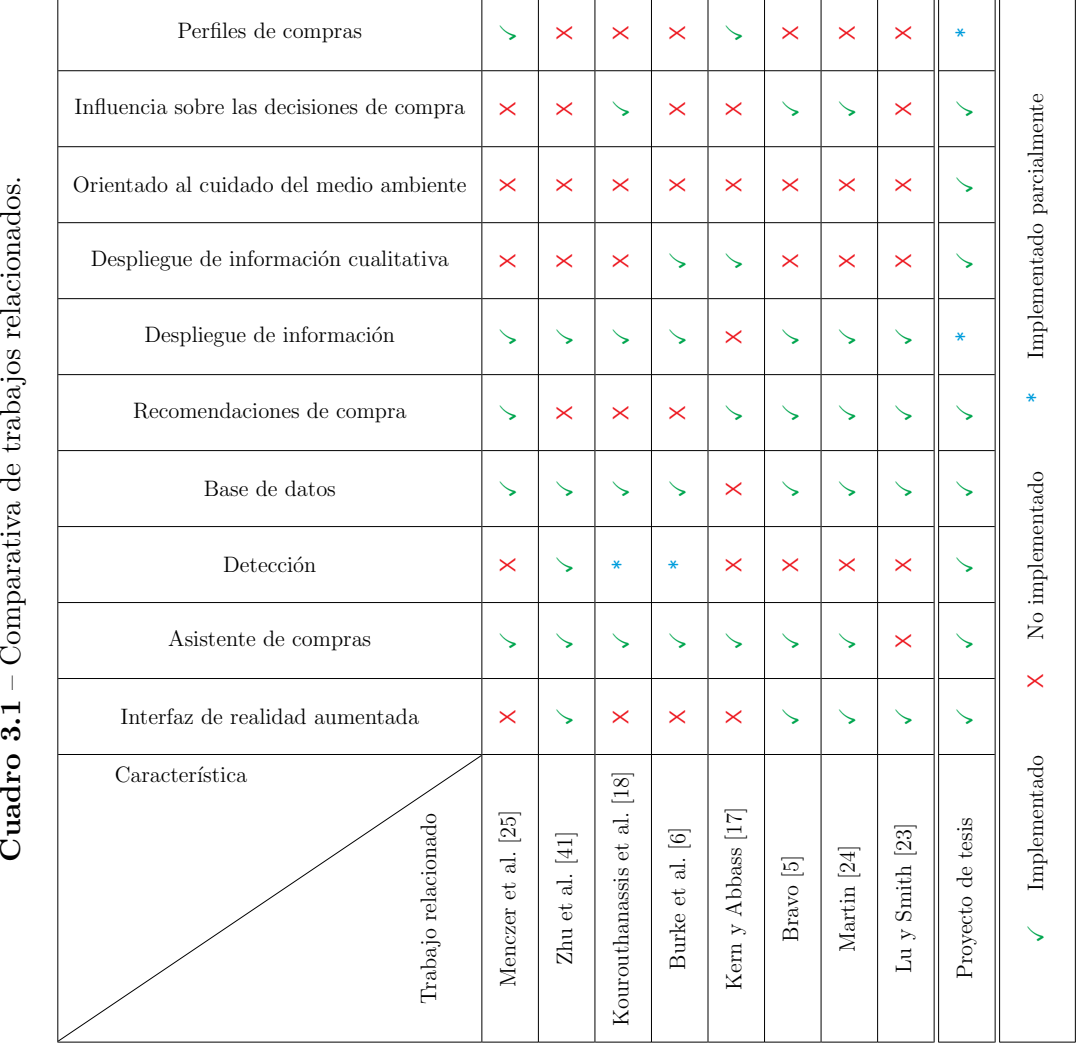

Cuadro  $3.1$  – Comparativa de trabajos relacionados.

# CAPÍTULO 4 SOLUCIÓN PROPUESTA

Para comprobar la hipótesis establecida se requiere desarrollar una solución que cumpla con ciertas características. En este caso se necesita desarrollar un software que tenga la capacidad de reconocer logotipos, etiquetas, marcas y productos; para ello hay que establecer el lenguaje de programación a utilizar y las librerías necesarias que incluyan diversas funciones que simplifiquen el desarrollo del sistema.

Se establecen los requisitos de hardware del sistema que consiste en el equipo de cómputo donde se ejecutará el *software* y el equipo de realidad aumentada que el usuario utiliza para obtener la información de los logotipos, etiquetas, marcas o productos. Se establece la manera en que se conectan todos estos componentes para darle forma al sistema; se definen los procesos necesarios para alcanzar el objetivo como son el proceso de captura de una imagen, el proceso para detectar un logotipo, marca o etiqueta en la imagen, para obtener la información del elemento detectado y para presentar dicha información al usuario.

En este capítulo se presentan los modelos, los métodos, las herramientas y demás componentes que conforman la solución al proyecto de tesis que se está desarrollando, y se establecen los procedimientos que se siguen para llevar a cabo la solución. Se presenta también el *hardware* necesario y el *software* desarrollado, así como los algoritmos que lo conforman. La solución se divide en dos partes: los componentes que conforman el software y los componentes que conforman el hardware.

## 4.1 METODOLOGÍA

Una metodolog´ıa describe la manera en la que se lleva a cabo un proceso, y en ella se seleccionan las herramientas adecuadas y se describen los pasos y procedimientos para alcanzar cada uno de los objetivos que se han establecido. En esta sección se describe la metodología a utilizar para el desarrollo del presente trabajo de tesis.

#### 4.1.1 Herramientas de software

En esta sección de describen las herramientas de *software* utilizadas para el desarrollo de la solución, que son lenguajes de programación y las librerías. Existen muchos criterios para elegir el lenguaje de programación adecuado a la solución que se desea implementar; en este caso, se busca rapidez al momento del desarrollo y simplicidad además que el lenguaje integre variedad de componentes, métodos y funciones que faciliten el trabajo.

En cuanto a librerías, se necesita seleccionar aquellas que cumplan con los siguientes criterios:

- Visión computacional: Son aquellas librerías que contienen los métodos necesarios para el procesamiento de las imágenes.
- Manipulación de datos: Durante la implementación de la solución será necesario manipular diferentes tipos de datos y serán requeridos diversos métodos y algoritmos matemáticos, para manejar matrices, arreglos y vectores numéricos de gran tama˜no.
- **Seguridad:** Es otro tópico a cubrir en la implementación y el tema se abordó en el cap´ıtulo [2.](#page-20-0) Es necesario garantizar la seguridad de los datos dentro de la aplicación para que los usuarios puedan confiar en la implementación; para ello hay que mantener la integridad, confidencialidad y accesibilidad de la

información producida por la aplicación.

**Comunicación:** Es necesario utilizar métodos de comunicación para integrar los componentes de la solución, asimismo todos aquellos protocolos necesarios para garantizar el correcto intercambio de mensajes entre las entidades que participen en el proceso.

En todos los criterios anteriores es complejo desarrollar desde cero las funciones y métodos necesarios para cumplirlos, y aunque no es imposible, es difícil garantizar la rapidez y confiabilidad necesaria de los mismos. Por ello se opta por utilizar librer´ıas especializadas para cubrir los puntos anteriores de manera eficiente y acelerar el desarrollo de la solución.

#### 4.1.2 Componentes de hardware

Para llevar a cabo la solución propuesta es necesario contar con ciertos componentes de hardware y requisitos del sistema.

- Dispositivo de captura: Es el componente que se encargará de la fase de captura, tomará el flujo de video para digitalizar lo que el usuario está observando.
- Equipo de cómputo: Es el lugar donde ocurren la mayoría de las fases de la solución. Dado que se trata de una aplicación distribuida es posible que se requiera más de un equipo de cómputo con diferentes especificaciones.
- Interfaz de salida: Es el dispositivo donde ocurre la fase de despliegue de información y es donde el usuario podrá observar la información de los productos.
- Servidor: Es un equipo de cómputo en una ubicación remota, distinta a la del cliente, que se encarga de servir las peticiones de información de las marcas y logotipos reconocidos y almacenar la base de datos de la información.

En la figura [4.1](#page-52-0) se muestra la propuesta del hardware a utilizar en el desarrollo de la solución.

<span id="page-52-0"></span>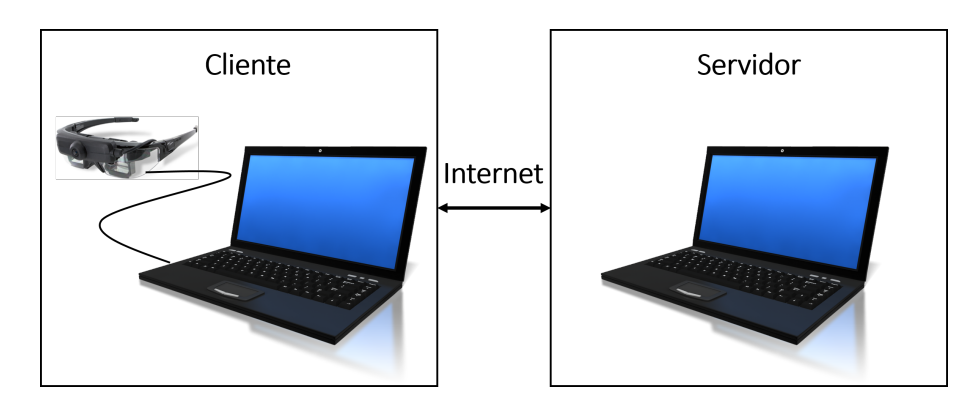

Figura 4.1 – Componentes de hardware propuestos.

#### <span id="page-52-1"></span>4.1.3 Fases y procesos

A continuación se presentan las fases que componen la aplicación desde la entrada de los datos, los procesos internos que se realizan para generar una respuesta y desplegar la información al usuario. Algunas de ellas se realizan de forma paralela, sin embargo se presentan de manera secuencial.

- Captura: Se refiere al proceso de obtener cada cuadro del video de lo que el usuario está observando y en ella identificar los componentes que interesan, ya sea una etiqueta, logotipo o marca. En esta etapa es requerido el hardware necesario para capturar las imágenes.
- Envío de captura: Engloba los procesos necesarios para preparar la captura y ser enviada al servidor de procesamiento. En esta fase se serializan los datos para ser enviados.
- Recepción de captura: Es la fase donde se recibe la información desde el cliente. En esta fase se deserializan los datos para recuperar la información proporcionada por el cliente.
- Preproceso de captura: Involucra distintos procesos de preprocesamiento, como reducir el ruido de la imagen, aplicación de filtros y extracción de zonas de interés.
- **Extracción de características:** En esta fase se aplican los algoritmos de extracción de características para obtener los puntos clave y los descriptores de la imagen.
- Comparación de características: Una vez extraídos los puntos clave y descriptores, se pasan al algoritmo de comparación y clasificación cuya respuesta serán los nombres de las etiquetas, logotipos y marcas detectadas en la imagen.
- **Obtención de la información:** Con la respuesta dada por el algoritmo de comparación y clasificación se procede a obtener la información de los nombres de logotipos, marcas o etiquetas realizando una búsqueda en la base de datos.
- Envío de la información: Es la fase realizada por el servidor para preparar la información obtenida de la base de datos, al igual que la fase de envío de la captura desde el cliente. Esta fase involucra los procesos de compresión y codificación.
- Recepción de información: Es la fase donde se recibe la información desde el servidor y también abarca los procesos de recuperación como son decodificación, descompresión y posteriormente la preparación para que ésta sea desplegada al usuario.
- Despliegue de la información al usuario: Involucra todos los procesos necesarios para mostrar la información recibida al usuario y la forma en que la interfaz de usuario será dibujada y modificada para proporcionar la experiencia esperada.

En el diagrama de la figura [4.2](#page-54-0) se muestra detalladamente el funcionamiento de la solución propuesta y de los componentes de *software* y hardware junto con las fases y procesos establecidos y otros componentes existentes.

<span id="page-54-0"></span>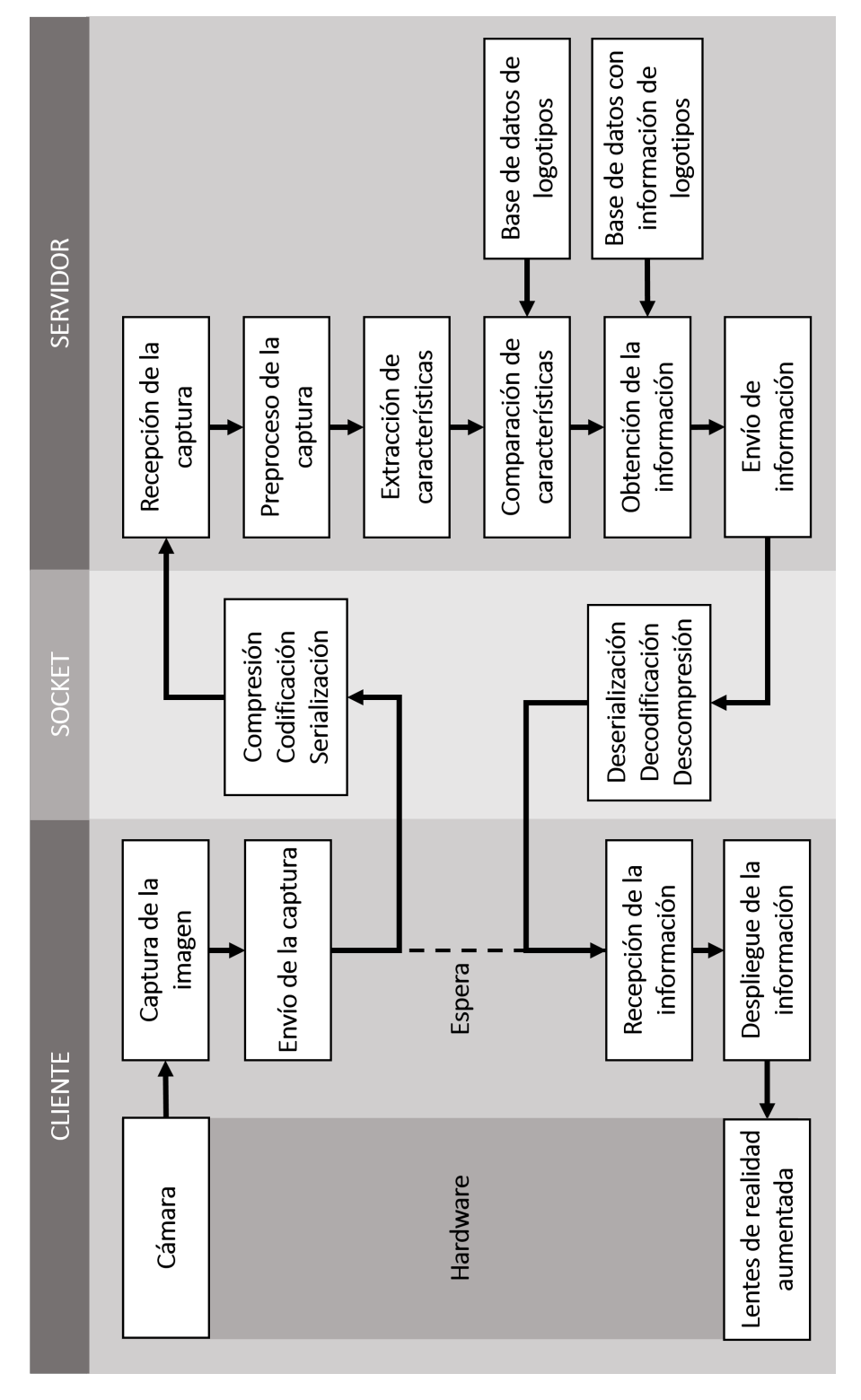

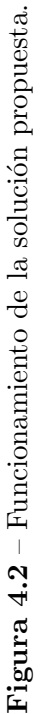

## 4.2 IMPLEMENTACIÓN

Una vez detectadas las diferentes fases y objetivos a cumplir dentro de la solución propuesta, se comienza con la implementación de la solución. En esta sección se describe el trabajo realizado en el lado del *software*, el desarrollo de los módulos, el uso e integración de librerías y las técnicas utilizadas. Posteriormente se aborda la descripción de los componentes de *hardware* elegidos y su integración con la solución de *software* y al final el desarrollo de los diferentes módulos de la aplicación.

#### 4.2.1 Componentes de software

Como lenguaje de programación, se eligió Python [\[32\]](#page-116-2), que es un lenguaje de código abierto<sup>[1](#page-0-0)</sup>. Python fue desarrollado en 1991 por Guido van Rossum. Es un lenguaje multiparadigma, de propósito general que puede ser utilizado en una gran cantidad de problemas gracias a la amplia variedad de librerías existentes. Es fácil de aprender ya que su filosofía se basa en mantener una sintaxis<sup>[2](#page-0-0)</sup> limpia, sencilla y clara. Python ha ganado popularidad entre los desarrolladores de software lo que ha hecho que cada vez existan más y mejores librerías para solucionar diferentes problemas de distintas áreas. Ésta es la razón por la que se eligió Python como lenguaje de programación ya que facilita el desarrollo de las diversas etapas de la implementación del *software*.

Las librerías utilizadas para el desarrollo del presente trabajo de tesis son de código abierto, y se listan a continuación:

 $\textbf{NumPy}$  [\[29\]](#page-116-3) provee los métodos para el análisis de grandes cantidades de datos en forma de arreglos y matrices. Incluye además módulos matemáticos de alto

<sup>&</sup>lt;sup>1</sup> El código abierto es el software distribuido bajo una licencia que permite su uso, modificación y redistribución. El requisito principal es que el código fuente se encuentre disponible para estudiar el funcionamiento del programa y efectuar modificaciones con el fin de mejorarlo y/o adaptarlo a algún propósito específico.

<sup>2</sup> Sintaxis se refiere al conjunto de reglas que determinan la manera de escribir las palabras y estructurar el código en determinado lenguaje de programación.

nivel para procesamiento de datos numéricos. Se usa para la manipulación de los datos de una imagen. Una vez hecha la captura, la imagen se convierte a un arreglo numérico para ser manipulada por el software.

- **TkInter** [\[40\]](#page-117-2) provee los métodos para el desarrollo de interfaces gráficas para Python. Se utiliza para dibujar los componentes de la interfaz de usuario.
- **OpenCV** [\[30\]](#page-116-4) provee los métodos para aplicar técnicas de visión computacional. Contiene funciones para análisis y procesamiento de imágenes y reconocimiento de objetos. Se usa para comunicarse con el hardware de captura y obtener una imagen, para la aplicación de filtros, algoritmos de detección y extracción de características y puntos clave, y algoritmos de comparación.
- $cPickle$  [\[9\]](#page-114-2) provee los métodos para serializar y deserializar la información intercambiada a través de la comunicación por sockets.
- $Zlib$   $[42]$  provee los métodos para la compresión de datos. Se usa para la compresión de los datos que se envían a través de los sockets y reducir el consumo de datos.
- **base64** [\[2\]](#page-113-2) provee los métodos para codificar cadenas de caracteres utilizando un alfabeto con base64[3](#page-0-0) . Se utiliza para codificar las peticiones del cliente y las respuestas del servidor para protegerlas durante su transmisión por la conexión a internet.
- **PyMongo** [\[31\]](#page-116-5) provee los métodos necesarios para trabajar con bases de datos  $b$ asadas en Mongo $DB^4$  $DB^4$ .

<sup>&</sup>lt;sup>3</sup> base $64$  es un método de codificación donde los caracteres de una cadena son intercambiados utilizando un alfabeto que incluye las letras A–Z, a–z y los n´umeros 0–9 para los primeros 62 valores  $y$  los símbolos +  $y$  / para los dos faltantes.

<sup>&</sup>lt;sup>4</sup> MongoDB es una base de datos de código abierto que no utiliza sentencias SQL para la realización de consultas y utiliza objetos JSON para almacenar la información.

#### 4.2.2 Componentes de hardware

Los lentes de realidad aumentada elegidos para el proyecto son Vuzix STAR  $1200XLD$ ; en la figura [4.3](#page-58-0) se muestra el detalle de los mismos. Entre las carac-terísticas técnicas<sup>[5](#page-0-0)</sup> de estos lentes de realidad aumentada se pueden mencionar las siguientes:

- Cuentan con dos pantallas gemelas semitransparentes con resolución 852  $\times$ 480 que proporcionan un tamaño virtual de 75 pulgadas, con una relación de aspecto de 16:9.
- Cámara de video con una resolución de  $1080p^6$  $1080p^6$  con una frecuencia de captura desde 1 hasta 60Hz.
- Sensores de movimiento y acelerómetros.
- Conectividad HDMI y USB.

Las lentes de realidad aumentada funcionan como la interfaz de entrada de datos que corresponde a la cámara integrada, denominado también dispositivo de captura, y la interfaz de salida que corresponde a las pantallas gemelas integradas que es donde se despliega la información recibida desde el servidor en el campo visual del usuario.

Los procesos del cliente se ejecuta en un equipo de cómputo portátil Acer Aspire 5742G-6426 con las siguientes características técnicas:

- Procesador Intel Core i3-370M.
- 4 GB de memoria RAM.

 $5$  Para información más detallada, visitar el sitio web del fabricante  $http://www.vuzix.com/$ [augmented-reality/products\\_star1200xld/](http://www.vuzix.com/augmented-reality/products_star1200xld/).

 $6$  1080p ser refiere a imágenes que cuentan con 1080 pixeles o líneas horizontales por 1920 pixeles o líneas verticales, progresivas y no entrelazadas.

<span id="page-58-0"></span>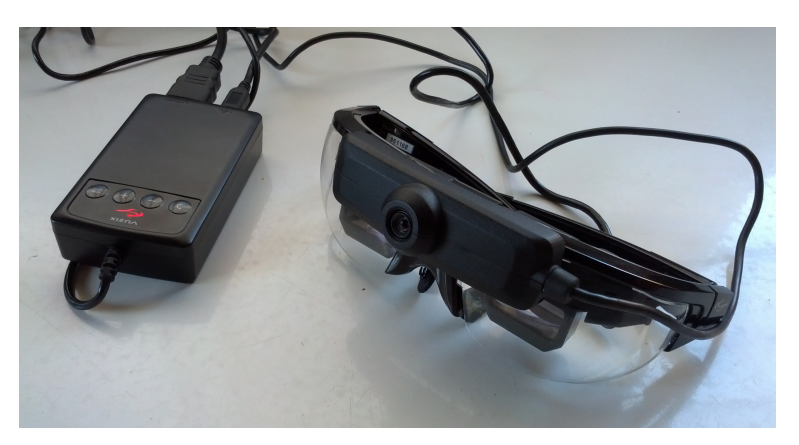

Figura 4.3 – Lentes de realidad aumentada Vuzix STAR 1200XLD.

- 100 GB de almacenamiento.
- Tarjeta gráfica Intel HD 3000.
- Sistema operativo Ubuntu 14.04LTS.

El servidor es un equipo de cómputo portátil Dell Latitude E5530 con las siguientes especificaciones:

- Procesador Intel Core i5-3210M a 2.5GHz.
- 8 GB memoria RAM.
- 500 GB de almacenamiento.
- $\blacksquare$  Tarjeta gráfica Intel Ivybridge Mobile.
- Sistema operativo Ubuntu 14.04LTS.

Ambos equipos fueron conectados a través de internet. En el caso del cliente utilizando una conexión WiFi y el servidor utilizando una conexión ethernet, ambas sin configuraciones especiales. En la figura [4.4](#page-59-0) se observan los componentes de hardware.

<span id="page-59-0"></span>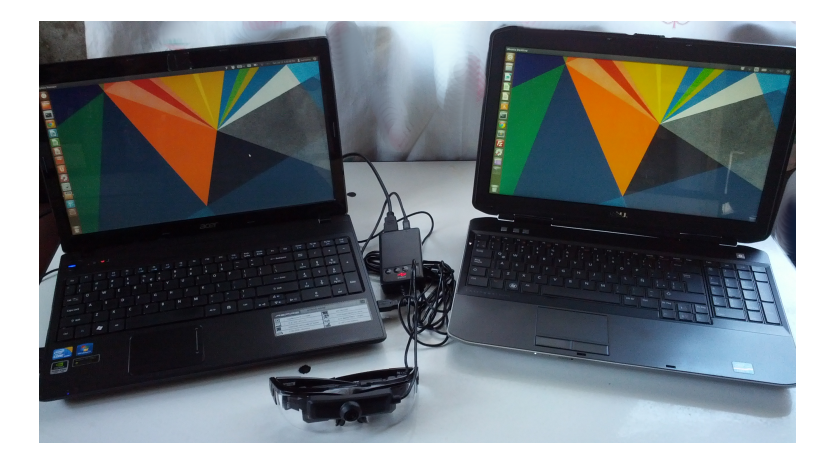

Figura 4.4 – Detalle de los componentes de hardware utilizados.

## 4.3 Desarrollo

A continuación se aborda la implementación en código de la solución. Cada uno de los módulos fueron desarrollados de acuerdo a las fases descritas en la sección [4.1.3.](#page-52-1) La implementación se encuentra distribuida en dos entidades principales: el cliente y el servidor. También se implementan funciones en módulos separados pero que son utilizadas por el cliente y el servidor cuando son necesarias. Los nombres de las clases están escritos es inglés porque es costumbre que el código fuente de las aplicaciones se escriba en inglés.

#### 4.3.1 Arquitectura cliente y servidor

La solución está diseñada para ejecutarse de forma distribuida. Una *aplicación* distribuida es aquella donde sus componentes se ejecutan en entornos separados y estos se encuentran conectadas a través de internet o cualquier otro tipo de red. Los componentes base de una aplicación distribuida son:

Servidor: Es una computadora que está conectada a internet o red y que se encuentra a la espera de peticiones por parte de los clientes para responder a ellas. Para ello el servidor se encuentra escuchando a un puerto esperando la conexión de los clientes.

- Cliente: Es quien ejecuta la aplicación que el usuario utiliza y realiza las peticiones de información al servidor quien responde con una respuesta la cual es desplegada al usuario. El cliente necesita estar configurado con la dirección IP y el puerto del servidor al cual requiere conectarse.
- **Protocolo de comunicación:** Define la manera en la que los mensajes serán intercambiados entre el cliente y el servidor. El protocolo de comunicación utilizado en la solución es TCP utilizando comunicación por sockets.

La solución se diseñó bajo este esquema ya que se requiere que el cliente tenga la libertad de ejecutar la aplicación y utilizar los lentes de realidad aumentada sin restricciones de lugar, también porque la información contenida en las bases de datos debe estar disponible en cualquier momento que el cliente lo requiera.

#### Cliente

De lado del cliente ocurren las fases de captura y despliegue de información, asimismo la primera fase de la comunicación donde el cliente prepara una petición para el servidor. La secuencia en la que se ejecutan los procesos del lado del cliente hasta producir un mensaje (petición) para el servidor es las siguiente:

- 1. Se inicializa el hilo de la clase *Detection* (en español: Detección) y espera por una captura del dispositivo de entrada desde la clase Capture (en español: Captura), junto con éste se inicializa una instancia de la clase *Client* (en español: Cliente) que prepara el lado de cliente para la comunicación por sockets.
- 2. Se inicializa el hilo de la clase  $App$  (en español: Aplicación) el cual construye la interfaz gráfica.
- 3. Se inicializa el hilo de la clase Capture el cual sólo se encarga de tomar las capturas del dispositivo de entrada.
- 4. El hilo *Capture* envía los cuadros del video obtenido desde el dispositivo de entrada al hilo Detection.
- 5. Cuando el hilo Detection recibe el flujo de cuadros del video desde el hilo Capture, éste envía uno de ellos cada segundo a la instancia de Client para que sea generada una petición.
- 6. Cuando la instancia *Client* recibe el cuadro o captura, éste lo serializa en forma de una cadena de caracteres para generar la petición que es enviada al servidor. Mientras que la petición es procesada en el servidor, el hilo Detection permanece esperando a que la instancia *Client* reciba una respuesta del servidor.

Las instancias App, Capture y Detection corren en hilos de forma paralela y se comunican utilizando las colas implementadas en cada uno, la instancia de Client sólo se usa en el hilo de *Detection* para establecer comunicación con el servidor.

El hilo Capture se encarga de capturar el video de lo que el usuario está observando, el hilo *Capture* envía todo el flujo de cuadros del video al hilo *Detection*. El hilo Detection recibe los cuadros pero sólo envía uno de ellos a la instancia de Client y automáticamente descarta los demás; con este método se reduce la cantidad de datos transmitidos al servidor. No hay regla especial para seleccionar el cuadro que será enviado al la instancia de *Client*, el hilo *Detection* selecciona el primer cuadro del flujo de video en el momento que la instancia de *Client* está preparada para generar una nueva petición.

Después de enviar una petición al servidor, éste regresa una respuesta al cliente con la cual se realizan actualizaciones a la interfaz gráfica y mostrar al usuario la información contenida en la respuesta, la secuencia es la siguiente:

1. La instancia Client recibe la respuesta del servidor serializada en una cadena de caracteres, al deserializarla se recupera la información a un diccionario de Python que contiene dos datos: el primero es el estado que es un número que

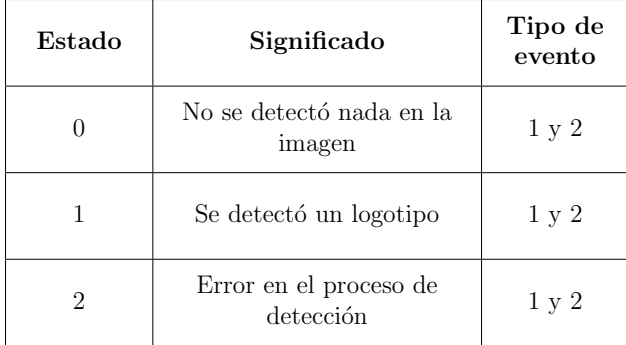

<span id="page-62-0"></span>Cuadro 4.1 – Especificación de los estados recibidos en la respuesta del servidor.

<span id="page-62-1"></span>Cuadro  $4.2$  – Acciones a realizar por la interfaz gráfica según los eventos generados por la respuesta del servidor.

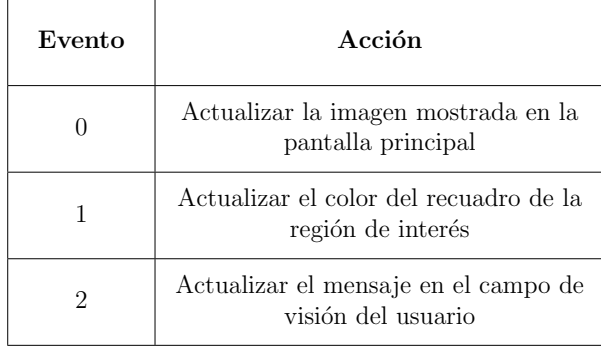

indica la acción a realizar con la respuesta y el segundo son los datos con información proporcionada desde el servidor.

- 2. Con la respuesta lista, la instancia Client regresa la respuesta al hilo Detection que ha estado esperando. La respuesta es procesada de acuerdo al estado recibido y generar los eventos para que el hilo App actualice la interfaz. El cuadro [4.1](#page-62-0) muestra los posibles estados y las acciones correspondientes a cada uno.
- 3. Cada estado recibido produce un evento diferente que modifica lo que se muestra en la interfaz gráfica. Con el evento generado por la instancia Detection se procede a actualizar los elementos de la interfaz gr´afica de acuerdo al estado recibido; en el cuadro [4.2](#page-62-1) se muestran las diferentes acciones realizadas por la interfaz gráfica.
- 4. Cuando la interfaz gráfica termina de ser actualizada por la instancia  $App$ , el hilo Detection comienza el ciclo nuevamente. Existe una espera entre cada

<span id="page-63-0"></span>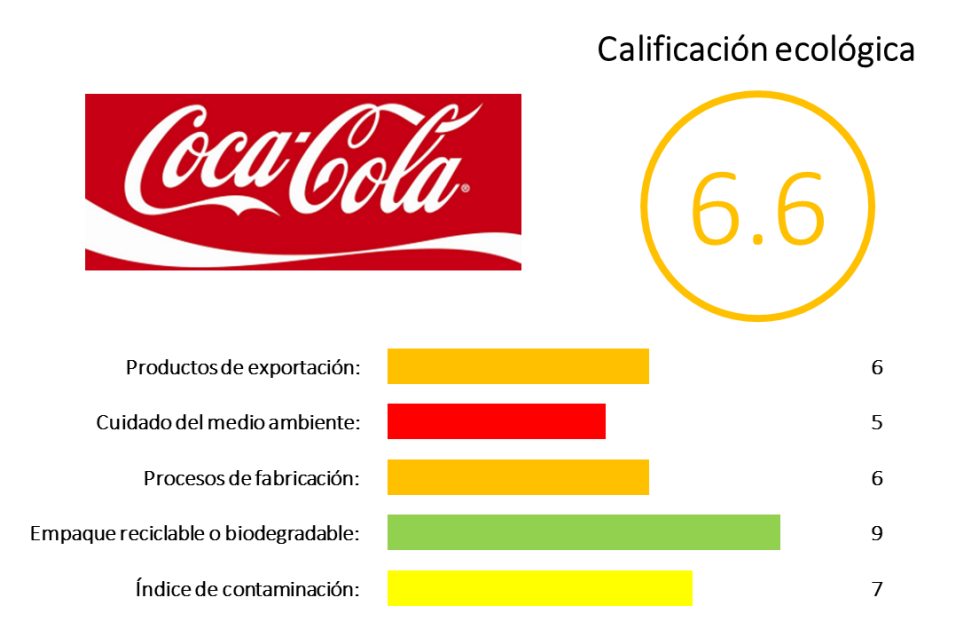

Figura 4.5 – Tarjeta informativa de una marca, generada por el módulo gui.py cuando ocurre una detección.

ciclo que ayuda a reducir el consumo de memoria, procesador y el envío de peticiones al servidor.

En la figura [4.6](#page-64-0) se puede ver la interfaz gráfica desplegada en los lentes junto con sus diferentes estados; en la figura [4.5](#page-63-0) se ve la tarjeta informativa generada por la interfaz gráfica para mostrar la información ecológica de una marca cuando ocurre una detección. En la figura [4.7](#page-65-0) se muestra la manera en que se integran los módulos del lado del cliente con la ayuda de un diagrama de flujo.

#### Servidor

De lado del servidor ocurren las fases de comunicación donde el servidor recibe las peticiones del cliente y envía la respuesta con la información requerida, así como la recuperación de información desde la base de datos. El módulo se implementa en una clase y todo lo dem´as se ejecuta de manera secuencial apoy´andose de diferentes funciones que realizan diferentes acciones. Los pasos se ejecutan de la siguiente forma:

<span id="page-64-0"></span>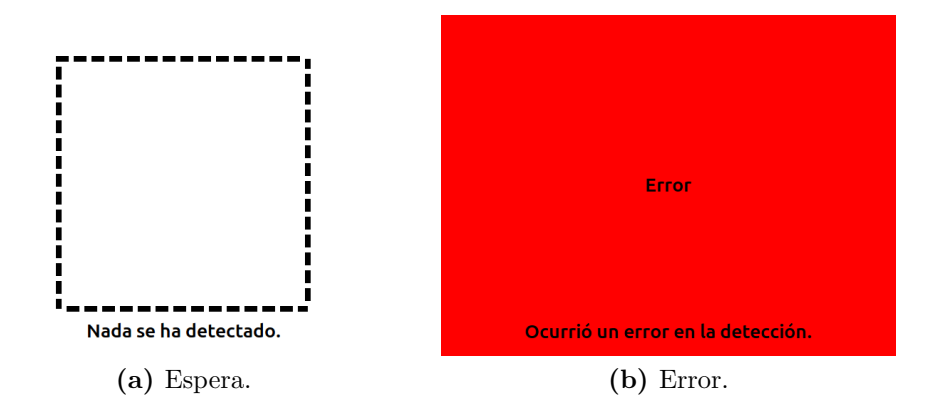

Figura 4.6 – Interfaz gráfica generada por el módulo gui.py y sus dos estados complementarios.

- 1. Se inicializa el proceso en el servidor. Se cargan en memoria los logotipos que la aplicación puede reconocer.
- 2. Se inicializa el lado del servidor en la comunicación por sockets, preparando el puerto para escuchar peticiones de los clientes.
- 3. El servidor espera hasta que el cliente envíe una petición.
- 4. Cuando el servidor reciba una petición desde el cliente, la clase Server (en español: Servidor) lleva a cabo el proceso de recuperar la captura a partir del mensaje recibido que es deserializar la cadena de caracteres recibida.
- 5. Con la captura recuperada, el servidor contin´ua el proceso, aplicando los filtros necesarios para preprocesar la captura.
- 6. Aplicados los filtros, la captura pasa a un proceso de extracción de características las cuales servirán en el proceso de detección para la comparación y clasificación de las mismas.
- 7. La captura preprocesada se pasa al proceso de detección el cual se ejecuta también en el servidor pero es independiente de la secuencia aquí descrita.

El proceso de detección genera un resultado el cual es enviado en forma de respuesta al cliente. Los pasos para generar dicha respuesta son los siguientes:

<span id="page-65-0"></span>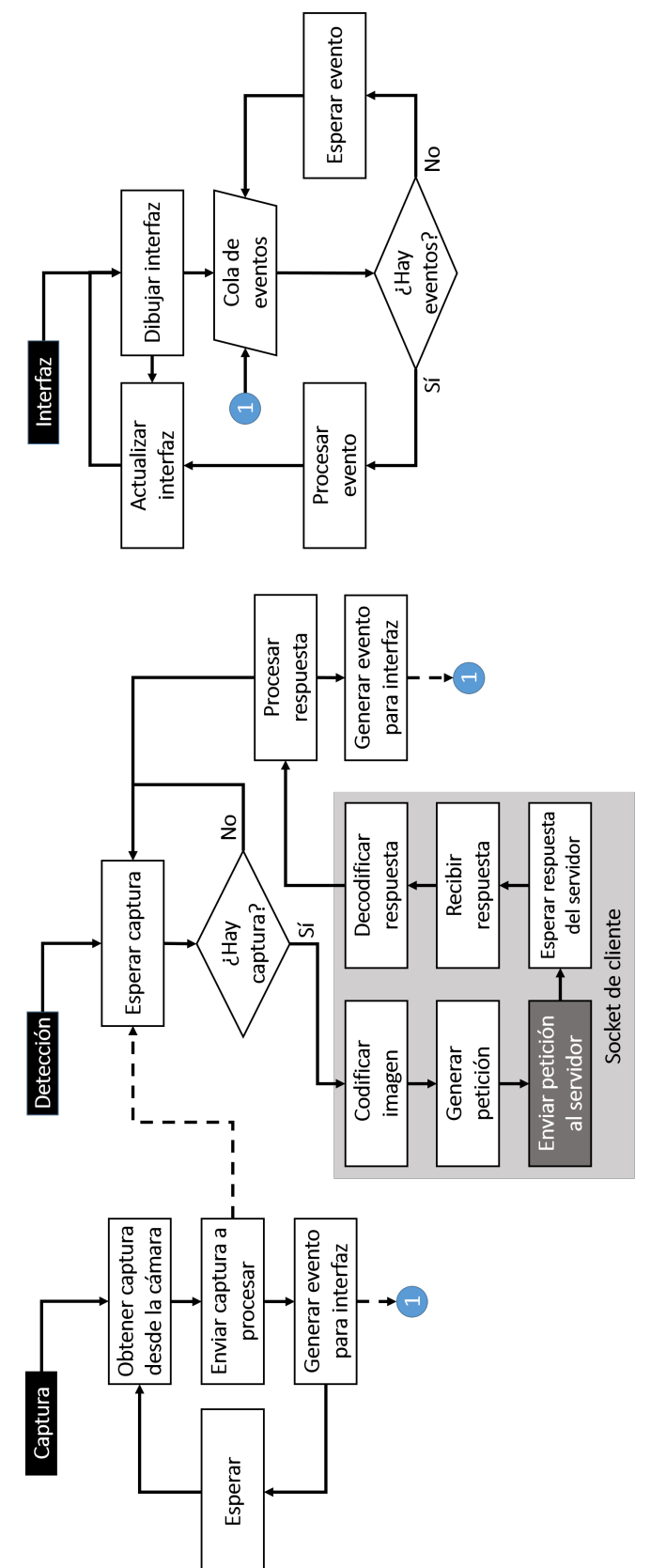

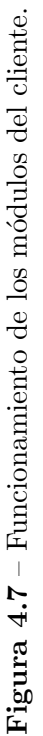

- 1. El proceso de detección informa si se ha detectado un logotipo o no y se genera un resultado. Si se encuentra un logotipo, se incluye el nombre del logotipo y la información contenida del mismo en la base de datos; si no se encuentra un logotipo, se regresa un mensaje informando que nada ha sido detectado en esa captura.
- 2. Se prepara la respuesta de acuerdo al resultado del proceso de detección.
- 3. El servidor codifica la respuesta en forma de una cadena de caracteres para ser enviada al cliente.
- 4. Cualquier excepción o error generado durante el proceso genera una respuesta especial donde se le informa al cliente del evento sucedido durante el procesamiento de esa captura.
- 5. El servidor entra en estado de espera hasta que el cliente envía una nueva petición comenzando la secuencia nuevamente.

En la figura [4.8](#page-67-0) se muestra un diagrama de flujo que ilustra de manera visual la forma en que se lleva a cabo el proceso del lado del servidor.

### 4.3.2 COMUNICACIÓN POR SOCKETS

Es en este módulo donde se configura y se prepara la comunicación por sockets, enlazando en el lado del servidor una dirección IP y un puerto para así recibir peticiones del cliente y servirlas; el cliente conoce dicha configuración para establecer comunicación con el servidor y comenzar a enviar peticiones y recibir respuestas. También se especifica un protocolo de comunicación por *sockets* a nivel aplicación y así enviar y recibir mensajes entre el cliente y el servidor de forma segura.

El socket utiliza el protocolo TCP para establecer la comunicación e intercambiar paquetes a través de internet utilizando una conexión HTTPS, sin embargo, a

<span id="page-67-0"></span>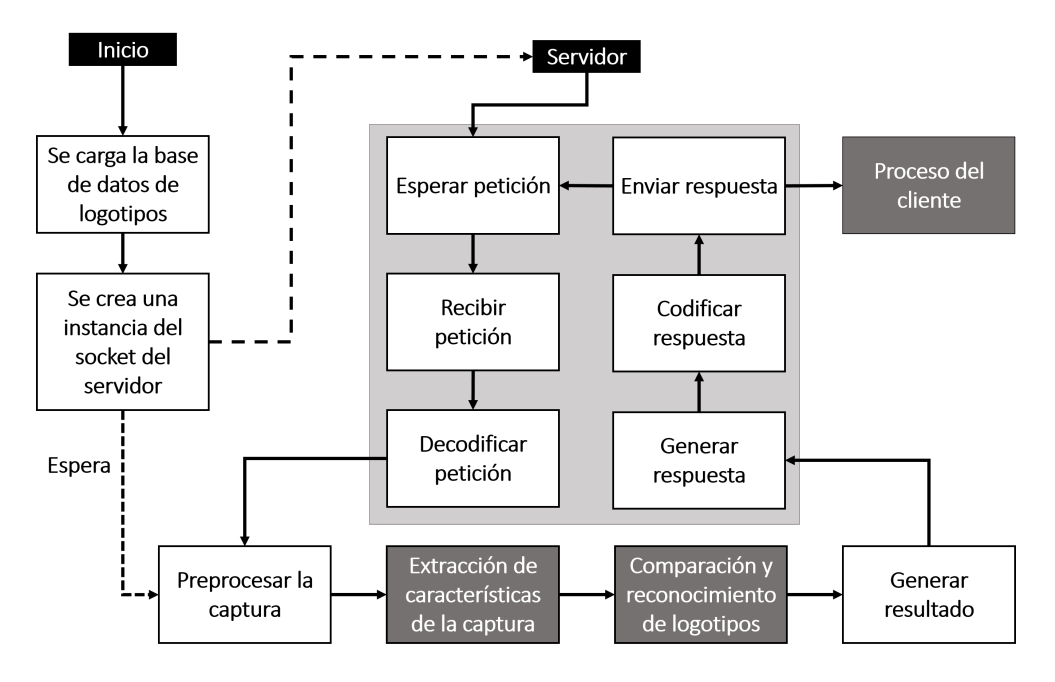

Figura 4.8 – Funcionamiento de los módulos del servidor.

nivel aplicación se implementó un protocolo para el preproceso de los mensajes antes de ser enviados. En los extremos finales de la comunicación (lado del cliente y lado del servidor) las peticiones y respuestas son serializadas en cadenas de caracteres.

El cliente obtiene una captura, la convierte en un arreglo de datos manipulable que posteriormente es serializado para ser enviado al servidor a manera de petición; el servidor realiza el proceso inverso para recuperar la captura y procesarla. Una vez que el servidor tiene una respuesta, ésta se encuentra en forma de un diccionario de Python que posteriormente es serializado en una cadena de caracteres para ser enviada al cliente donde se realiza el proceso inverso para obtener la respuesta.

Este m´odulo manipula la cadena de caracteres antes de ser enviada a su respectivo destinatario (cliente o servidor). Primeramente la cadena es codificada utilizando el c´odigo base64 y posteriormente es comprimida. Al nuevo mensaje se le agrega el sufijo |LAST| que indica final del mensaje. Una vez finalizado el proceso, la cadena es enviada al destinatario donde se aplica el proceso inverso para recuperar la cadena de caracteres.

El receptor espera hasta encontrar el sufijo |LAST| que indica que todo el men-

<span id="page-68-0"></span>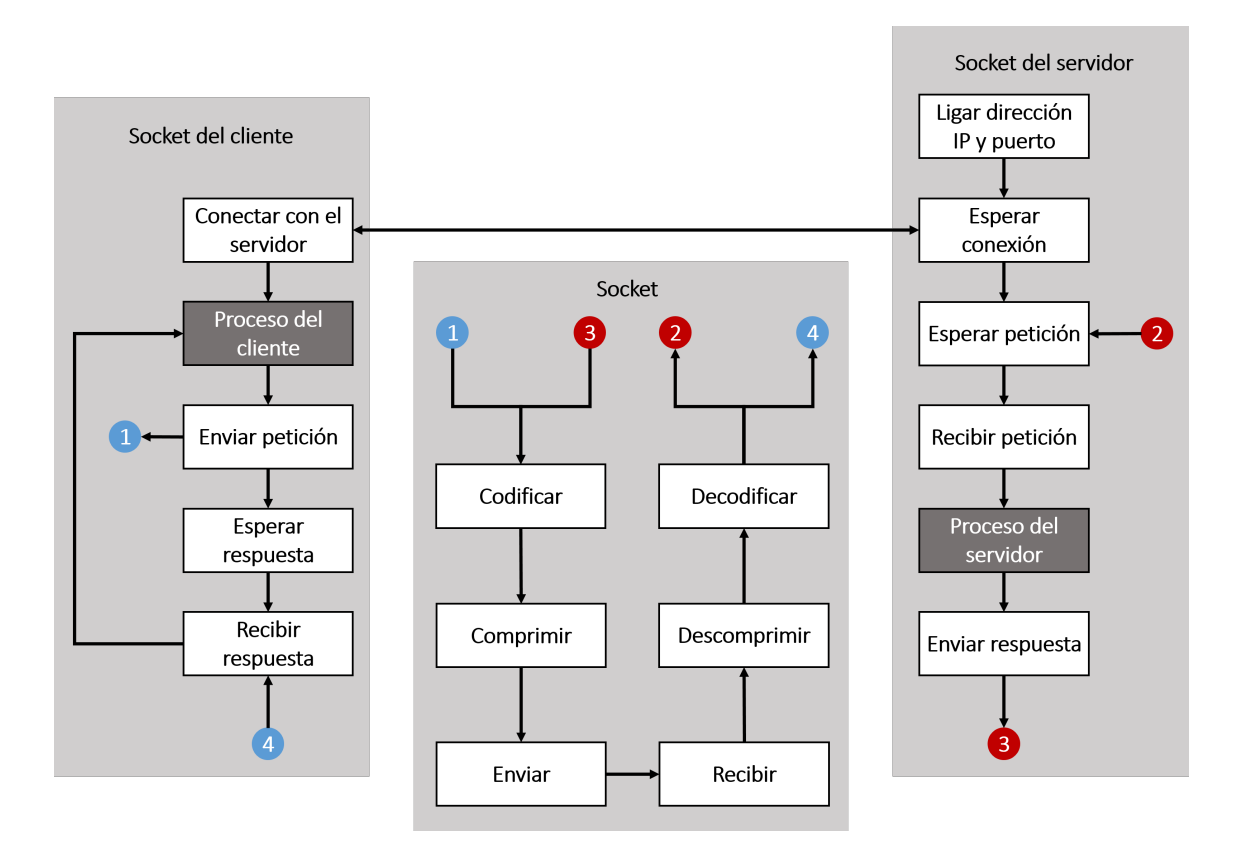

Figura  $4.9$  – Comunicación entre cliente y servidor.

saje ha sido recibido. Al concluir la recepción, mensaje completo es descomprimido y finalmente decodificado para as´ı recuperar la cadena de caracteres. El cliente y el servidor realizan la etapa final que consiste en recuperar la petición o la respuesta a partir de la cadena de caracteres.

En la figura [4.9](#page-68-0) se explica el funcionamiento del módulo de comunicación por sockets y los procesos involucrados mediante un diagrama de flujo.

## 4.3.3 EXTRACCIÓN DE CARACTERÍSTICAS

Una vez que el servidor recibe la captura del cliente, el siguiente paso es el proceso de extracción de características de la misma. Para esta etapa se eligió el algoritmo ORB por las siguientes razones:

- Es de código abierto por lo que es posible acceder al código fuente para analizarlo o modificarlo. También se distribuye bajo una licencia gratuita que permite utilizarlo sin necesidad de pagar.
- Es eficiente para aplicaciones en tiempo real gracias a sus algoritmos de extracción de características.
- Los puntos clave y descriptores extraídos son lo suficientemente robustos y confiables para la aplicación.

El módulo de extracción de características se encarga de preprocesar la captura. Primero la imagen es convertida de colores a escala de grises. Posteriormente el algoritmo ORB toma la captura en escala de grises y calcula los puntos clave y descriptores con un límite de 500 características los cuales son almacenados en un diccionario de Python junto con una copia de la captura preprocesada y la captura original.

Cuando se inicializa el servidor se cargan en memoria los logotipos que pueden ser detectados por la aplicación, se crea un diccionario de Python por cada logotipo que contiene la misma información proporcionada por el módulo de extracción exceptuando la copia del logotipo original. Cada uno de estos diccionarios son los patrones que se usarán para detectar y reconocer el logotipo en los datos de la captura recibida del cliente.

En la figura [4.10](#page-70-0) muestra un diagrama de flujo que describe la forma en la que funciona la extracción de características.

Cuando el módulo se ejecuta de manera independiente, éste recibe como parámetro de línea de instrucciones el nombre del logotipo a procesar. De forma predeterminada, el m´odulo puede procesar un mismo logotipo en diferentes representaciones (numeradas desde uno) y relacionarlas a un mismo nombre.

El módulo usa el nombre para buscar el logotipo en una ubicación predeterminada en el sistema de almacenamiento del equipo, carga el logotipo en memoria, lo

<span id="page-70-0"></span>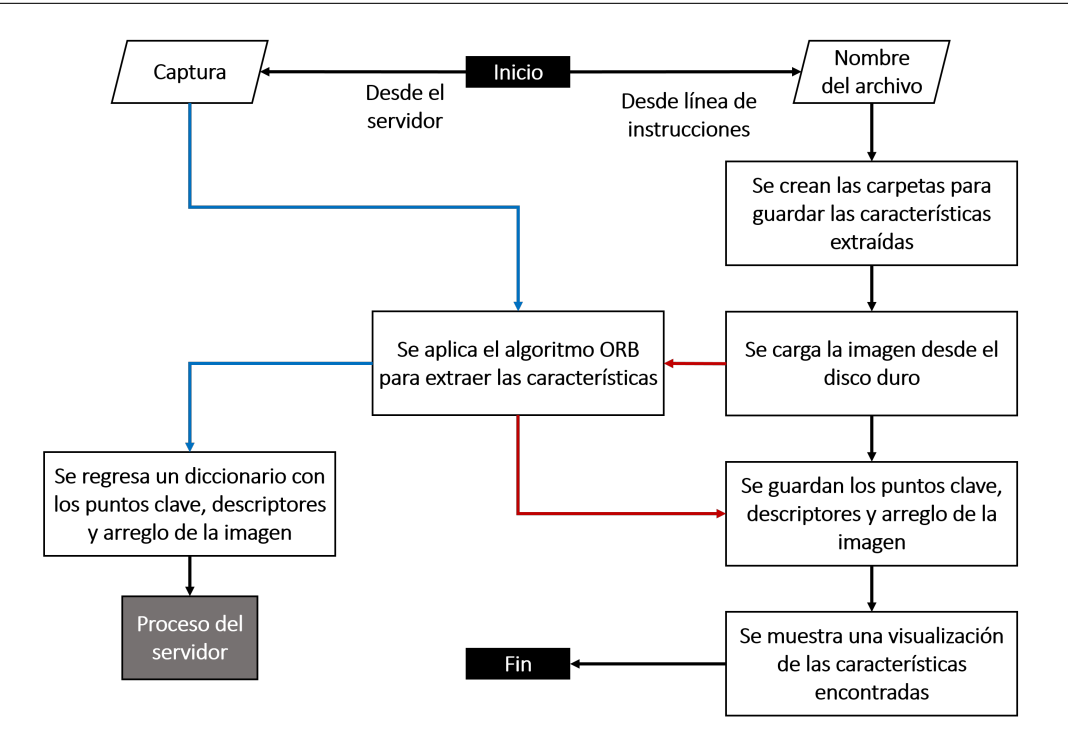

Figura  $4.10$  – Proceso de extracción de características de una imagen.

preprocesa y extrae sus caracter´ısticas; los puntos clave, descriptores y la copia de la imagen preprocesada son almacenados en archivos serializados en el sistema de almacenamiento del equipo.

#### 4.3.4 Deteccion y reconocimiento de logotipos ´

Una vez que el servidor ha cargado en memoria los logotipos que se pueden reconocer, se ha establecido conexión con un cliente y el módulo de extracción de características está operativo, la siguiente etapa es la detección y reconocimiento de los logotipos en las capturas de entrada. En esta fase se trabaja con dos conjuntos de datos que son las características de la captura de entrada y las características de los patrones almacenadas en el servidor.

Cuando una captura termina de ser preprocesada y se extrajeron sus características, ésta se pasa al proceso de detección y reconocimiento. En esta etapa se utiliza un algoritmo de fuerza bruta porque ofrece la suficiente eficiencia para la aplicación en tiempo real en comparación con FLANN, debido a la baja cantidad de

<span id="page-71-0"></span>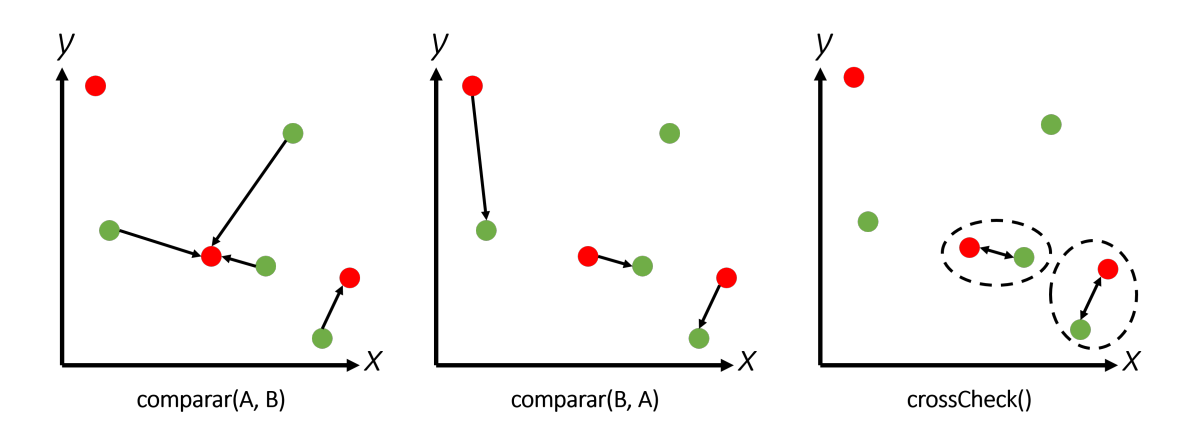

Figura 4.11 – Método *crossCheck* para determinar referencias cruzadas.

características a comparar.

El algoritmo de fuerza bruta toma los dos conjuntos de características y los compara mediante un método llamado *crossCheck* el cual obtiene k coincidencias para cada característica; esto quiere decir que por cada característica en la imagen patrón se tienen k potenciales coincidencias en la imagen de entrada.

El método *crossCheck* selecciona solamente las coincidencias cruzadas, es decir, aquellas coincidencias donde al comparar una característica  $A$  con una característica  $B$  se tenga la misma coincidencia que comparar una característica  $B$  con una carac-terística A. La figura [4.11](#page-71-0) se muestra un ejemplo del método *crossCheck* utilizando la distancia euclidiana (definida en la sección [2.1.3\)](#page-32-0) entre dos puntos y se pueden ver las diferencias en las coincidencias cuando la perspectiva de comparación cambia; x  $y \, y$  se refieren a la posición de un pixel en la imagen.

Una vez que el algoritmo termina de seleccionar las coincidencias, éstas pasan por un filtro final para seleccionar las m´as fuertes. El filtro consiste en sumar las distancias de las coincidencias seleccionadas y obtener su promedio; después el promedio se multiplica por un valor de proporción de 0.5 para obtener un umbral. Con el valor de proporción de 0.5 se obtiene un umbral que da los mejores resultados al momento de la detección; con un valor de proporción mayor se obtiene un umbral que aumenta la frecuencia de falsos positivos y con un valor de proporción menor se
<span id="page-72-0"></span>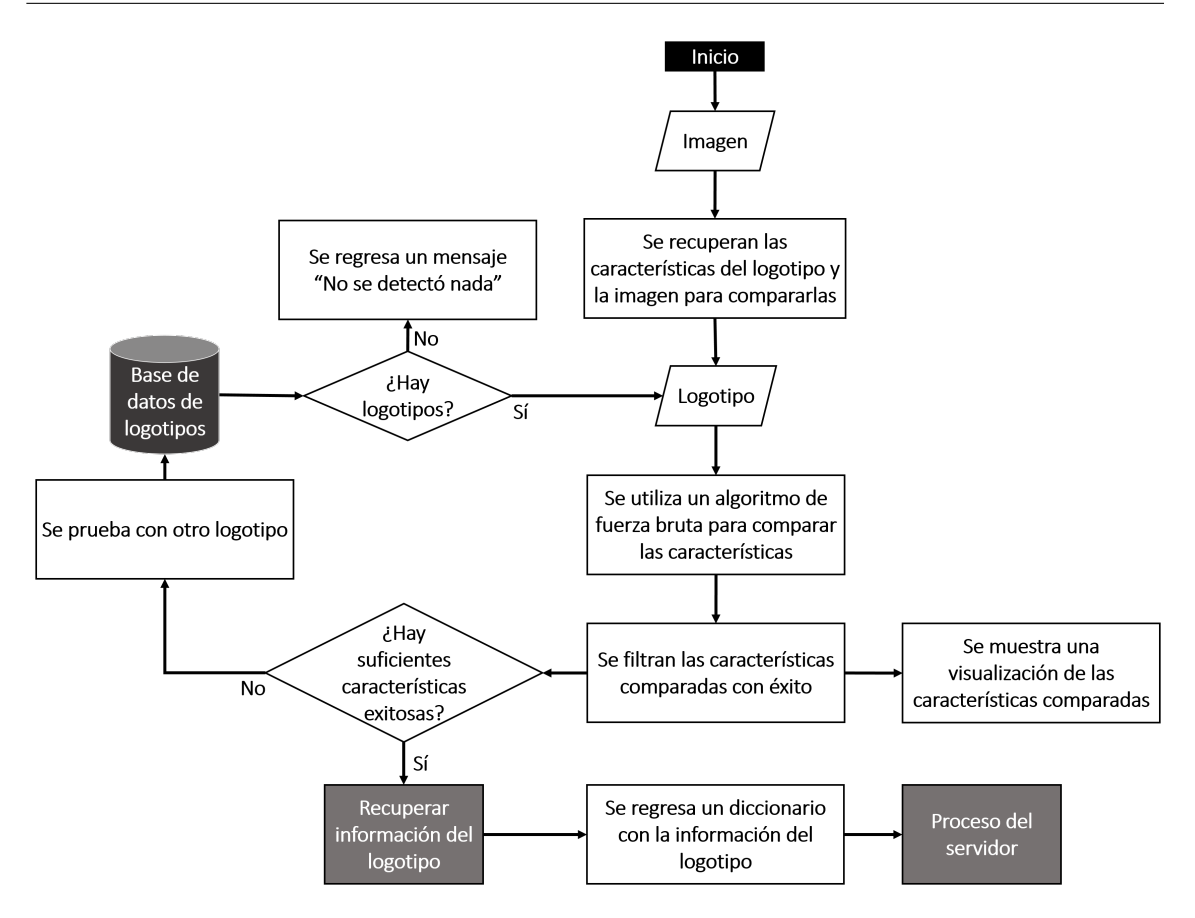

Figura 4.12 – Proceso de detección y reconocimiento de un logotipo.

obtiene un umbral que produce un filtrado muy estricto a´un para las coincidencias correctas. Las coincidencias que tengan una distancia menor al umbral calculado serán seleccionadas.

Para determinar si se ha detectado un logotipo en la captura, se establece un límite de diez características correctamente filtradas en la etapa anterior; entre mayor sea el número de características, más fuerte será la detección; cuando el módulo detecta un logotipo, se recupera su nombre a partir del conjunto de características que fue utilizado como patrón en el algoritmo de comparación.

En la figura [4.12](#page-72-0) se explica a detalle cómo funciona el proceso de detección y reconocimiento de un logotipo, utilizando un diagrama de flujo.

## 4.3.5 Despliegue de informacion´

Terminada la etapa de detección y reconocimiento, se obtiene como resultado el nombre del logotipo detectado. El nombre del logotipo está relacionado a un identificador en la base de datos mediante el cual es posible recuperar la información relacionada al mismo.

La base de datos está construida en MongoDB y se utiliza la librería PyMongo para establecer la conexión con la base de datos. Se realiza una consulta utilizando el nombre del logotipo y la base de datos regresa la información almacenada del mismo; el servidor recibe la información almacenada en la base de datos para generar la respuesta que será enviada al cliente. El cliente realiza el proceso para actualizar la interfaz y desplegar la información en la interfaz para que el usuario pueda visualizarla.

## CAPÍTULO 5

## <span id="page-74-0"></span>DISEÑO EXPERIMENTAL

En este capítulo se presenta el diseño de los experimentos que ayudarán a evaluar la solución propuesta en diferentes aspectos. Se abordan diferentes clases de experimentos donde cada uno incluye una variedad de pruebas. Los experimentos a realizar son de dos tipos: primero los experimentos de rendimiento que buscan medir el desempeño y correcto funcionamiento de la solución, y posteriormente las pruebas con usuarios con las cuales se busca evaluar la usabilidad de la solución y aceptar o rechazar, — según la evidencia acumulada — la hipótesis planteada en la sección [1.2.](#page-17-0)

## 5.1 METODOLOGÍA DE EVALUACIÓN

Montgomery [\[26\]](#page-116-0) define un experimento como una prueba o serie de pruebas en las que se hacen cambios deliberados en las variables de entrada de un proceso o sistema para observar e identificar las razones de los cambios que pudieran observarse en la respuesta de salida.

Los experimentos tienen como objetivo determinar las variables de entrada que tienen mayor influencia en la respuesta de tal manera que sea posible determinar los valores que producen la salida deseada. Lo que se busca es desarrollar una solución robusta la cual sea afectada de forma m´ınima por cualquier variabilidad en la entrada y que la variabilidad de la salida también sea mínima cuando la variable de entrada es estable.

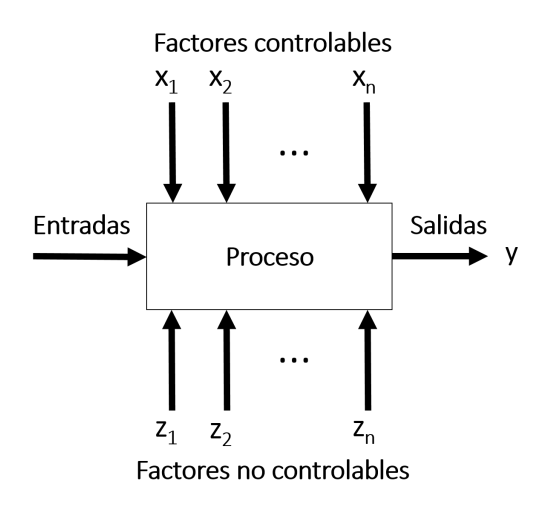

Figura 5.1 – Modelo general de un proceso o sistema, basado en el modelo de Montgomery [\[26\]](#page-116-0).

Para los experimentos a realizar: la entrada es la captura que contiene el logotipo a detectar y la salida es el nombre del logotipo detectado y que corresponde al logotipo de la imagen de entrada. Los factores controlables que pueden afectar la salida son los cambios en la rotación y tamaño del logotipo, y los factores no controlables son las variaciones en la iluminación y el ruido presente en la captura de entrada.

## 5.2 DISEÑO DE PRUEBAS

A continuación se presentan los diferentes experimentos aplicadas para evaluar la solución propuesta. Se dividen en dos tipos:

- Experimentos de rendimiento.
- Pruebas de usabilidad.

## <span id="page-75-0"></span>5.2.1 Experimentos de rendimiento

Con los experimentos de rendimiento se busca evaluar el desempeño de la solución implementada bajo diferentes situaciones que puedan representar un problema al momento de su ejecución. Los experimentos de rendimiento se enfocan principalmente en analizar el desempeño de la aplicación al detectar un logotipo bajo diferentes condiciones.

Los experimentos fueron realizados utilizando el equipo detallado en la sección [4.2.2](#page-57-0) y que puede verse en la figura [4.4](#page-59-0) de la p´agina [45.](#page-59-0) Se utilizaron veinte logotipos diferentes a color que pueden verse en la figura [5.3](#page-78-0) de la página [64](#page-78-0) y la imagen de entrada a cada prueba fue generada de manera automática colocando cada uno de los logotipos al centro de un fondo predeterminado; un ejemplo de la imagen de entrada puede verse en la figura [5.2.](#page-77-0) El tipo de fondo no afecta los resultados ya que el algoritmo de detección realiza un recorte alrededor del cúmulo de características extraídas del logotipo creando una región de interés y eliminando todos los elementos fuera de la misma; en la figura [2.13](#page-35-0) de la página [21](#page-35-0) puede verse un ejemplo del proceso de extracción, detección, y creación de la región de interés.

Se realizaron seis experimentos; cada prueba consistió en evaluar el desempeño de la aplicación con los veinte logotipos para cada uno de los parámetros del experimento. Para cada prueba realizada con cada parámetro y cada logotipo, se obtiene uno de tres posibles resultados:

- Verdadero: Se detectó un logotipo en la imagen y la detección corresponde con el logotipo que se encuentra en la imagen de entrada.
- Falso: No se detectó el logotipo en la imagen.
- Error: Se detectó un logotipo en la imagen y la detección no corresponde con el logotipo que se encuentra en la imagen de entrada.

Al final de cada prueba se obtiene el n´umero de resultados verdaderos, falsos y de errores; en el cuadro [5.1](#page-77-1) puede verse el detalle de los posibles resultados para cada prueba. Cada experimento tiene tres etapas:

**Preproceso:** Se toma la imagen de entrada y se aplica el parámetro del experimento lo que da como salida la captura modificada.

|            | Hay detección | No hay detección |
|------------|---------------|------------------|
| Correcto   | Verdadero     | Falso            |
| Equivocado | Error         | Falso            |

<span id="page-77-1"></span>**Cuadro 5.1** – Clasificación de posibles resultados para cada prueba realizada.

<span id="page-77-0"></span>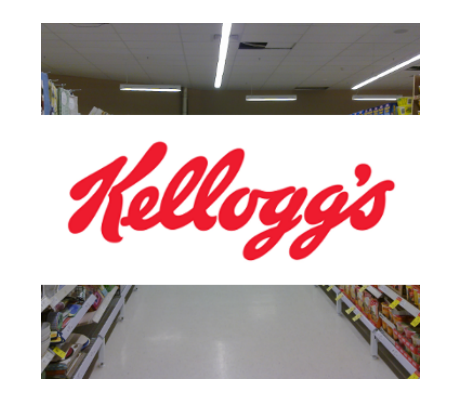

Figura 5.2 – Ejemplo de imagen de entrada para los experimentos.

Detección: La captura preprocesada se pasa a la etapa de extracción de características y posteriormente a la etapa de detección de características (procesos detallados en las secciones [4.3.3](#page-68-0) y [4.3.4](#page-70-0) respectivamente).

Análisis: Se analiza el resultado de la prueba.

En una primera etapa los experimentos se realizaron de forma independiente y se analizaron sus resultados. En una segunda etapa se tomaron los parámetros de cada experimento en los cuales las pruebas obtuvieron el mejor rendimiento. Con estos se realizaron otra serie de pruebas combinadas para analizar el desempeño de la solución implementada cuando dos o más variables son modificadas. A continuación se explican los experimentos realizados.

#### <span id="page-77-2"></span>ROTACIÓN

En este experimento se evalúa el desempeño de la aplicación cuando un logotipo se presenta en un ángulo de rotación diferente a la posición original del mismo  $(0^{\circ})$ . El algoritmo ORB tiene un buen desempeño al incorporar el algoritmo BRIEF para

<span id="page-78-0"></span>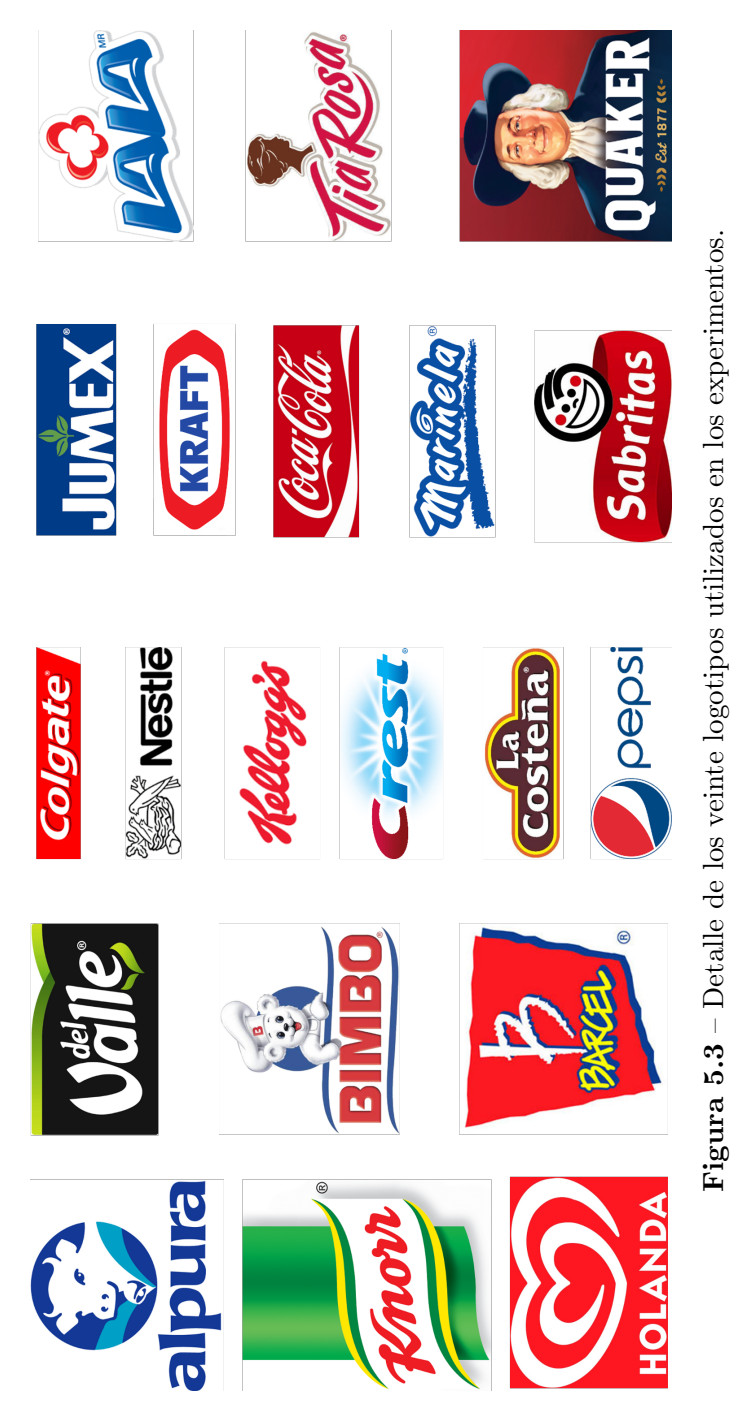

Figura 5.3 – Detalle de los veinte logotipos utilizados en los experimentos.

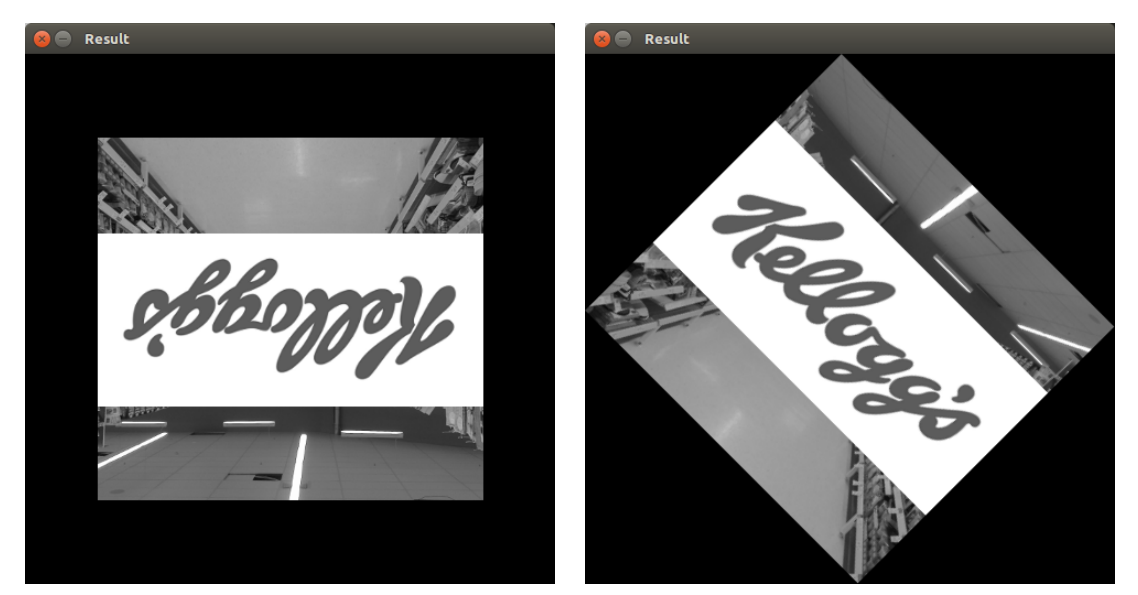

(a) Rotación de 180 $\degree$ .

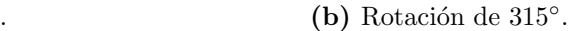

Figura  $5.4$  – Rotación de la imagen de entrada.

analizar características en diferentes rotaciones; sin embargo, podrían existir fallas en la detección del logotipo.

La rotación se realiza con la ayuda de una función de OpenCV que calcula la matriz de rotación de la imagen para el ángulo indicado y una vez calculada la matriz de rotación la aplica a la imagen. Los parámetros utilizados en este experimento están dados en grados y van de −180◦ a 180◦ en pasos de 45◦ lo que da un total de nueve mediciones.

#### <span id="page-79-0"></span>**ESCALAMIENTO**

En este experimento se evalúa el desempeño de la aplicación cuando un logotipo se presenta en nivel de acercamiento variable a la fuente de entrada de datos (cámara), es decir, un logotipo que es presentado muy lejos o muy cerca. El algoritmo ORB es robusto en este punto al incorporar del algoritmo FAST y el detector de esquinas Harris para analizar características en diferentes escalas; sin embargo, podrían existir fallas en la detección del logotipo.

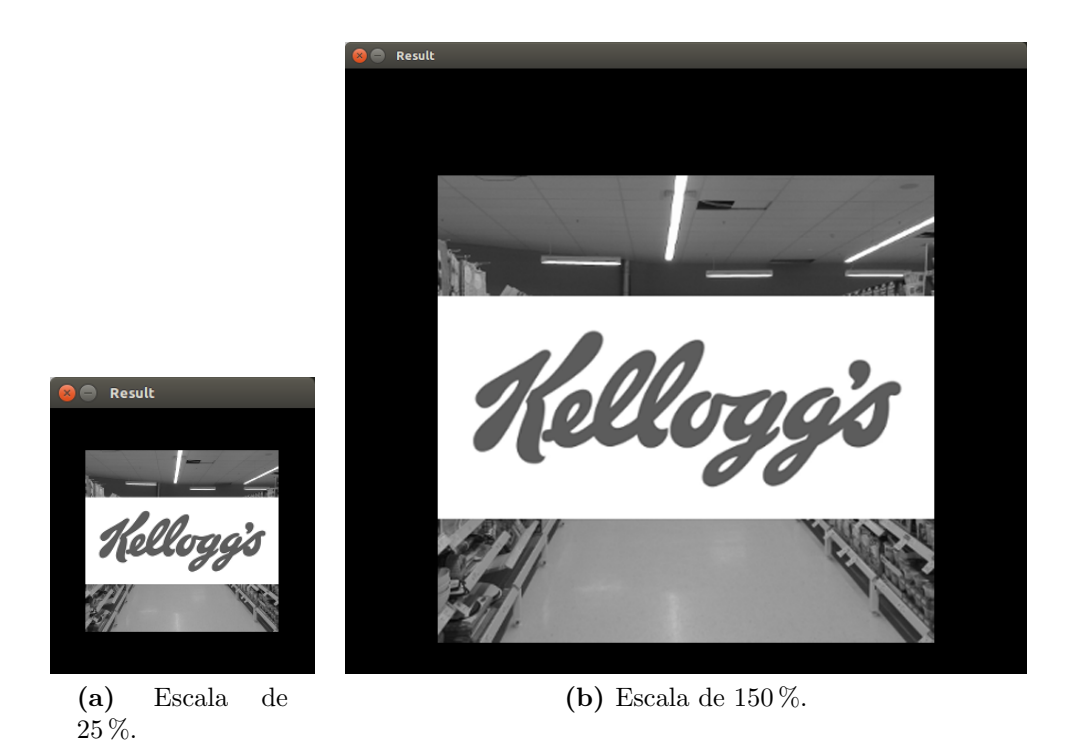

Figura 5.5 – Escalamiento de la imagen de entrada.

El escalamiento se realiza con la ayuda de una función de OpenCV que modifica el largo y ancho de la imagen original de acuerdo a la escala indicada. Los parámetros utilizados en este experimento están dados en niveles de escalamiento con respecto al tamaño original de la imagen. Las escalas están representadas por valores decimales que van de 0.25 a 2.0 en pasos de 0.25 lo que da un total de ocho mediciones y que representan un escalamiento desde el 25 % al 200 % del tamaño original de la imagen con aumentos de 25 % para cada paso.

<span id="page-80-0"></span>Ruido sal y pimienta

Como ruido se entiende todos aquellos objetos ajenos a la escena que se está capturando o cualquier distorsión en la misma. El ruido sal y pimienta son puntos blan-cos o negros en la imagen agregados de forma pseudoaleatoria<sup>[1](#page-0-0)</sup> y que obstruyen un

<sup>&</sup>lt;sup>1</sup> Pseudoaleatorio es un proceso que parece producir un resultado al azar pero no lo hace ya que utiliza un algoritmo determinista. Esto quiere decir que bajo las mismas condiciones iniciales se producen los mismos resultados.

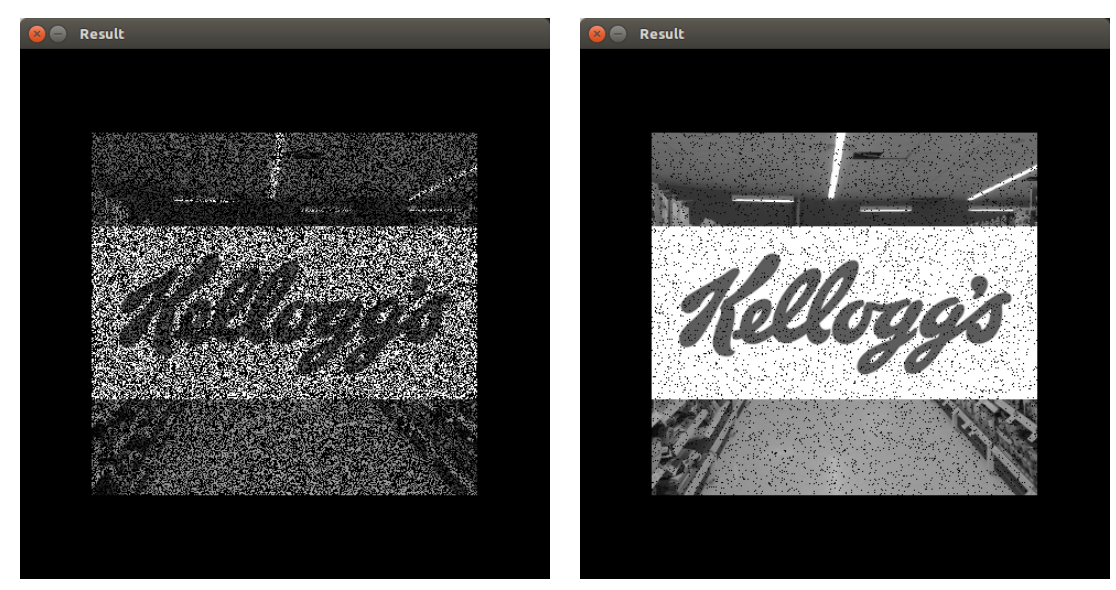

(a) Ruido de 50%.  $\qquad \qquad$  (b) Ruido de 10%.

**Figura 5.6** – Aplicación de ruido sal y pimienta.

porcentaje de la imagen. Los parámetros utilizados en este experimento están dados en porcentajes que representan el porcentaje de visibilidad de la imagen: entre m´as alto el valor mayor la visibilidad de la imagen y menor la cantidad de ruido. Los porcentajes est´an representados por valores decimales que van de 0.5 a 1.0 en pasos de 0.10 lo que da un total de siete mediciones y que representan una visibilidad del 50 % al 100 % con incrementos de 10 % para cada paso.

El ruido se agrega recorriendo los pixeles de la imagen y para cada uno generando un número pseudoaleatorio entre  $0.0 \times 1.0$ , cada valor de los parámetros se usa como un valor de comparación, si el número pseudoaleatorio generado es mayor al valor del par´ametro, entonces dicho pixel se cambia a negro o blanco, eligiendo el color del pixel también de manera pseudoaleatoria uniformemente al azar.

#### <span id="page-81-0"></span>RUIDO POR OBSTRUCCIÓN

En este experimento se reproducen objetos ajenos que puedan afectar el desempe˜no de la soluci´on al detectar un logotipo; los objetos se simulan dibujando barras

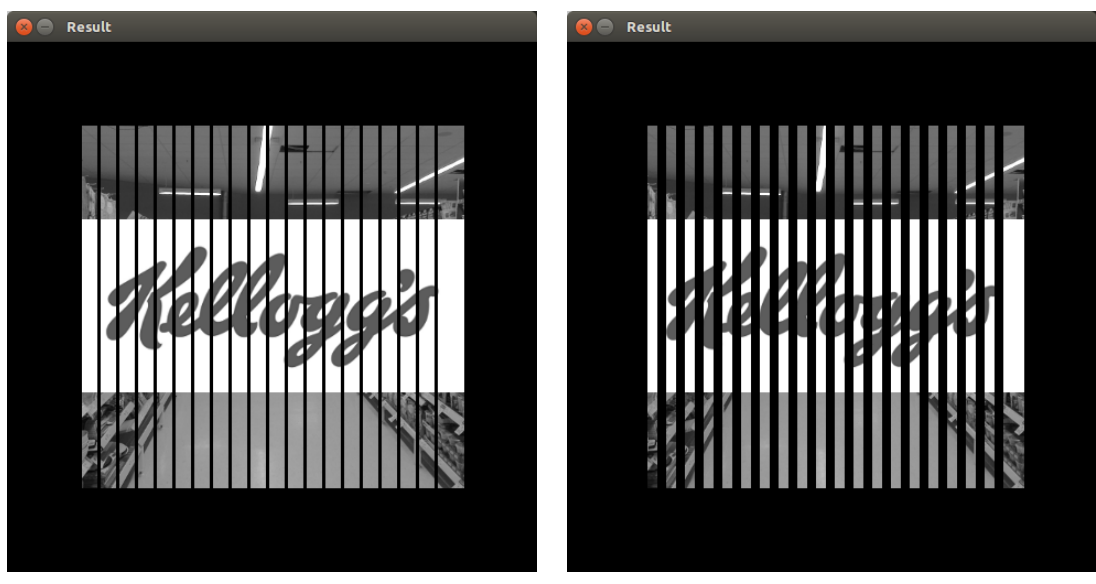

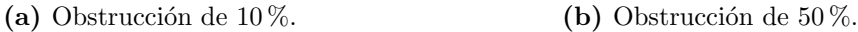

**Figura 5.7** – Simulación de obstrucción.

negras verticales en la imagen que afectan el nivel de visibilidad de la misma. Los parámetros utilizados en este experimento están dados en porcentajes que representan el porcentaje de obstrucción de la imagen: entre más alto el valor mayor la obstrucción de la imagen y menor su visibilidad. Los porcentajes están representados por valores decimales que van de cero a 0.5 en pasos de 0.1 lo que da total de seis mediciones y que representan del 0 % al 50 % de obstrucción con aumentos de 10 % para cada paso.

#### <span id="page-82-0"></span>Ruido por desenfoque

El desenfoque es un tipo de distorsión en la imagen que se puede dar cuando la captura de una imagen se realiza en movimiento o cuando la cámara no ha enfocado bien el objeto a capturar. En el experimento el efecto se consigue mediante el difuminado gaussiano aplicado a la imagen. Los parámetros utilizados en este experimento están dados por números enteros que representan el tamaño de la máscara de difuminado aplicada sobre la imagen, entre m´as alto el valor mayor el efecto de difuminado.

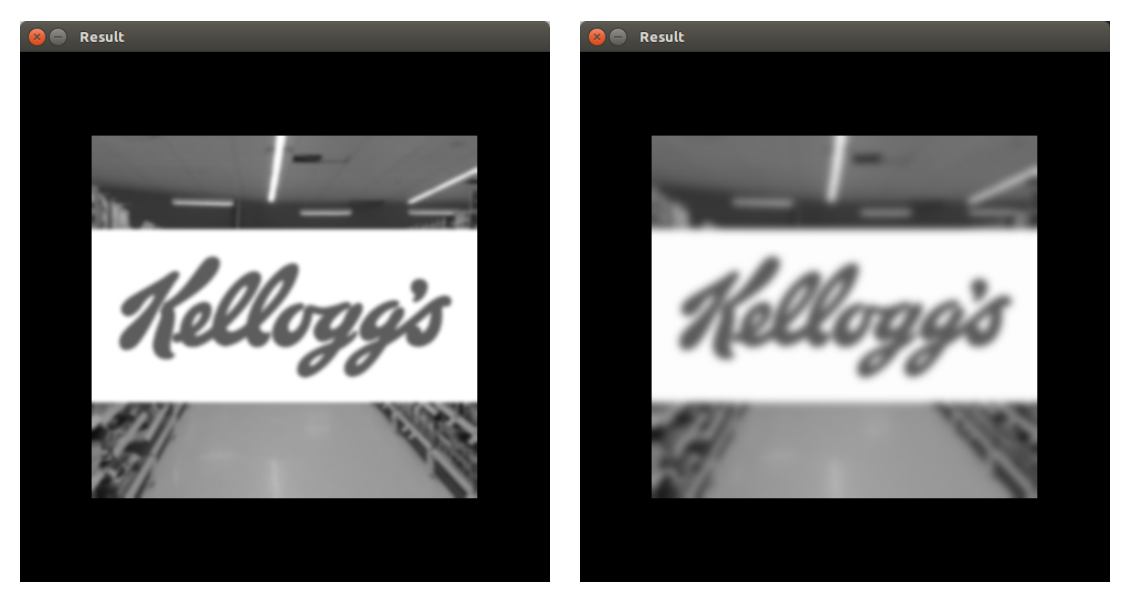

(a) Desenfoque con matriz de  $5\times 5$ . (b) Desenfoque con matriz de  $17\times 17$ .

Figura  $5.8$  – Aplicación de desenfoque.

Los valores van de uno a 21; de ese rango (incluyendo los extremos) se eligen sólo los valores impares quedando once posibles valores. A los valores obtenidos se les aplica un segundo filtro donde se eligen los parámetros en pasos de dos ya que valores impares consecutivos no proporcionan un cambio sustancial en el nivel de desenfoque. Al final se obtienen seis valores para la misma cantidad de mediciones. El límite superior es 21 dado que cualquier máscara de difuminado mayor a ese tama˜no genera una imagen muy distorsionada que no proporciona resultados ni en la etapa de extracción de características ni en la etapa de detección.

#### <span id="page-83-0"></span>ILUMINACIÓN

Se refiere a cualquier cambio en la iluminación que dé como resultado una imagen m´as obscura o brillante con respecto a la imagen original. Los cambios de iluminación se realizan con la ayuda de una función de OpenCV que obtiene el brillo de la imagen original y posteriormente calcula el cambio en el nivel de iluminación para la escala indicada por el parámetro con respecto al nivel de iluminación original.

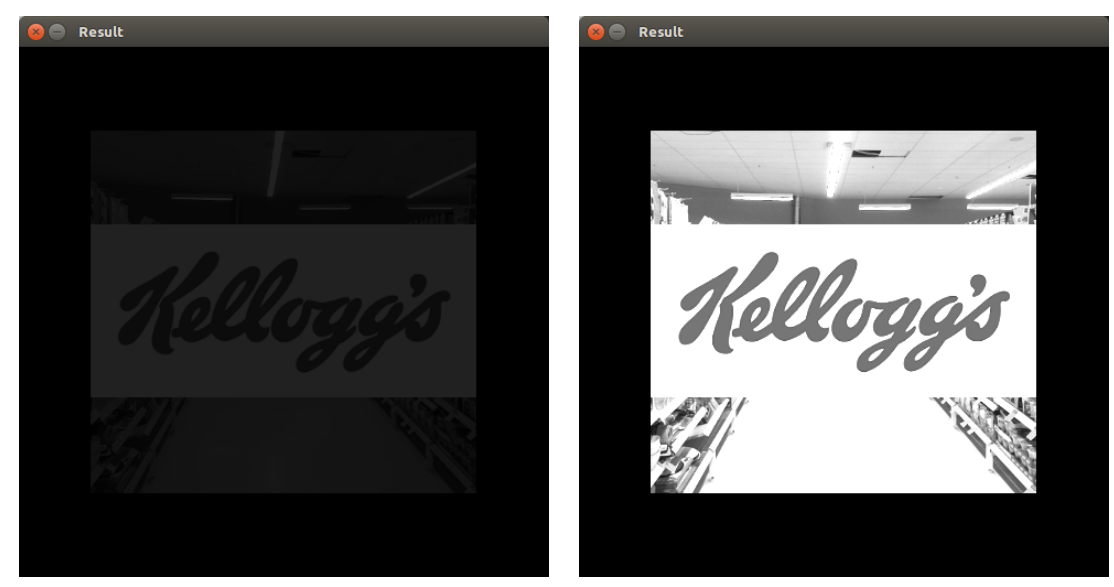

#### (a) Brillo de 10 %. (b) Brillo de 200 %.

Figura  $5.9$  – Cambio en la iluminación.

Los parámetros utilizados en este experimento están dados en porcentajes que representan el nivel de iluminación de la imagen con respecto al nivel de iluminación original de la misma: entre más alto el valor mayor la iluminación de la imagen. Los porcentajes están representados por valores decimales que van de 0.25 a 2.00 en pasos de 0.25 lo que da un total de ocho mediciones, que representan del 25 % al  $200\%$  de la iluminación original de la imagen con aumentos de  $25\%$  para cada paso.

#### 5.2.2 Pruebas con usuarios

Los experimentos fueron realizados utilizando el equipo detallado en la sección [4.2.2](#page-57-0) y que puede verse en la figura [4.4](#page-59-0) de la página [45.](#page-59-0) Las pruebas se realizaron con doce usuarios — seis hombres y seis mujeres — de edades entre veinticinco y cuarenta a˜nos, con el siguiente perfil:

- Gusto por realizar compras.
- Familiarizado por las compras para el hogar.

| Experimento           | Parámetro                                 | <b>Niveles</b>                                |
|-----------------------|-------------------------------------------|-----------------------------------------------|
| <b>Rotación</b>       | Ángulo de rotación de la<br>imagen        | 180, 135, 90, 45, 0, 315,<br>270, 225, 180    |
| Escalamiento          | Nivel de escalamiento de la<br>imagen     | 0.25, 0.5, 0.75, 1.0, 1.25,<br>1.5, 1.75, 2.0 |
| Ruido sal y pimienta  | Porcentaje de visibilidad de<br>la imagen | 0.5, 0.6, 0.7, 0.8, 0.9, 1.0                  |
| Ruido por obstrucción | Porcentaje de obstrucción<br>de la imagen | 0.0, 0.1, 0.2, 0.3, 0.4, 0.5                  |
| Ruido por desenfoque  | Tamaño de la matriz de<br>difuminado      | 1, 5, 9, 13, 17, 21                           |
| <b>Iluminación</b>    | Brillo de la imagen                       | 0.25, 0.5, 0.75, 1.0, 1.25,<br>1.5, 1.75, 2.0 |

Cuadro 5.2 – Parámetros de los experimentos de rendimiento.

- Criterio para seleccionar una marca.
- Estado civil indistinto.
- Gusto por la tecnología.

El propósito de las pruebas con usuarios es la evaluación de múltiples aspectos que abarcan diferentes niveles cada uno; se busca medir los criterios de selección y compra de un producto, el nivel de influencia sobre las decisiones de compra de los usuarios y la evaluación de la interfaz en cuanto a su diseño y usabilidad. Los cuestionarios se realizaron utilizando la aplicación de formularios del servicio Google Drive<sup>[2](#page-0-0)</sup>. A continuación se describen las pruebas y las etapas de cada una.

#### <span id="page-85-0"></span>EVALUACIÓN DE CRITERIOS Y CONCIENCIA ECOLÓGICA

Se aplica un cuestionario con una serie de preguntas con el fin de evaluar los criterios de los usuarios para adquirir un producto, los cuales se dividen en dos

<sup>&</sup>lt;sup>2</sup> Google Drive — disponible en <https://drive.google.com> — es un servicio de almacenamiento de archivos en la nube de Google que permite crear y editar documentos, hojas de cálculo, presentaciones y formularios para encuestas.

<span id="page-86-0"></span>Cuadro  $5.3$  – Cuestionario para evaluar los criterios de selección y compra de un producto.

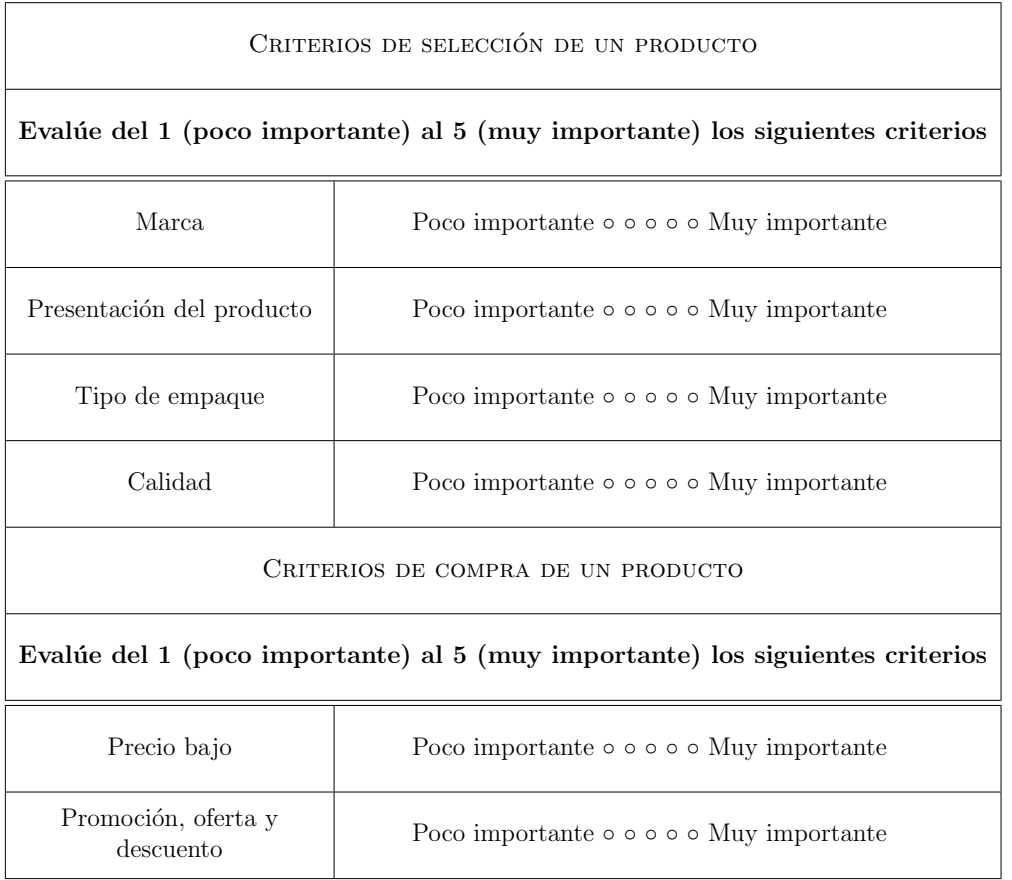

tipos: criterios para seleccionar un producto y criterios para comprar un producto. El cuestionario aplicado se muestra en el cuadro [5.3.](#page-86-0)

El segundo cuestionario es para evaluar el nivel de conciencia ecológica de los usuarios de acuerdo al tipo de productos que consume y conocer su nivel de información respecto al impacto ambiental de dichos productos. El cuestionario aplicado se muestra en el cuadro [5.4.](#page-87-0)

En la primera etapa de la prueba se mide la importancia de cada uno de los criterios proporcionados para los usuarios; en la segunda etapa se registran las respuestas para conocer el perfil ecológico de las personas y cuántas de ellas lo consideran un aspecto importante al momento de adquirir un producto.

<span id="page-87-0"></span>**Cuadro 5.4** – Cuestionario para evaluar la conciencia ecológica de los consumidores.

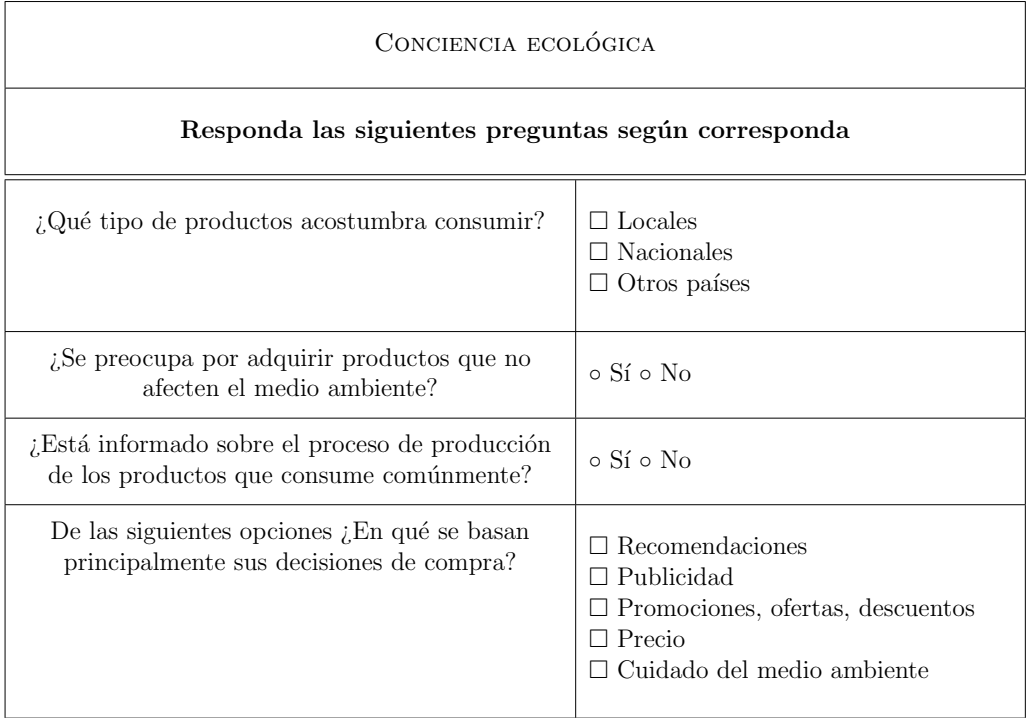

#### <span id="page-87-1"></span>USO DE LA APLICACIÓN

Para esta prueba se le da una puntuación ecológica de manera pseudoaleatoria a cada de los veinte logotipos utilizados en los experimentos de rendimiento. Los valores fueron generados con la librería random de Python en un rango entre cuatro y diez, siendo cuatro la peor puntuación y diez la mejor puntuación. Las puntuaciones se aplican a cada uno de los aspectos ecológicos que se establecieron en los objetivos de la tesis y que se encuentran en la sección [1.3.](#page-18-0) La puntuación ecológica fue asignada de forma pseudoaleatoria y no representa en ningún momento los aspectos ecológicos reales de las marcas utilizadas ni ningún tipo de preferencia o rechazo a las mismas. En el cuadro [A.1](#page-121-0) de la página [107](#page-121-0) se muestran las puntuaciones asignadas a cada aspecto ecológicos de cada marca.

En la primera etapa se le pide a los usuarios que seleccionen aleatoriamente diez de dichas marcas y que escriban tres razones por las cuales seleccionaron dichas marcas. La segunda etapa consiste en que los usuarios seleccionen diez de las marcas nuevamente pero en esta ocasión tomando en cuenta la puntuación ecológica de las marcas que les es proporcionada al utilizar la aplicación. Nuevamente se les pide que escriban tres razones por las cuales seleccionaron dichas marcas y una retroalimentación en caso que la aplicación les haya hecho cambiar de opinión acerca de sus decisiones previas, especificando la razón detrás de dicho cambio.

La prueba de uso de la aplicación también permite analizar la relación entre la puntuación ecológica de cada marca y su inclusión en el grupo de marcas seleccionadas por el usuario y medir la frecuencia de cambio de las marcas seleccionadas por los usuarios antes de usar la aplicación y después de usarla. Se registran las razones de que llevaron a los usuarios a cambiar su selección de marcas.

#### <span id="page-88-0"></span>EVALUACIÓN DE LA APLICACIÓN

Se aplica un cuestionario con una serie de preguntas con el fin de medir la experiencia de usuario al utilizar la aplicación. Con las preguntas se busca evaluar el aspecto y la usabilidad de la interfaz, la comodidad del usuario al utilizarla y la calidad de la información ecológica que la aplicación proporciona sobre las marcas. Al final se pide a los usuarios que proporcionen algunos comentarios y sugerencias para mejorar la aplicaci´on, el cuestionario aplicado se muestra en el cuadro [5.5.](#page-89-0)

#### <span id="page-88-1"></span>Influencia en las decisiones de compra

Se aplica un cuestionario con una serie de preguntas con la finalidad de que los usuarios proporcionen desde su perspectiva personal el nivel de influencia que la aplicación tuvo sobre sus decisiones de selección de marcas. Con las preguntas se busca medir dicho nivel de influencia, la calificación que los usuarios le dan a la aplicación, si cumple o no su objetivo y el nivel de lealtad que tendrían hacia la misma, y en caso de existir se registran las razones que puedan llevar a los usuarios a no utilizar nuevamente la aplicaci´on. El cuestionario aplicado se muestra en el cuadro [5.6.](#page-89-1)

<span id="page-89-0"></span>Cuadro 5.5 – Cuestionario para evaluar la experiencia de usuario al utilizar la aplicación.

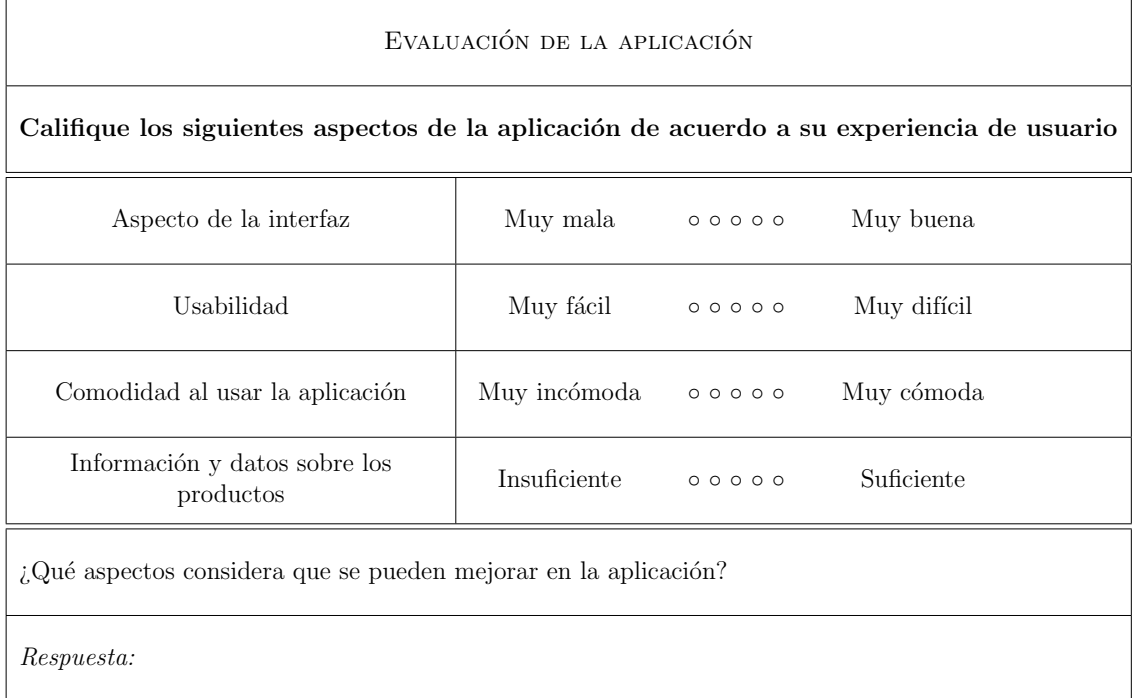

<span id="page-89-1"></span>Cuadro 5.6 – Cuestionario para evaluar la influencia en las decisiones de compra de los consumidores.

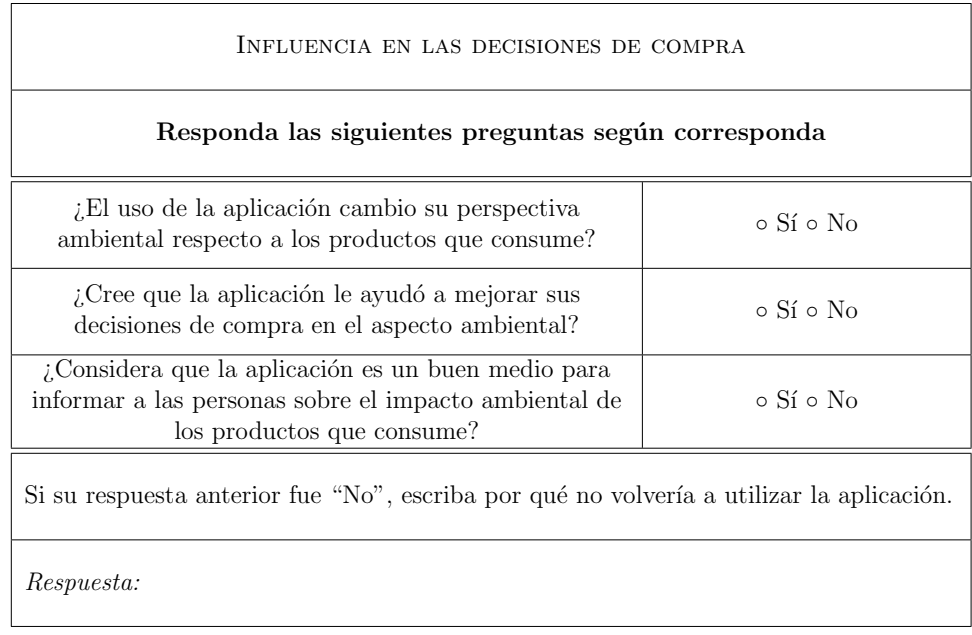

# CAPÍTULO 6 **RESULTADOS**

La ejecución de los experimentos diseñados en el capítulo [5](#page-74-0) tuvo como objetivo evaluar la aplicación desarrollada en dos aspectos principales: rendimiento y usabilidad. Al permitir que los usuarios usaran la aplicación se busca acumular evidencia que permita aceptar o rechazar la hipótesis planteada en la sección [1.2.](#page-17-0)

A continuación se presenta el análisis de los resultados obtenidos de la ejecución de los experimentos dise˜nados y las conclusiones obtenidas de cada uno.

## 6.1 Pruebas de rendimiento

Las pruebas de rendimiento se enfocan principalmente en el desempeño de la aplicación al detectar un logotipo y presentar la información esperada por el usuario; a continuación se analizan y se discuten los resultados de los diferentes experimentos realizados. El diseño experimental de cada experimento se desglosa en el capítulo [5.](#page-74-0)

## 6.1.1 ROTACIÓN

El experimento está definido en la sección  $5.2.1.1$  y consistió en rotar la imagen de entrada en diferentes ángulos y probar la detección de logotipos para contabilizar los casos de éxito, fracaso y error. El objetivo de la prueba fue evaluar la robustez del módulo de detección implementado en la solución a los cambios en la rotación de un logotipo.

<span id="page-91-0"></span>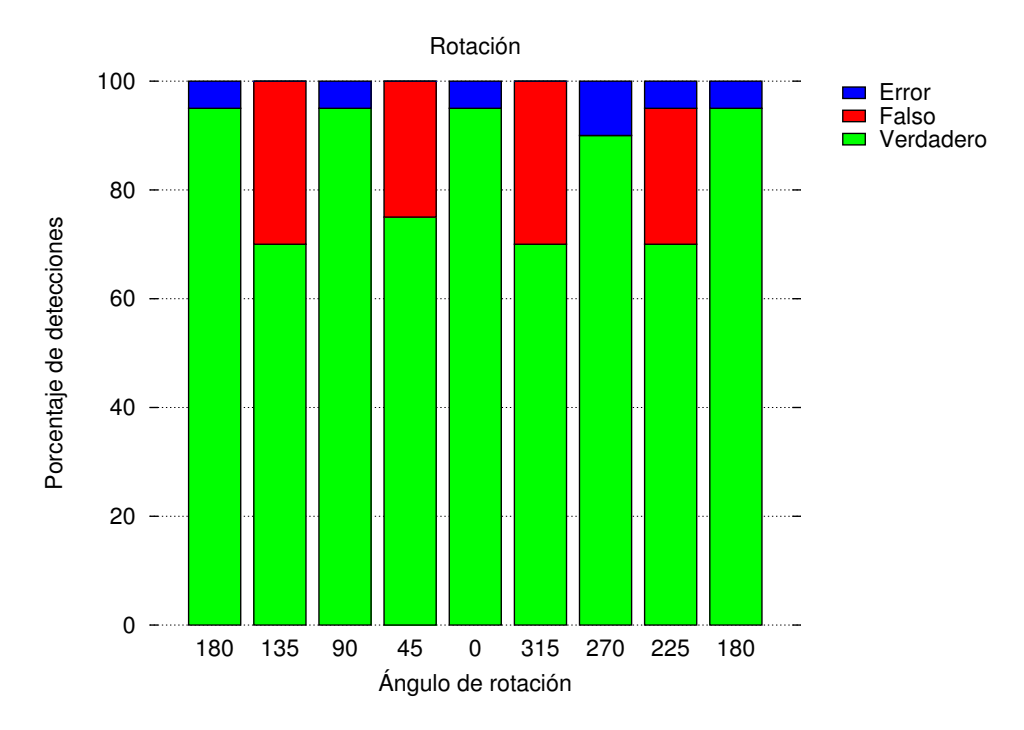

Figura  $6.1$  – Variación en el ángulo de rotación de la imagen.

En la figura [6.1](#page-91-0) se muestran los resultados del experimento en cada uno de los ángulos del parámetro de rotación. Como puede verse en la figura [6.1,](#page-91-0) los cambios en la rotación de la imagen proporcionan resultados simétricos donde la detección es exitosa cuando los ´angulos son rectos o llanos y existen algunos errores en el caso de ángulos obtusos.

El algoritmo ORB es robusto a los cambios de rotación; sin embargo, se demuestra que existen problemas en algunos valores de rotación. Los resultados muestran que el nivel de detección es aceptable.

#### 6.1.2 Escalamiento

El experimento está definido en la sección [5.2.1.2](#page-79-0) y consistió en modificar el tamaño de la imagen de entrada usando diferentes escalas y probar la detección de logotipos para contabilizar los casos de éxito, fracaso y error. El objetivo de la prueba fue evaluar la robustez del módulo de detección implementado en la solución a los cambios en el tama˜no de un logotipo. En la figura [6.2](#page-92-0) se muestran los resultados del

<span id="page-92-0"></span>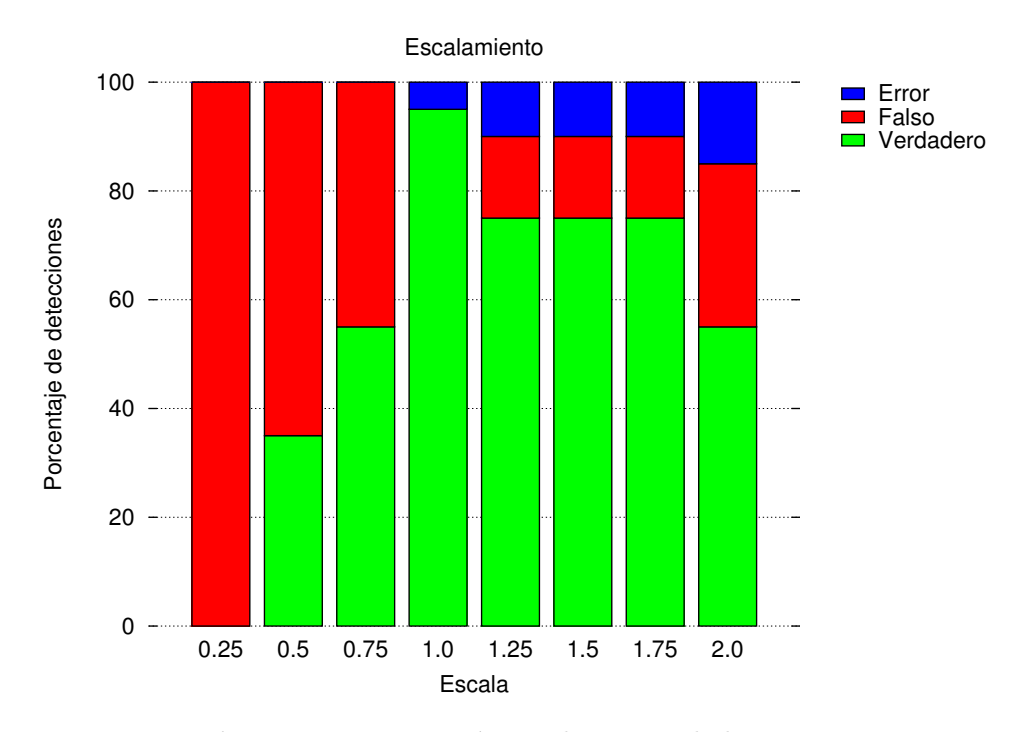

Figura 6.2 – Variación en el tamaño de la imagen.

experimento en cada uno de los valores del parámetro de escalamiento.

Los cambios en la rotación de la imagen proporcionan resultados variables; cuando el nivel de escalamiento es muy bajo se obtienen muy malos resultados donde la detección es nula, sin embargo mejoran conforme la escala se acerca al tamaño original de la imagen. La detección se comporta de una forma estable cuando la escala es mayor al tama˜no original de la imagen pero se tienen problemas con la detección.

El algoritmo ORB es robusto a las variaciones de tamaño, pero se demuestra que existen problemas en algunos casos, sin embargo, el nivel de detección sigue siendo aceptable.

#### 6.1.3 Ruido sal y pimienta

El experimento está definido en la sección  $5.2.1.3$  y consistió en agregar pixeles blancos y negros a la imagen de entrada disminuyendo su visibilidad y probando la

<span id="page-93-0"></span>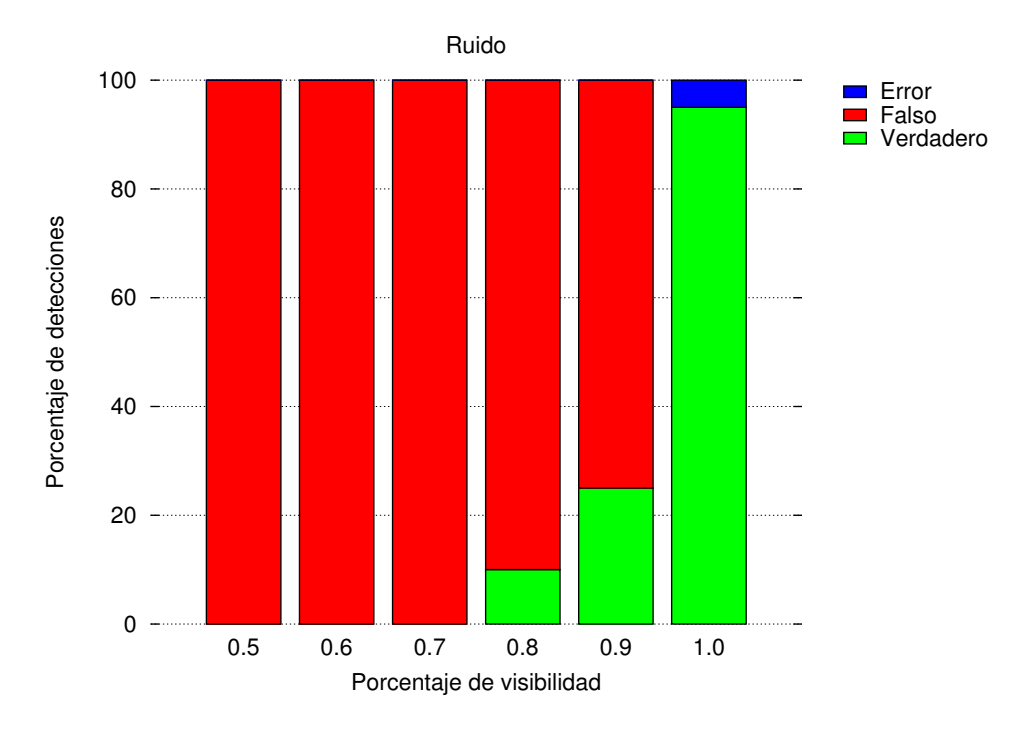

Figura 6.3 – Variación en la cantidad de ruido en la imagen.

detección de logotipos para contabilizar los casos de éxito, fracaso y error. El objetivo de la prueba fue evaluar la robustez del módulo de detección implementado en la solución al ruido tipo sal y pimienta en la captura de entrada. En la figura [6.3](#page-93-0) se muestran los resultados del experimento para cada uno de los niveles del parámetro de ruido.

Los cambios en la visibilidad de la imagen proporcionan resultados muy malos, en general cualquier nivel cambio en la visibilidad de la imagen afecta sustancialmente la calidad de la detección. Esto puede deberse a que conjuntos de pixeles negros pueden tomarse como esquinas o bordes y considerarse características relevantes en la imagen cuando esto no es verdad; solamente cuando la imagen se encuentra lo suficientemente libre de ruido es cuando la detección es correcta.

## 6.1.4 RUIDO POR OBSTRUCCIÓN

El experimento está definido en la sección  $5.2.1.4$  y consistió en agregar barras negras a la imagen de entrada para simular una obstrucción artificial que afecte su

<span id="page-94-0"></span>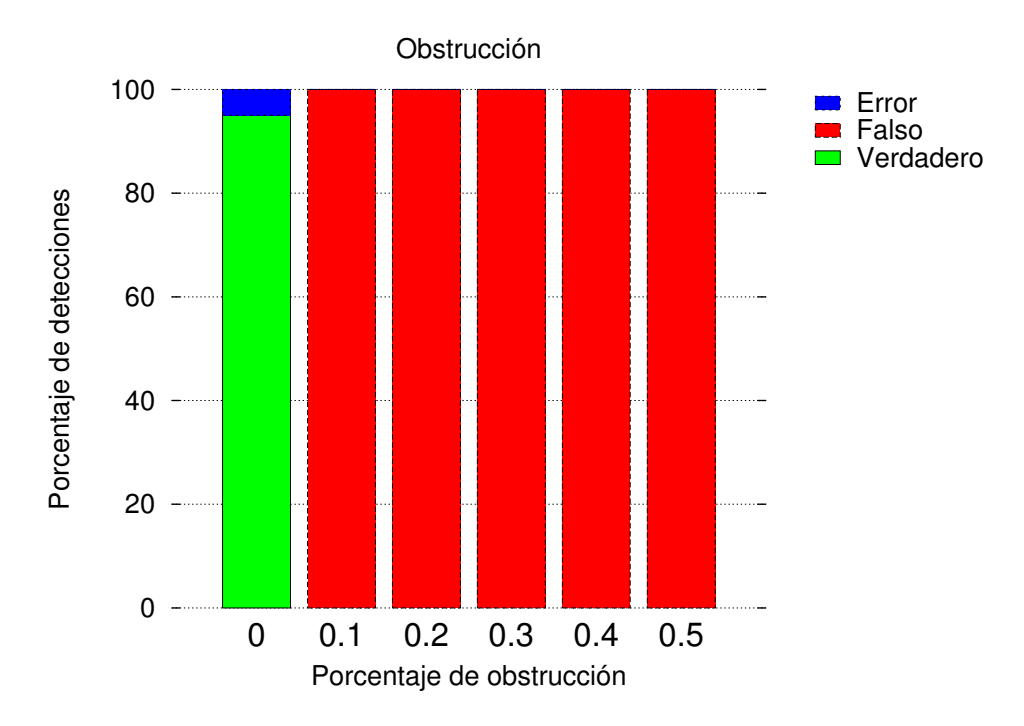

Figura  $6.4$  – Variación en la obstrucción de la imagen.

visibilidad y posteriormente probando la detección de logotipos para contabilizar los casos de éxito, fracaso y error. El objetivo de la prueba fue evaluar la robustez del módulo de detección implementado en la solución a la obstrucción parcial de un logotipo en la captura de entrada. En la figura [6.4](#page-94-0) se muestran los resultados del experimento en cada uno de los niveles del parámetro de obstrucción.

Los cambios en la obstrucción de la imagen proporcionan resultados pésimos, el algoritmo no es robusto en el caso de la obstrucción parcial del logotipo donde incluso un cambio mínimo afecta sustancialmente la calidad de la detección. La causa puede ser la misma que en el caso del experimento con ruido sal y pimienta donde los pixeles negros pueden tomarse como esquinas o bordes y considerarse características relevantes en la imagen cuando esto no es el caso.

## 6.1.5 Ruido por desenfoque

El experimento está definido en la sección  $5.2.1.5$  y consistió en agregar el efecto de difuminado imagen de entrada para simular un desenfoque en la cámara

<span id="page-95-0"></span>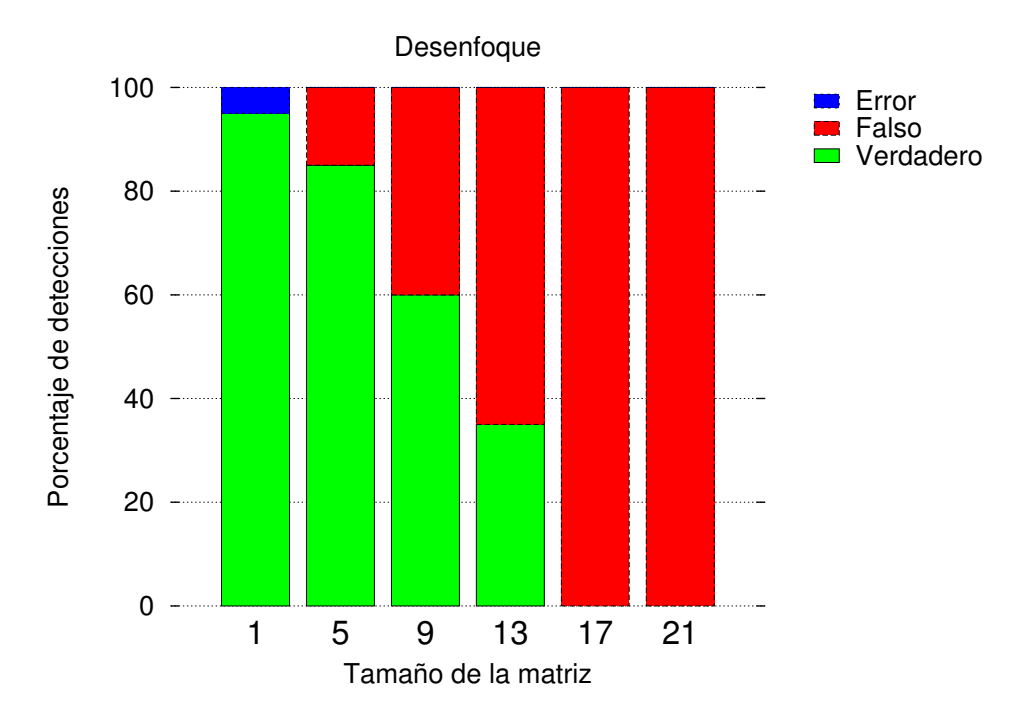

Figura  $6.5$  – Variación en el desenfoque de la imagen.

que afecte la visibilidad de la imagen, y probando la detección de logotipos para contabilizar los casos de éxito, fracaso y error. El objetivo de la prueba fue evaluar la robustez del módulo de detección implementado en la solución al desenfoque del logotipo que puede resultar en una imagen de entrada borrosa.

En la figura [6.5](#page-95-0) se muestran los resultados del experimento en cada uno de los niveles del parámetro de desenfoque. Fue el experimento de ruido que presentó los mejores resultados; la calidad de la detección cae linealmente conforme se aumenta el nivel de desenfoque y niveles muy altos ocasionan que la detección sea nula; sin embargo la detección es buena cuando el nivel de desenfoque es bajo.

En el uso real de la aplicación es posible que el nivel de desenfoque sea mínimo, ya que el usuario debe centrar el logotipo en una región delimitada para garantizar la detección del logotipo.

### 6.1.6 ILUMINACIÓN

El experimento está definido en la sección  $5.2.1.6$  y consistió en variar la iluminación de la imagen de entrada y posteriormente probando la detección de logotipos para contabilizar los casos de ´exito, fracaso y error. En la figura [6.6](#page-97-0) se muestran los resultados del experimento en cada uno de los niveles del parámetro de iluminación. El objetivo de la prueba fue evaluar la robustez del módulo de detección implementado en la solución a los cambios en la iluminación del entorno y que puede resultar en una imagen de entrada oscura o con mucho brillo.

Los resultados del experimento fueron muy buenos; la calidad de la detección se ve afectada sólo cuando la iluminación es muy baja pero se recupera rápidamente conforme aumenta y se mantiene en buenos niveles aún cuando la iluminación es mayor al nivel original, aunque hay errores cuando los niveles son muy altos.

En un entorno real, la iluminación es un factor no controlable que dependerá de las condiciones de iluminación del ambiente o de los niveles de iluminación artificial del lugar donde sea utilizada la aplicación.

## $6.1.7$  Análisis de errores en la detección

Como se explicó en la sección [5.2.1,](#page-75-0) los errores en la detección ocurren cuando el logotipo detectado no corresponde con el logotipo de la imagen de entrada dado en cada prueba. En la mayoría de las gráficas anteriores puede observarse que en los niveles con mejores resultados existe al menos un error en la detección; la mayoría de los errores son despreciables ya que hay diferentes logotipos involucrados, sin embargo, el más recurrente es el que se muestra en la figura [6.7.](#page-98-0)

Este error puede deberse al parecido en los estilos de las curvas de la tipografía de los logotipos y al color de los pixeles en esa zona que están resultando en descriptores muy parecidos. Los errores en la detección se pueden dar por diversas razones: cuando los logotipos comparten propiedades geométricas, colores, texturas

<span id="page-97-0"></span>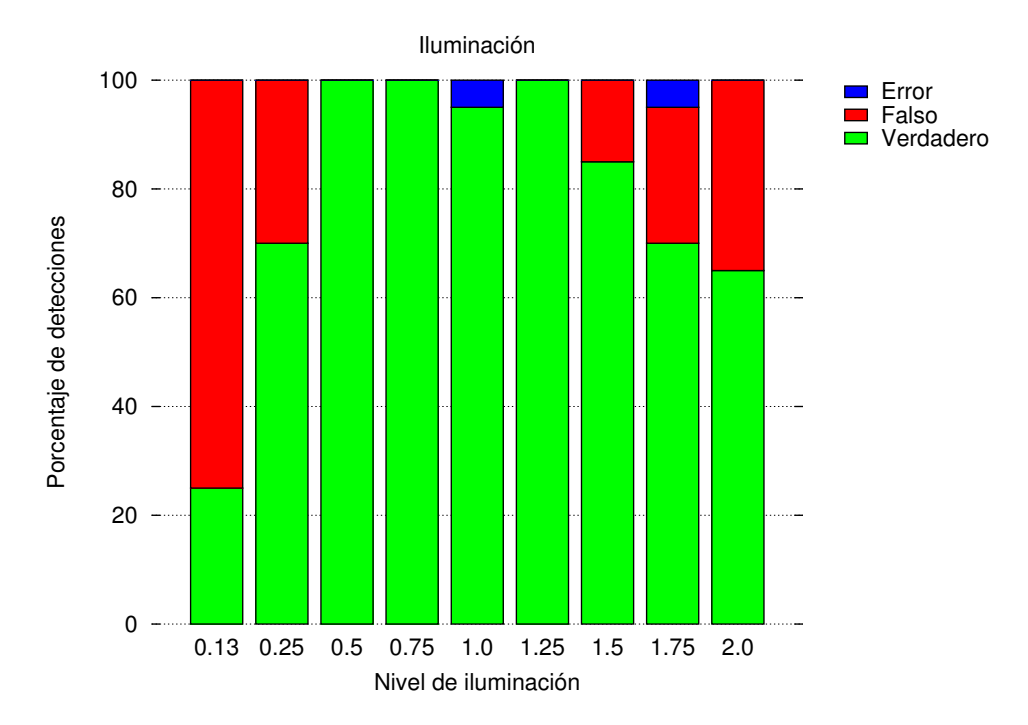

Figura 6.6 – Variación en el nivel de iluminación de la imagen.

o palabras similares, por ejemplo. Bajo estas condiciones los descriptores pueden contener información similar aunque se trate de imágenes completamente diferentes. Sin embargo, cuando en la etapa de extracción la cantidad y calidad de descriptores es alta, un buen filtrado al momento de la detección puede disminuir la cantidad de errores.

## 6.2 Pruebas con usuarios

El propósito de las pruebas con usuarios es la evaluación de múltiples aspectos que abarcan diferentes niveles cada uno; se busca medir los criterios de selección y compra de un producto, el nivel de influencia sobre las decisiones de compra de los usuarios y la evaluación de la interfaz en cuanto a su diseño y usabilidad. Las pruebas con usuarios comprendieron cuatro etapas:

- Evaluación de criterios y conciencia ecológica
- Uso de la aplicación

<span id="page-98-0"></span>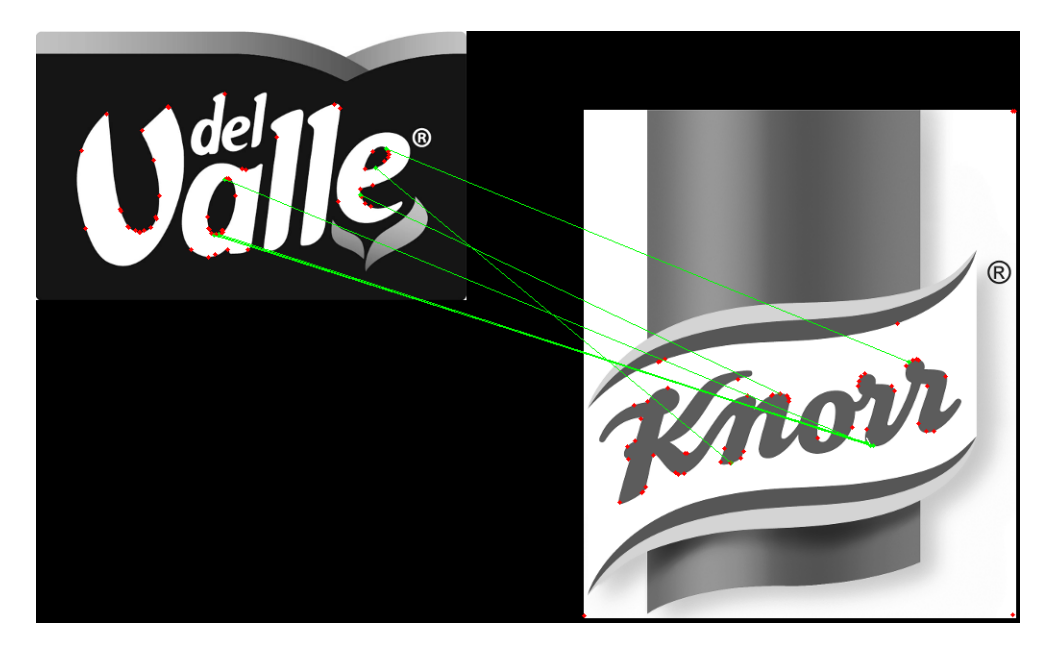

Figura  $6.7$  – Caso recurrente de error en la detección.

- $\blacksquare$  Evaluación de la aplicación
- Influencia en las decisiones de compra

A continuación se presentan los resultados obtenidos de las pruebas.

## $6.2.1$  Evaluación de criterios y conciencia ecológica

El experimento está definido en la sección  $5.2.2.1$ . El objetivo de la prueba fue conocer el perfil de los usuarios en cuanto a los criterios que tienen para seleccionar y comprar un producto; asimismo conocer el nivel de conciencia ecológica que tienen al momento de realizar sus compras.

En el cuadro [6.1](#page-99-0) se muestran los resultados de la evaluación. En él se observa la tendencia a seleccionar y comprar productos de calidad, con buen precio y adem´as que combinen algún tipo de promoción o descuento; sin importar mucho la marca del producto, el tipo de empaque en el que se encuentre o la presentación

En la prueba se le pidió a los usuarios que calificaran del uno al cinco cada uno de los criterios, donde uno es poco importante y cinco es muy importante. La

<span id="page-99-0"></span>

| Criterio                          | Media | Desviación |
|-----------------------------------|-------|------------|
| Promociones, ofertas y descuentos | 4.58  | 0.5        |
| Calidad                           | 4.58  | 0.5        |
| Precio bajo                       | 4.50  | 0.65       |
| Empaque                           | 3.50  | 1.0        |
| Presentación                      | 3.08  | 0.64       |
| Marca                             | 3.00  | 0.7        |

**Cuadro 6.1** – Criterios de selección y compra de un producto.

calificaci´on en el cuadro [6.1](#page-99-0) corresponde a la media de las doce calificaciones dadas por los doce usuarios a cada criterio, y la variabilidad de cada uno que fue baja.

En combinación con la pregunta *i, en qué se basan principalmente sus decisiones* de compra? que fue realizada para buscar consistencia entre ambas respuestas, se puede observar la misma tendencia a elegir productos que tengan un precio bajo, así como elegir productos que combinen promociones, ofertas o descuentos.

En el cuadro [6.2](#page-100-0) se puede ver dicha tendencia; resulta interesante que para la muestra analizada ninguna persona mostró interés en las recomendaciones realizadas por otras personas lo que quiere decir que conservan los criterios personales al momento de realizar sus decisiones. La cantidad mostrada en el cuadro [6.2](#page-100-0) se refiere al conteo de los usuarios que seleccionaron ese criterio como un factor de influencia en sus decisiones de compra.

Para evaluar la conciencia ecológica de las personas se realizaron dos preguntas de este ámbito. A la pregunta *¿se preocupa por adquirir productos que no afecten el* medio ambiente?, poco menos de la mitad de las personas respondieron que sí. Para tener consistencia en esta pregunta se puede analizar la figura [6.8](#page-100-1) que muestra la misma tendencia en el criterio cuidado del medio ambiente.

Menos del  $20\%$  de los usuarios considera conocer la cadena de producción

| Criterio                          | Cantidad |
|-----------------------------------|----------|
| Precio                            | 12       |
| Promociones, ofertas y descuentos | 11       |
| Publicidad                        |          |
| Cuidado del medio ambiente        | 6        |
| Recomendación                     |          |

<span id="page-100-0"></span>**Cuadro 6.2** – Criterios de decisión al comprar un producto.

<span id="page-100-1"></span>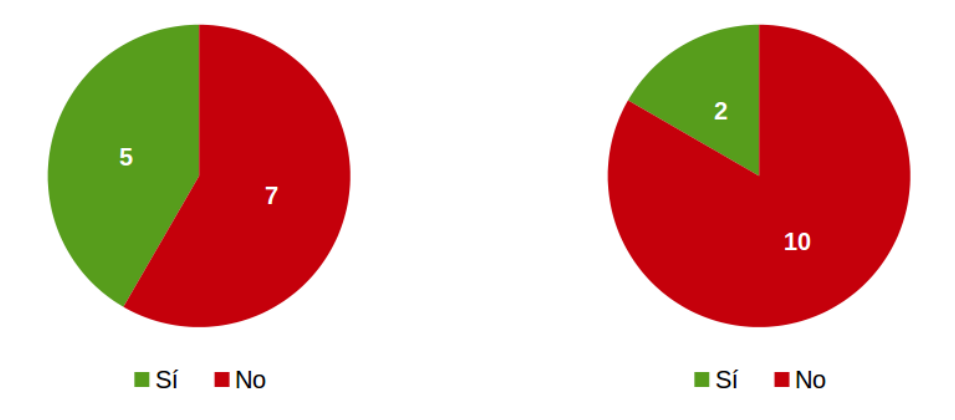

(a) ¿Se preocupa por adquirir productos que no afecten el medio ambiente?

(b) ¿Est´a informado sobre el proceso de producción de los productos que consume comúnmente?

Figura  $6.8$  – Nivel de conciencia ecológica.

de los productos que consume comúnmente. En el cuadro [6.3](#page-101-0) se pueden ver los resultados a la pregunta  $\lambda$ qué tipo de productos acostumbra consumir? La pregunta está orientada a conocer el origen de los productos que el usuario acostumbra a consumir; todas las personas respondió que consume productos importados ya sea de otros estados o países, mientras que poco más de la mitad respondió que consume productos elaborados localmente. La cantidad mostrada en el cuadro [6.3](#page-101-0) se refiere al conteo de los usuarios que seleccionaron esa opción como la procedencia de los productos que consume.

Como conclusión se obtiene un perfil del usuario consumidor orientado al ahorro sin sacrificar la calidad y buscando tener distintas opciones de compra sin importar

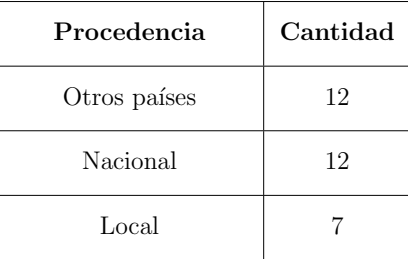

<span id="page-101-0"></span>Cuadro 6.3 – Origen de los productos consumidos por los usuarios.

realmente su procedencia. Los usuarios cuentan con una conciencia ecológica muy pobre debido a que desconocen la cadena de producción de sus productos, incluyendo los componentes de los mismos y los diferentes canales de distribución involucrados.

## 6.2.2 Uso de la aplicación

El experimento está definido en la sección  $5.2.2.2$ . Los objetivos de esta prueba fueron tres

- Familiarizar a los usuarios con la interfaz para que pudieran dar una evaluación de la misma en cuanto a funcionalidad, diseño y usabilidad.
- Medir el nivel de influencia que la aplicación tiene sobre sus decisiones de compra.
- Obtener un indicador sobre el nivel de influencia.

Para esta etapa se asignó una puntuación ecológica de forma pseudoaleatoria a algunas marcas conocidas. Se les pidió a los usuarios que eligieran diez de dichas marcas antes de usar la aplicación y después de usar la aplicación; para ambos casos se midió la frecuencia para calcular el cambio en las marcas seleccionadas por el usuario y así saber si sus decisiones mejoraron o empeoraron. Para ambos casos se recopilaron las razones que llevaron a los usuarios a elegir dichas marcas.

El cuadro [6.4](#page-102-0) se muestra una comparación de los principales argumentos que llevaron a los usuarios a seleccionar las marcas en las diferentes mediciones. En la

<span id="page-102-0"></span>

| Escriba los criterios o razones que le llevaron a seleccionar dichas marcas |                                  |  |  |  |
|-----------------------------------------------------------------------------|----------------------------------|--|--|--|
| Antes                                                                       | Después                          |  |  |  |
| Marcas reconocidas.                                                         | Son más responsables.            |  |  |  |
| Se consumen frecuentemente.                                                 | Son hechas en México.            |  |  |  |
| Variedad de productos.                                                      | Son alternativas más ecológicas. |  |  |  |
| Calidad y sabor de los productos.                                           | Las conozco y contaminan menos.  |  |  |  |
| Buen precio.                                                                | Son buenas marcas.               |  |  |  |

**Cuadro 6.4** – Razones indicadas para la selección de marcas.

sección [6.2.4](#page-104-0) se analiza a fondo el nivel de influencia sobre las decisiones de compra de los usuarios.

En conclusión de la prueba se tiene un indicador que muestra una mejora en las decisiones de los usuarios para seleccionar una marca. Se observa una tendencia a mejorar la puntuación ecológica de los productos cuando los usuarios cuentan con dicha información argumentando que cuentan con un medio que les indica cuáles marcas son más responsables y contaminan menos, y optando por dichas alternativas.

## 6.2.3 EVALUACIÓN DE LA APLICACIÓN

El experimento está definido en la sección [5.2.2.3.](#page-88-0) El objetivo de esta prueba es obtener la evaluación que los usuarios le dan a la aplicación en cuanto a funcionalidad, diseño y usabilidad. La escala utilizada para cada criterio fue de uno a cinco, donde uno representa una muy mala evaluación y cinco una muy buena evaluación. En el cuadro [6.5](#page-103-0) se muestran las calificaciones promedio dadas por los doce usuarios a la aplicación en los diferentes aspectos y la variabilidad de cada uno que fue baja.

Los usuarios evaluaron de manera positiva los criterios de diseño y aspecto de la interfaz. De igual manera evaluaron positivamente la información proporcionada por la aplicación. Los usuarios consideran que el aspecto de la interfaz gráfica, sus componentes, colores y distribución les son agradables; asimismo consideran que la

<span id="page-103-0"></span>

| Criterio                                | Media | Desviación |
|-----------------------------------------|-------|------------|
| Información y datos sobre los productos | 4.42  | 0.5        |
| Aspecto de la interfaz                  | 4.00  | 0.6        |
| Usabilidad                              | 3.25  | 0.4        |
| Comodidad al utilizar la aplicación     | 3.00  | 0.9        |

Cuadro 6.5 – Evaluación de la interfaz.

<span id="page-103-1"></span>Cuadro 6.6 – Resumen de sugerencias y comentarios de los usuarios.

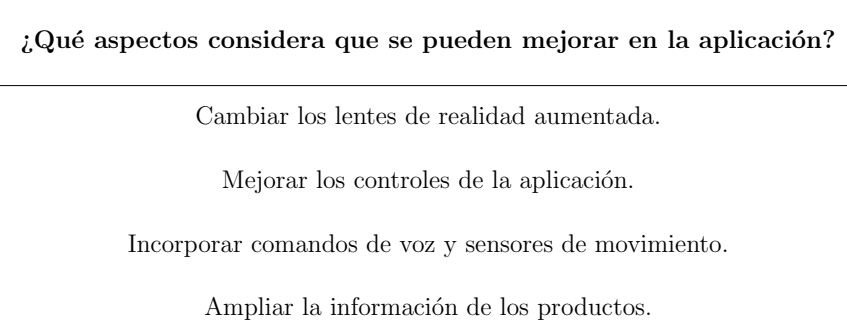

información mostrada por la aplicación es útil y fácil de interpretar.

Los aspectos de usabilidad y comodidad de la aplicación tuvieron las evaluaciones más bajas. Los usuarios consideraron que una debilidad en la aplicación es la falta de un sistema de control adecuado independiente a un teclado físico, que les permita realizar diversas acciones dentro de la aplicación. También consideraron que los lentes son incómodos debido a la necesidad de cables y el tamaño voluminoso del modelo elegido para el prototipo.

En el cuadro [6.6](#page-103-1) se muestra un resumen de las sugerencias y comentarios proporcionados por los usuarios para mejorar la aplicación. En el cuadro [6.7](#page-104-1) se muestra un resumen de las razones que llevarían a los usuarios a no utilizar la aplicación durante sus compras.

En conclusión se puede ver una buena aceptación de los usuarios en los aspectos de diseño, interfaz y calidad de la información proporcionada, sin embargo, la aplicaci´on falla en los aspectos de usabilidad y comodidad. Los usuarios mostraron

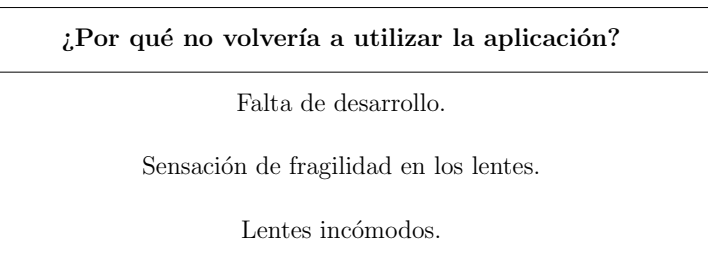

<span id="page-104-1"></span>**Cuadro 6.7** – Lealtad de los usuarios hacia la aplicación.

interés en el prototipo y la propuesta les pareció interesante, pero más de la mitad de los usuarios coinciden en que los lentes afectan la experiencia de usuario y sugieren un modelo más pequeño y cómodo para mejorar dichos aspectos sin afectar la esencia de la propuesta.

## <span id="page-104-0"></span>6.2.4 Influencia en las decisiones de compra

El experimento está definido en la sección  $5.2.2.4$ . El objetivo de la prueba fue comprobar la hipótesis planteada, para ello se realizan cuatro preguntas con el fin de comprobar el nivel de influencia de la aplicación hacia las decisiones de los usuarios para seleccionar una marca o producto.

En el cuadro [6.8](#page-106-0) se muestran las respuestas a las preguntas realizadas en esta prueba. Todos los usuarios respondieron positivamente a las preguntas:

- $\bullet$  *i*El uso de la aplicación cambio su perspectiva ambiental respecto a los productos que consume?
- $\blacksquare$  ¿Cree que la aplicación le ayudó a mejorar sus decisiones de compra en el aspecto ambiental?
- ¿Considera que la aplicación es un buen medio para informar a las personas sobre el impacto ambiental de los productos que consume?

Los usuarios confirmaron que la aplicación cambio su perspectiva ambiental de los productos que consume y consideran que la aplicación les ayudó a mejorar sus decisiones de compra tomando en cuenta el aspecto ambiental de los productos que consume. La cantidad mostrada en el cuadro [6.8](#page-106-0) se refiere al conteo de los usuarios que respondieron Sí ó No a cada una de las preguntas realizadas.

En cuanto a la lealtad de los usuarios a la aplicación, sólo el 60 % volvería a utilizar la aplicación. En los cuadros  $6.6$  y  $6.7$  se resumen los comentarios y mejoras proporcionados por los usuarios y las razones por las cuales no volver´ıan a utilizar la aplicación.

En la figura [6.9](#page-107-0) se puede ver un gráfico de dispersión en donde se analiza la correlación entre la puntuación ecológica (en el eje vertical) y el cambio en la frecuencia de la selección de las marcas después de utilizar la aplicación (en el eje horizontal). El cambio de frecuencia de selección de las marcas se calculó mediante la diferencia entre frecuencia de selección después de utilizar la aplicación menos la frecuencia de selección antes de utilizar la aplicación.

La frecuencia de las marcas con una puntuación alta se encuentra a la derecha de la figura porque el cambio en la frecuencia fue positivo, lo que indica un aumento en la frecuencia de selección, mientras que las marcas con puntuaciones bajas se encuentran a la izquierda de la tabla porque el cambio en la frecuencia es negativo, lo que indica una disminución en su frecuencia de selección.

En el cuadro [6.9](#page-108-0) se puede ver dicha tendencia en la frecuencia de selección antes y después de utilizar la aplicación, y la diferencia entre ambas frecuencias. Las marcas con menor puntuación tuvieron una disminución en la frecuencia de selección mientras que las de mayor puntuación aumentaron su frecuencia. Utilizando las puntuaciones de cada marca y la diferencia en la frecuencia de selección de cada una, se calculó un coeficiente de correlación de Pearson<sup>[1](#page-0-0)</sup> de 0.7 lo que indica una relación positiva entre ambas variables. Se puede concluir que para este experimento los usuarios tienden a preferir una marca cuando su puntuación ecológica es mayor.

<sup>&</sup>lt;sup>1</sup> El coeficiente de correlación de Pearson [\[27\]](#page-116-1) es la medida de relación lineal entre dos variables cuantitativas. Mide el grado de relación entre dos variables, es decir, cuando una de ellas varia y la otra también lo hace en alguna proporción constante.

<span id="page-106-0"></span>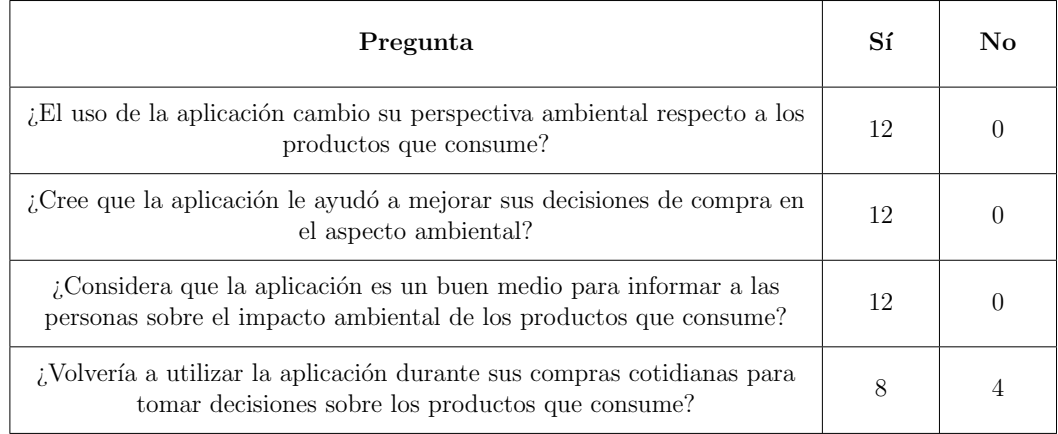

Cuadro 6.8 – Influencia en las decisiones de compra de los usuarios.

Esta prueba busca confirmar las tendencias obtenidas en los resultados de la prueba pr´actica realizada a los usuarios. En la figura [6.9](#page-107-0) se comprueba que el uso de la aplicación mejora la puntuación ecológica en las decisiones de los usuarios al seleccionar las marcas.

En el cuadro [6.4](#page-102-0) se realizó un análisis del lenguaje utilizado por los usuarios y muestra un cambio importante en la conciencia ecológica al utilizar conceptos como menos contaminante, más ecológico o más responsable lo que confirma que el uso de la aplicación tiene una influencia en los usuarios y les ayuda a tener una mayor conciencia ecológica al momento de seleccionar las marcas o productos que desea adquirir.

Con la realización del proyecto se buscó responder a la pregunta:

 $i$ . Es posible afectar la percepción que los usuarios tienen de los productos ecológicos utilizando nuevas tecnologías como la visión computacional y la realidad aumentada?

La hipótesis consistió en encontrar un punto de influencia adicional en las decisiones de compra de las personas, enfocado al aspecto ecológico de las marcas o productos. En conclusión, con la evidencia acumulada con los experimentos se *acepta* la hipótesis planteada.

<span id="page-107-0"></span>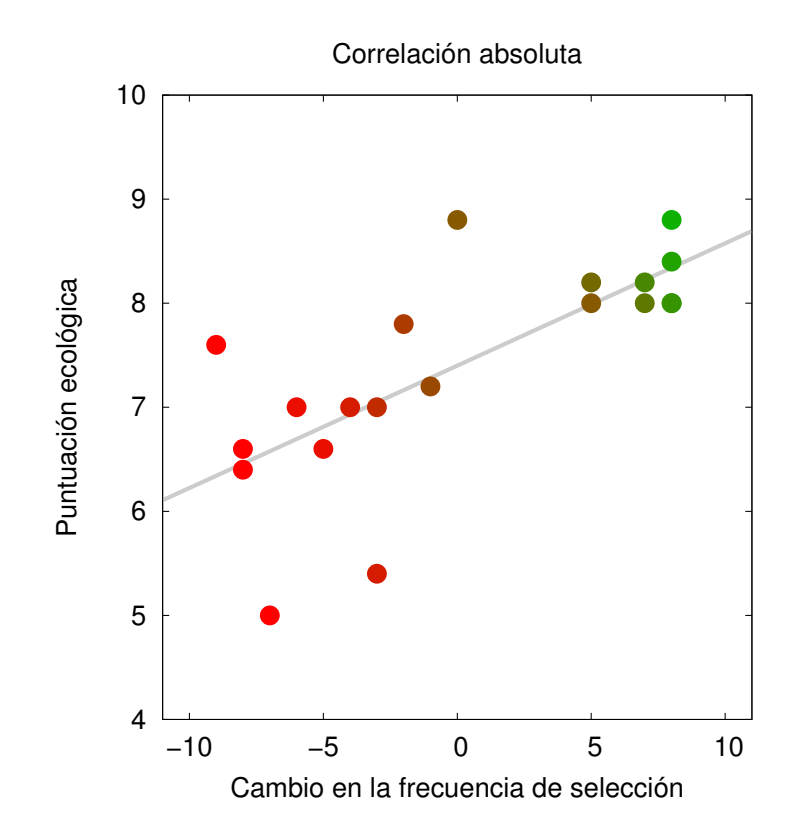

Figura 6.9 – Correlación entre la puntuación ecológica de una marca y el cambio en la frecuencia de selección en las marcas favoritas del usuario después de utilizar la aplicación.
| Marca           | Puntuación | Frecuencia de selección |                  | Diferencia     |
|-----------------|------------|-------------------------|------------------|----------------|
|                 |            | Antes                   | Después          |                |
| <b>Bimbo</b>    | 8.80       | 11                      | 10               | $-1$           |
| Barcel          | 8.80       | $\overline{2}$          | 10               | 8              |
| Alpura          | 8.40       | $\overline{0}$          | 9                | 9              |
| Marinela        | 8.20       | $\overline{2}$          | 9                | $\overline{7}$ |
| Jumex           | 8.20       | $\,6\,$                 | 10               | $\overline{4}$ |
| Del Valle       | 8.00       | $\mathbf{1}$            | 9                | 8              |
| Knorr           | 8.00       | $\overline{0}$          | 9                | 9              |
| Tía Rosa        | 8.00       | $\overline{4}$          | $8\,$            | $\overline{4}$ |
| La Costeña      | 8.00       | $\boldsymbol{0}$        | 8                | 8              |
| Helados Holanda | 7.80       | $\overline{4}$          | $\overline{2}$   | $-2$           |
| Sabritas        | 7.60       | 12                      | $\sqrt{3}$       | $\mbox{-}9$    |
| Crest           | 7.20       | $\mathbf{1}$            | $\boldsymbol{0}$ | $-1$           |
| Colgate         | 7.00       | $\boldsymbol{9}$        | $\sqrt{3}$       | $-6$           |
| Lala            | $7.00\,$   | 12                      | $\boldsymbol{9}$ | $^{\rm -3}$    |
| Pepsi           | 7.00       | 12                      | $8\,$            | $-4$           |
| Kraft           | 6.60       | $\overline{5}$          | $\overline{0}$   | $-5$           |
| $Coca-Cola$     | 6.60       | 12                      | $\overline{4}$   | $-8$           |
| Kellogs         | 6.40       | 11                      | $\sqrt{3}$       | $-8$           |
| Quaker          | 5.40       | $\,6\,$                 | 3                | $-3$           |
| Nestle          | 5.00       | 10                      | $\sqrt{3}$       | $^{\rm -7}$    |

Cuadro  $6.9$  – Cambio en la frecuencia de selección de una marca favorita del usuario  $\,$  después de utilizar la aplicación.

#### CAPÍTULO 7

### **CONCLUSIONES**

El problema que se abordó en el presente trabajo es el de tener la capacidad de influir en las decisiones de compra de los usuarios para que prefieran marcas o productos con mejores cualidades ecológicas. La forma en que se buscó influir en las decisiones fue mediante el uso de nuevas tecnologías como la visión computacional y realidad aumentada.

Para resolver el problema y probar la hipótesis planteada se propuso una metodología centrada en el desarrollo de software cuyo producto fue una aplicación y una interfaz de realidad aumentada. En la metodología se establecieron las diferentes herramientas que se necesitaron para cumplir con los objetivos establecidos, se eligió el lenguaje de programación y las librerías necesarias; se establecieron los procesos, m´etodos y algoritmos necesarios, se tomaron en cuenta los componentes de hardware necesarios y se estableció la manera en que el software se comunicaría con ellos.

Terminado el desarrollo del software, se dise˜naron los experimentos para evaluar el sistema y posteriormente se ejecutaron y se analizaron los resultados de dichos experimentos. Se tomaron en cuenta dos puntos: el rendimiento de la aplicación y la usabilidad. Para las pruebas de rendimiento se diseñaron algunos experimentos enfocados a evaluar la eficiencia del software, es decir, se analizó el correcto funcionamiento de los algoritmos desarrollados en distintas situaciones. En las pruebas de usabilidad se midió la experiencia de los usuarios al utilizar la interfaz tomando en cuenta la manera en que el usuario percibió la interfaz, si le fue fácil o difícil utilizarla y si fue de su agrado el aspecto visual de la misma.

La etapa principal de las pruebas de usabilidad comprendió la medición del nivel de influencia que tuvo la aplicación en las decisiones de compra de los usuarios al momento de utilizarla.

### 7.1 DISCUSIÓN

El desempeño de la aplicación en las pruebas de rendimiento resultó ser aceptable; se comprob´o la eficiencia del algoritmo ORB en las pruebas de escalamiento y rotación por lo que se garantizan resultados favorables en dichos aspectos. Las pruebas de obstrucción y ruido no dieron los resultados esperados; sin embargo, no serán variables críticas al momento de la detección ya que el usuario deberá colocar el logotipo o etiqueta cerca de la fuente de entrada hasta obtener la información del logotipo ubicado. Las pruebas de iluminación otorgaron resultados buenos y demuestran que la solución es robusta en niveles promedio de iluminación.

En aspectos de usabilidad los resultados no fueron los esperados, pues les fue incómodo el uso de los lentes de realidad aumentada por el tamaño, la fragilidad de los mismos y la necesidad de cables, asimismo por la falta de una interfaz de controles para manipular la aplicación. Con la implementación de las pruebas de usuario se demostró que el nivel de influencia en las decisiones de compra de los usuarios es favorable.

Con la realización del proyecto se busco comprobar la hipótesis planteada, que es responder a la pregunta:

 $i$ . Es posible afectar la percepción que los usuarios tienen de los productos ecológicos utilizando nuevas tecnologías como la visión computacional y la realidad aumentada?

En contraste con la hipótesis, los resultados no sólo muestran que es posible afectar

la percepción de los usuarios hacia los productos ecológicos, los usuarios además mostraron una tendencia positiva a tomar decisiones basadas en las características ecológicas de las marcas, por lo que se logró crear un punto de influencia en sus decisiones.

El cambio en la frecuencia de selección en las marcas con una baja puntuación ecológica tuvo una variación negativa, mientras que la frecuencia de selección en las marcas con una alta puntuación ecológica tuvo una variación positiva. Se comprueba que los usuarios prefieren las marcas con una alta puntuación ecológica que aquellas con una baja puntuación ecológica.

#### 7.2 Trabajo futuro

En el presente trabajo de tesis se tomó en cuenta solamente la información ecológica cualitativa de las empresas marcas y la manera en que ésta podría influenciar las decisiones de compra de los usuarios. Una posible línea de investigación sería analizar el nivel de influencia que tienen sobre las decisiones de compra de los usuarios las opiniones de otros compradores; la información ecológica de los productos vendr´ıa acompa˜nada con las calificaciones, comentarios y observaciones de otros usuarios.

Otra opción es la implementación de una interfaz de controles para el usuario, por ejemplo, un sistema de reconocimiento gestos manuales [\[36,](#page-117-0) [37\]](#page-117-1) para manipular la interfaz o un sistema de reconocimiento con instrucciones por voz, esto permitirá realizar acciones como obtener información adicional del producto, borrar la información de la pantalla y preparar el sistema para reconocer otro logotipo, hacer entrar el sistema en modo de espera o apagarlo cuando se decida no utilizarlo.

Otro enfoque para trabajo a futuro es alimentar el sistema con información ecológica real. La información puede ser obtenida de bases de datos públicas o recolectándola directamente de los indicadores de las empresas en cuestión. También

se puede optar por un enfoque adaptativo, es decir, almacenar las preferencias del usuario en cuando a los productos que consulta en el sistema y los productos que consume; con ello se puede crear un perfil para proporcionar recomendaciones de compras basadas en las preferencias del usuario.

La incomodidad de los usuarios por el uso de lentes de realidad aumentada no implica desechar la propuesta. Como trabajo a futuro se puede evaluar el uso de diferentes modelos de lentes para lidiar con este aspecto. Se pueden desarrollar diferentes interfaces para diferentes modelos de lentes, buscando alternativas al hardware utilizado para desplegar la información de los productos. Se puede optar por un modelo de lentes de realidad aumentada más pequeños y ligeros, y evaluar el uso de dispositivos móviles como celulares o tabletas.

Una versión más avanzada el prototipo dará lugar a una nueva etapa, que consistir´a en realizar pruebas en un entorno real que permita analizar otro tipo de variables, por ejemplo: la prisa de los usuarios al momento de realizar las compras, la influencia de otros compradores, ofertas y promociones que el usuario pueda descubrir en ese momento, su nivel socioeconómico, entre otras más.

# **BIBLIOGRAFÍA**

- [1] Woodrow Barfield y Thomas Caudell. Fundamentals of Wearable Computers and Augmented Reality. Lawrence Erlbaum Barfield, Mahwah, Nueva Jersey, Estados Unidos, 2001. ISBN 0-8058-2901-6.
- [2] base64. Collection of algorithms for encoding and decoding arbitrary binary strings into secure text strings. <http://opencv.org/about.html>, 2014.
- [3] Herbert Bay, Andreas Ess, Tinne Tuytelaars y Luc Van Gool. Speeded-Up Robust Features (SURF). Computer Vision and Image Understanding, 110(3):346– 359, 2008.
- [4] Nick Bilton. Wearable computers are the next big devices, report says. Bits, New York Times, 2012. [http://bits.blogs.nytimes.com/2012/04/](http://bits.blogs.nytimes.com/2012/04/17/wearable-computers-are-the-next-platform-wars-report-says) [17/wearable-computers-are-the-next-platform-wars-report-says](http://bits.blogs.nytimes.com/2012/04/17/wearable-computers-are-the-next-platform-wars-report-says), Fecha de acceso: 15 de marzo de 2014.
- [5] Luis Eduardo Bravo. Method and apparatus for augmented reality shopping assistant. <https://www.google.com/patents/US8626611>, 2014. Patente, Estados Unidos, 8,626,611.
- [6] Raymond Robert Burke, Avanti Lalwani y John Thong. Evaluative shopping assistant system. <http://www.google.com/patents/US6604681>, 2003. Patente, Estados Unidos, 6,604,681.
- [7] Michael Calonder, Vincent Lepetit, Christoph Strecha y Pascal Fua. BRIEF: Binary robust independent elementary features. En Proceedings of the 11th Eu-

ropean Conference on Computer Vision, volúmen Part IV de ECCV'10, páginas 778–792. Springer-Verlag, Heidelberg / Berl´ın, Alemania, 2010. ISBN 3-642- 15560-X, 978-3-642-15560-4.

- [8] Gert Cornelissen, Mario Pandelaere, Luk Warlop y Siegfried Dewitte. Positive cueing: Promoting sustainable consumer behavior by cueing common environmental behaviors as environmental. *International Journal of Research in* Marketing, 25(1):46–55, 2008.
- [9] cPickle. Module for serialization and de-serialization of Python objects. [https:](https://docs.python.org/2/library/pickle.html#module-cPickle) [//docs.python.org/2/library/pickle.html#module-cPickle](https://docs.python.org/2/library/pickle.html#module-cPickle), 2014.
- [10] Riley E. Dunlap y Rik Scarce. Poll trends: Environmental problems and protection. The Public Opinion Quarterly,  $55(4):651-672$ , 1991.
- [11] Robert B. Fisher, Kenneth Dawson-Howe, Andrew Fitzgibbon, Craig Robertson y Emanuele Trucco. Dictionary of Computer Vision and Image Processing. Wiley, West Sussex, Reino Unido, segunda edición, 2014. ISBN 978-1-119-94186-6.
- [12] Andrew Gilg, Stewart Barr y Nicholas Ford. Green consumption or sustainable lifestyles — Identifying the sustainable consumer. Futures,  $37(6)$ : $481-504$ ,  $2005$ .
- [13] Kristen Grauman y Bastian Leibe. Visual Object Recognition. Synthesis Lectures on Artificial Intelligence and Machine Learning. Morgan & Claypool Publishers, Austin, Texas, Estados Unidos, primera edición, 2011. ISBN 9781598299687.
- [14] Amy Haddon. Consumer awareness grows; impacts 2013 sustainability trends. Renewable choice energy, 2013. [http://www.renewablechoice.com/](http://www.renewablechoice.com/blog-sustainability-awareness-trends-13-01-04.html) [blog-sustainability-awareness-trends-13-01-04.html](http://www.renewablechoice.com/blog-sustainability-awareness-trends-13-01-04.html), Fecha de acceso 15 de marzo de 2014.
- [15] Robert M. Haralick y Linda G. Shapiro. Pattern recognition. Glossary of Computer Vision Terms, 24(1):69–93, 1991.
- [16] Qiang Ji. Computer vision introduction. Rensselaer Polytechnic Institute, 2014. [http://www.ecse.rpi.edu/Homepages/qji/CV/3dvision\\_intro.pdf](http://www.ecse.rpi.edu/Homepages/qji/CV/3dvision_intro.pdf).
- [17] Mary Rossick Kern y Ismail S. Abbass. Personalized shopping assistant. <https://www.google.com/patents/US20080208705>, 2008. Solicitud de patente, Estados Unidos, 11/828,207.
- [18] Panos E. Kourouthanassis, George M. Giaglis y Adam P. Vrechopoulos. Enhancing user experience through pervasive information systems: The case of pervasive retailing. International Journal of Information Management, 27(5):319–335, 2007.
- [19] John Krumm. Ubiquitous Computing Fundamentals. Chapman & Hall/CRC, Boca Ratón, Florida, Estados Unidos, primera edición, 2009. ISBN 978-1420093605.
- [20] Fleur J.M. Laros y Jan-Benedict E.M. Steenkamp. Emotions in consumer behavior: a hierarchical approach. Journal of Business Research, 58(10):1437–1445, 2005.
- [21] Chiara Longoni, Peter M. Gollwitzer y Gabriele Oettingen. A green paradox: Validating green choices has ironic effects on behavior, cognition, and perception. Journal of Experimental Social Psychology, 50(1):158–165, 2014.
- [22] David G. Lowe. Distinctive image features from scale-invariant keypoints. International Journal of Computer Vision, 60:91–110, 2004.
- [23] Yuzhu Lu y Shana Smith. Augmented reality e-commerce assistant system: Trying while shopping. En Julie A. Jacko, editor, Human-Computer Interaction. Interaction Platforms and Techniques, volúmen 4551 de Lecture Notes in Computer Science, páginas 643–652. Springer, Heidelberg / Berlín, Alemania, 2007. ISBN 978-3-540-73106-1.
- [24] David Martin. Augmented reality system for product selection. [https:](https://www.google.com/patents/WO2012129291A1?cl=en)

[//www.google.com/patents/WO2012129291A1?cl=en](https://www.google.com/patents/WO2012129291A1?cl=en), 2012. Solicitud de patente, Canadá, PCT/US2012/029,922.

- [25] Filippo Menczer, William Nick Street y Narayan Vishwakarma. Intellishopper: A proactive, personal, private shopping assistant. En Proceedings of the first international joint conference on Autonomous agents and multiagent systems: part 3, páginas 1001–1008. ACM, Nueva York, Nueva York, Estados Unidos, 2002.
- [26] Douglas C. Montgomery. Diseño y análisis de experimentos. Limusa, Ciudad de México, México, primera edición, 2008. ISBN 968-1861566.
- [27] Douglas C. Montgomery, George C. Runger y Norma F. Hubele. Engineering Statistics. Wiley, Hoboken, Nueva Jersey, Estados Unidos, quinta edición, 2010. ISBN 978-0470631478.
- [28] Tim Newcomb. 4-D movies: Experience for the entire body. Entertainment, TIME, 2012. [http://entertainment.time.com/2012/07/](http://entertainment.time.com/2012/07/10/smell-your-movie-are-4d-films-coming-to-theater-near-you/) [10/smell-your-movie-are-4d-films-coming-to-theater-near-you/](http://entertainment.time.com/2012/07/10/smell-your-movie-are-4d-films-coming-to-theater-near-you/), Fecha de acceso: 15 de marzo de 2014.
- [29] NumPy. Fundamental package for scientific computing with Python. [http:](http://www.numpy.org/) [//www.numpy.org/](http://www.numpy.org/),  $2014$ .
- [30] OpenCV. Open source computer vision and machine learning software library. <http://opencv.org/about.html>, 2014.
- [31] pymongo. Python distribution containing tools for working with MongoDB. <http://api.mongodb.org/python/current/>, 2014.
- [32] Python Documentation. History and licence. [http://docs.python.org/2/](http://docs.python.org/2/license.html) [license.html](http://docs.python.org/2/license.html), 2014.
- [33] James A. Roberts y Donald R. Bacon. Exploring the subtle relationships between environmental concern and ecologically conscious consumer behavior. Journal of Business Research, 40(1):79–89, 1997.
- [34] Edward Rosten y Tom Drummond. Machine learning for high-speed corner detection. En Proceedings of the 9th European Conference on Computer Vision, volúmen Part I, páginas 430–443. Springer-Verlag, Heidelberg / Berlín, Alemania, 2006. ISBN 3-540-33832-2, 978-3-540-33832-1.
- [35] Ethan Rublee, Vincent Rabaud, Kurt Konolige y Gary R. Bradski. ORB: An efficient alternative to SIFT or SURF. En *International Conference of Compu*ter Vision, páginas 2564–2571. IEEE, Menlo Park, California, Estados Unidos, 2011. ISBN 978-1-4577-1101-5.
- <span id="page-117-0"></span>[36] David J. Rios Soria y Satu Elisa Schaeffer. A tool for hand-sign recognition. En Jesús Ariel Carrasco-Ochoa, José Francisco Martínez-Trinidad, José Arturo Olvera López y Kim L. Boyer, editores, *Pattern Recognition*, volúmen 7329/2012 de Lecture Notes in Computer Science, páginas 137–146. Springer, Heidelberg  $/$  Berlín, Alemania, 2012.
- <span id="page-117-1"></span>[37] David J. Rios Soria, Satu Elisa Schaeffer y Sara Elena Garza Villarreal. Handgesture recognition using computer-vision techniques. En Proceedings of 21st International Conference in Central Europe on Computer Graphics, Visualization and Computer Vision (WSCG  $2013$ ) Communications papers, páginas 1–8. 2013. ISBN 978-80-86943-75-6.
- [38] William Stallings. Cryptography and Network Security: Principles and Practice. Prentice Hall Inc., Upper Saddle River, Nueva Jersey, Estados Unidos, sexta edición, 2013. ISBN 978-0133354690.
- [39] Andrew S. Tanenbaum y David J. Wetherall. Computer Networks. Prentice Hall Inc., Upper Saddle River, Nueva Jersey, Estados Unidos, quinta edición, 2010. ISBN 978-0132126953.
- [40] TkInter. Python's de-facto standard GUI (Graphical User Interface) package. <https://wiki.python.org/moin/TkInter>, 2014.
- [41] Wei Zhu, Charles B. Owen, Hairong Li y Joo hyun Lee. Personalized in-store e-commerce with the promopad: an augmented reality shopping assistant. Electronic Journal for E-commerce Tools and Applications, 1(3):1–19, 2004.
- [42] Zlib. Multiplatform lossless data-compression library. <http://www.zlib.net/>, 2014.

Apéndices

## APÉNDICE A PUNTUACIÓN ECOLÓGICA

A continuación se muestra la tabla con la puntuación ecólogica asignada a cada marca. Los valores fueron generados con la librería random de Python en un rango entre cuatro y diez, siendo cuatro la peor puntuación y diez la mejor puntuación. Las puntuaciones se aplican a cada uno de los aspectos ecológicos que se establecieron en los objetivos de la tesis y que se encuentran en la sección [1.3.](#page-18-0)

La puntuación ecológica fue asignada de forma pseudoaleatoria y no representa en ningún momento los aspectos ecológicos reales de las marcas utilizadas ni ningún tipo de preferencia o rechazo a las mismas.

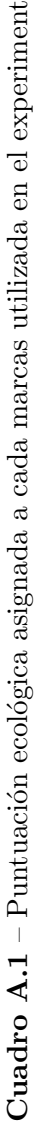

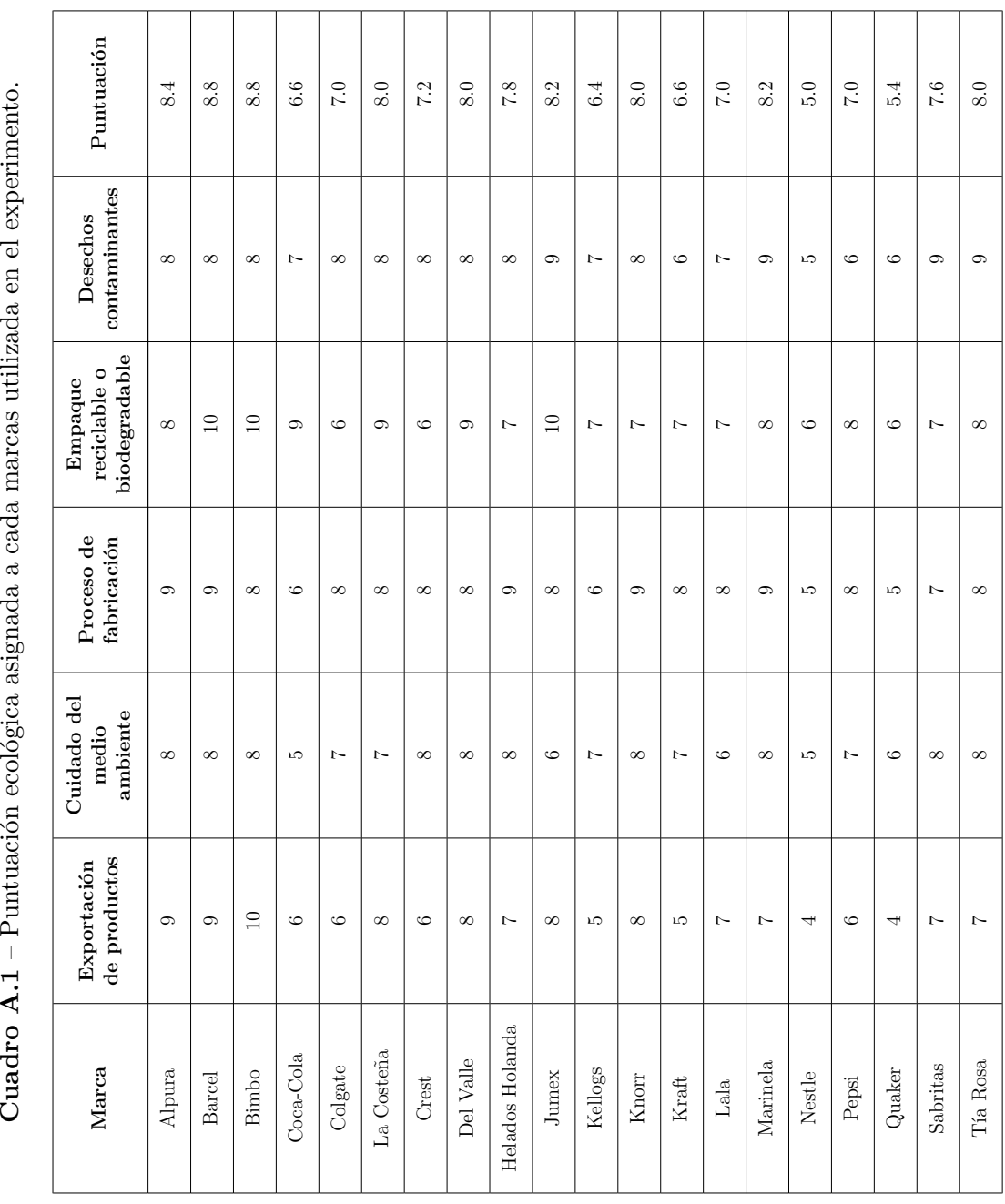

# FICHA AUTOBIOGRÁFICA

Juan Carlos Espinosa Ceniceros

Candidato para el grado de Ingeniero en Tecnología de Software

Universidad Autónoma de Nuevo León

Facultad de Ingeniería Mecánica y Eléctrica

Tesis:

#### Interfaz de realidad aumentada para asistente de compras para consumo verde **INTELIGENTE**

Nací el 8 de junio de 1990 en la ciudad de Monterrey, Nuevo León. Hijo de la Sra. Yolanda Ceniceros de León y el Sr. Jesús Espinosa Reyes. Soy egresado del Colegio Nacional de Educación Profesional Técnica "Don José María Hernández Martínez" de la carrera Profesional Técnico Bachiller en Alimentos y Bebidas en el año 2008. Inicié mis estudios de Ingeniería en Tecnología de Software en agosto de 2009 en la Universidad Autónoma de Nuevo León.